# <span id="page-0-0"></span>**Combined subject table of contents**

This is the complete contents for all manuals. Every estimation command has a postestimation entry; however, not all postestimation entries are listed here.

#### **[Getting started](https://www.stata.com/manuals/icombinedsubjecttableofcontents.pdf#iCombinedsubjecttableofcontentsGettingstarted)**

#### **[Data manipulation and management](https://www.stata.com/manuals/icombinedsubjecttableofcontents.pdf#iCombinedsubjecttableofcontentsDatamanipulationandmanagement)**

Basic data [commands](https://www.stata.com/manuals/icombinedsubjecttableofcontents.pdf#iCombinedsubjecttableofcontentsBasicdatacommands) [Reshaping](https://www.stata.com/manuals/icombinedsubjecttableofcontents.pdf#iCombinedsubjecttableofcontentsReshapingdatasets) datasets Creating and [dropping](https://www.stata.com/manuals/icombinedsubjecttableofcontents.pdf#iCombinedsubjecttableofcontentsCreatinganddroppingvariables) variables [Labeling,](https://www.stata.com/manuals/icombinedsubjecttableofcontents.pdf#iCombinedsubjecttableofcontentsLabeling,displayformats,andnotes) display formats, and notes Functions and [expressions](https://www.stata.com/manuals/icombinedsubjecttableofcontents.pdf#iCombinedsubjecttableofcontentsFunctionsandexpressions) **[Changing](https://www.stata.com/manuals/icombinedsubjecttableofcontents.pdf#iCombinedsubjecttableofcontentsChangingandrenamingvariables) and renaming variables** [Strings](https://www.stata.com/manuals/icombinedsubjecttableofcontents.pdf#iCombinedsubjecttableofcontentsStrings) [Examining](https://www.stata.com/manuals/icombinedsubjecttableofcontents.pdf#iCombinedsubjecttableofcontentsExaminingdata) data [Dates](https://www.stata.com/manuals/icombinedsubjecttableofcontents.pdf#iCombinedsubjecttableofcontentsDatesandtimes) and times File [manipulation](https://www.stata.com/manuals/icombinedsubjecttableofcontents.pdf#iCombinedsubjecttableofcontentsFilemanipulation) Loading, saving, [importing,](https://www.stata.com/manuals/icombinedsubjecttableofcontents.pdf#iCombinedsubjecttableofcontentsLoading,saving,importing,andexportingdata) and exporting data [Miscellaneous](https://www.stata.com/manuals/icombinedsubjecttableofcontents.pdf#iCombinedsubjecttableofcontentsMiscellaneousdatacommands) data commands [Combining](https://www.stata.com/manuals/icombinedsubjecttableofcontents.pdf#iCombinedsubjecttableofcontentsCombiningdata) data [Multiple](https://www.stata.com/manuals/icombinedsubjecttableofcontents.pdf#iCombinedsubjecttableofcontentsMultipledatasetsinmemory) datasets in memory [Certifying](https://www.stata.com/manuals/icombinedsubjecttableofcontents.pdf#iCombinedsubjecttableofcontentsCertifyingdata) data Multiple [imputation](https://www.stata.com/manuals/icombinedsubjecttableofcontents.pdf#iCombinedsubjecttableofcontentsDatamultipleimputation)

#### **[Utilities](https://www.stata.com/manuals/icombinedsubjecttableofcontents.pdf#iCombinedsubjecttableofcontentsUtilities)**

Basic [utilities](https://www.stata.com/manuals/icombinedsubjecttableofcontents.pdf#iCombinedsubjecttableofcontentsBasicutilities) [Internet](https://www.stata.com/manuals/icombinedsubjecttableofcontents.pdf#iCombinedsubjecttableofcontentsInternet)

#### **[Graphics](https://www.stata.com/manuals/icombinedsubjecttableofcontents.pdf#iCombinedsubjecttableofcontentsGraphics)**

[Bayesian](https://www.stata.com/manuals/icombinedsubjecttableofcontents.pdf#iCombinedsubjecttableofcontentsGraphBayes) analysis graphs [Regression](https://www.stata.com/manuals/icombinedsubjecttableofcontents.pdf#iCombinedsubjecttableofcontentsRegressiondiagnosticplots) diagnostic plots Bayesian model [averaging](https://www.stata.com/manuals/icombinedsubjecttableofcontents.pdf#iCombinedsubjecttableofcontentsGraphBMA) graphs ROC [analysis](https://www.stata.com/manuals/icombinedsubjecttableofcontents.pdf#iCombinedsubjecttableofcontentsGraphROCanalysis) [Common](https://www.stata.com/manuals/icombinedsubjecttableofcontents.pdf#iCombinedsubjecttableofcontentsCommongraphs) graphs [Smoothing](https://www.stata.com/manuals/icombinedsubjecttableofcontents.pdf#iCombinedsubjecttableofcontentsSmoothinganddensities) and densities [Distributional](https://www.stata.com/manuals/icombinedsubjecttableofcontents.pdf#iCombinedsubjecttableofcontentsDistributionalgraphs) graphs [Survival-analysis](https://www.stata.com/manuals/icombinedsubjecttableofcontents.pdf#iCombinedsubjecttableofcontentsSurvival-analysisgraphs) graphs H2O machine [learning](https://www.stata.com/manuals/icombinedsubjecttableofcontents.pdf#iCombinedsubjecttableofcontentsH2Omachinelearninggraphs) graphs [Time-series](https://www.stata.com/manuals/icombinedsubjecttableofcontents.pdf#iCombinedsubjecttableofcontentsTime-seriesgraphs) graphs Item response theory [graphs](https://www.stata.com/manuals/icombinedsubjecttableofcontents.pdf#iCombinedsubjecttableofcontentsItemresponsetheorygraphs) More [statistical](https://www.stata.com/manuals/icombinedsubjecttableofcontents.pdf#iCombinedsubjecttableofcontentsMorestatisticalgraphs) graphs Lasso [graphs](https://www.stata.com/manuals/icombinedsubjecttableofcontents.pdf#iCombinedsubjecttableofcontentsLassographs) [Editing](https://www.stata.com/manuals/icombinedsubjecttableofcontents.pdf#iCombinedsubjecttableofcontentsEditing) [Meta-analysis](https://www.stata.com/manuals/icombinedsubjecttableofcontents.pdf#iCombinedsubjecttableofcontentsMeta-analysisgraphs) graphs Graph Concepts [Multivariate](https://www.stata.com/manuals/icombinedsubjecttableofcontents.pdf#iCombinedsubjecttableofcontentsMultivariategraphs) graphs Graph [schemes](https://www.stata.com/manuals/icombinedsubjecttableofcontents.pdf#iCombinedsubjecttableofcontentsGraphschemes) Power, precision, and [sample-size](https://www.stata.com/manuals/icombinedsubjecttableofcontents.pdf#iCombinedsubjecttableofcontentsGraphPSS) graphs [Graph](https://www.stata.com/manuals/icombinedsubjecttableofcontents.pdf#iCombinedsubjecttableofcontentsGraphutilities) utilities [Quality](https://www.stata.com/manuals/icombinedsubjecttableofcontents.pdf#iCombinedsubjecttableofcontentsGraphqualitycontrol) control

#### **[Statistics](https://www.stata.com/manuals/icombinedsubjecttableofcontents.pdf#iCombinedsubjecttableofcontentsStatistics)**

[ANOVA](https://www.stata.com/manuals/icombinedsubjecttableofcontents.pdf#iCombinedsubjecttableofcontentsANOVAandrelated) and related Linear [regression](https://www.stata.com/manuals/icombinedsubjecttableofcontents.pdf#iCombinedsubjecttableofcontentsLinearregressionandrelated) and related Basic [statistics](https://www.stata.com/manuals/icombinedsubjecttableofcontents.pdf#iCombinedsubjecttableofcontentsBasicstatistics) Logistic and probit [regression](https://www.stata.com/manuals/icombinedsubjecttableofcontents.pdf#iCombinedsubjecttableofcontentsLogisticandprobitregression) [Bayesian](https://www.stata.com/manuals/icombinedsubjecttableofcontents.pdf#iCombinedsubjecttableofcontentsBayesiananalysis) analysis [Longitudinal](https://www.stata.com/manuals/icombinedsubjecttableofcontents.pdf#iCombinedsubjecttableofcontentsLongitudinaldata/paneldata) data/panel data Bayesian model [averaging](https://www.stata.com/manuals/icombinedsubjecttableofcontents.pdf#iCombinedsubjecttableofcontentsStatBMA) [Meta-analysis](https://www.stata.com/manuals/icombinedsubjecttableofcontents.pdf#iCombinedsubjecttableofcontentsMeta-analysis) [Binary](https://www.stata.com/manuals/icombinedsubjecttableofcontents.pdf#iCombinedsubjecttableofcontentsBinaryoutcomes) outcomes Mixed [models](https://www.stata.com/manuals/icombinedsubjecttableofcontents.pdf#iCombinedsubjecttableofcontentsMixedmodels) [Categorical](https://www.stata.com/manuals/icombinedsubjecttableofcontents.pdf#iCombinedsubjecttableofcontentsCategoricaloutcomes) outcomes [Multidimensional](https://www.stata.com/manuals/icombinedsubjecttableofcontents.pdf#iCombinedsubjecttableofcontentsMultidimensionalscalingandbiplots) scaling and biplots Causal inference and [treatment-effects](https://www.stata.com/manuals/icombinedsubjecttableofcontents.pdf#iCombinedsubjecttableofcontentsCausalinferenceandtreatment-effectsestimation) estimation Multilevel [mixed-effects](https://www.stata.com/manuals/icombinedsubjecttableofcontents.pdf#iCombinedsubjecttableofcontentsMultilevelmixed-effectsmodels) models Censored and truncated [regression](https://www.stata.com/manuals/icombinedsubjecttableofcontents.pdf#iCombinedsubjecttableofcontentsCensoredandtruncatedregressionmodels) models Multiple [imputation](https://www.stata.com/manuals/icombinedsubjecttableofcontents.pdf#iCombinedsubjecttableofcontentsStatmultipleimputation) Choice [models](https://www.stata.com/manuals/icombinedsubjecttableofcontents.pdf#iCombinedsubjecttableofcontentsChoicemodels) [Multivariate](https://www.stata.com/manuals/icombinedsubjecttableofcontents.pdf#iCombinedsubjecttableofcontentsMultivariateanalysisofvarianceandrelatedtechniques) analysis of variance and Cluster [analysis](https://www.stata.com/manuals/icombinedsubjecttableofcontents.pdf#iCombinedsubjecttableofcontentsClusteranalysis) related [techniques](https://www.stata.com/manuals/icombinedsubjecttableofcontents.pdf#iCombinedsubjecttableofcontentsMultivariateanalysisofvarianceandrelatedtechniques) [Correspondence](https://www.stata.com/manuals/icombinedsubjecttableofcontents.pdf#iCombinedsubjecttableofcontentsCorrespondenceanalysis) analysis Nonlinear [regression](https://www.stata.com/manuals/icombinedsubjecttableofcontents.pdf#iCombinedsubjecttableofcontentsNonlinearregression) **Count [outcomes](https://www.stata.com/manuals/icombinedsubjecttableofcontents.pdf#iCombinedsubjecttableofcontentsCountoutcomes)** [Nonparametric](https://www.stata.com/manuals/icombinedsubjecttableofcontents.pdf#iCombinedsubjecttableofcontentsNonparametricstatistics) statistics [Discriminant](https://www.stata.com/manuals/icombinedsubjecttableofcontents.pdf#iCombinedsubjecttableofcontentsDiscriminantanalysis) analysis Ordinal [outcomes](https://www.stata.com/manuals/icombinedsubjecttableofcontents.pdf#iCombinedsubjecttableofcontentsOrdinaloutcomes) [Do-it-yourself](https://www.stata.com/manuals/icombinedsubjecttableofcontents.pdf#iCombinedsubjecttableofcontentsDo-it-yourselfgeneralizedmethodofmoments) generalized method of moments Other [statistics](https://www.stata.com/manuals/icombinedsubjecttableofcontents.pdf#iCombinedsubjecttableofcontentsOtherstatistics) [Do-it-yourself](https://www.stata.com/manuals/icombinedsubjecttableofcontents.pdf#iCombinedsubjecttableofcontentsDo-it-yourselfmaximumlikelihoodestimation) maximum likelihood estimation [Pharmacokinetic](https://www.stata.com/manuals/icombinedsubjecttableofcontents.pdf#iCombinedsubjecttableofcontentsPharmacokineticstatistics) statistics

Error [messages](https://www.stata.com/manuals/icombinedsubjecttableofcontents.pdf#iCombinedsubjecttableofcontentsErrormessages) Data types and [memory](https://www.stata.com/manuals/icombinedsubjecttableofcontents.pdf#iCombinedsubjecttableofcontentsDatatypesandmemory) [Stored](https://www.stata.com/manuals/icombinedsubjecttableofcontents.pdf#iCombinedsubjecttableofcontentsStoredresults) results [Advanced](https://www.stata.com/manuals/icombinedsubjecttableofcontents.pdf#iCombinedsubjecttableofcontentsAdvancedutilities) utilities

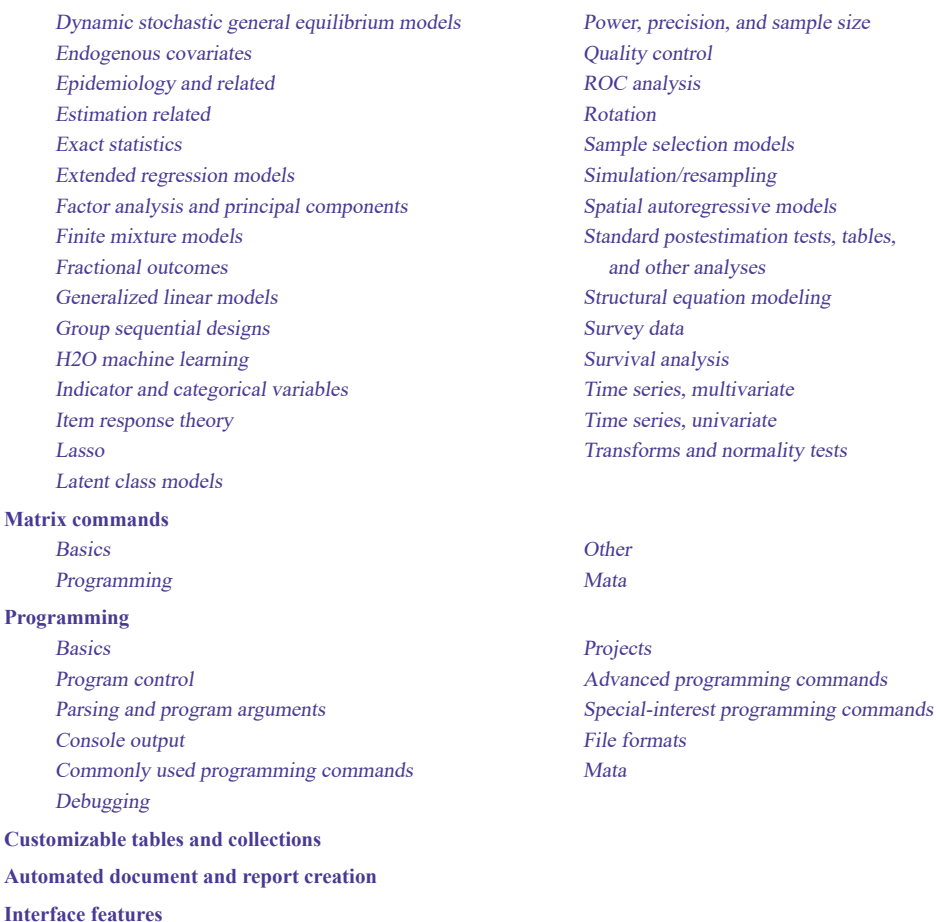

# **Getting started**

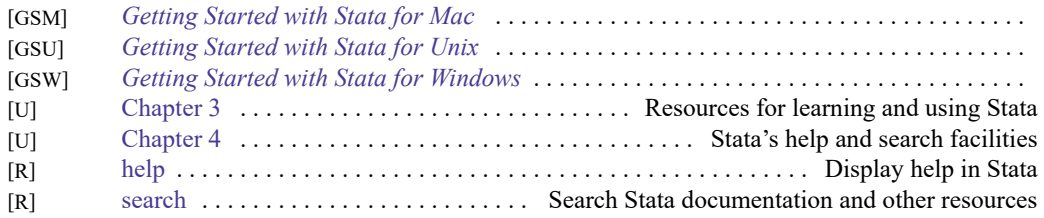

# **Data manipulation and management**

### **Basic data commands**

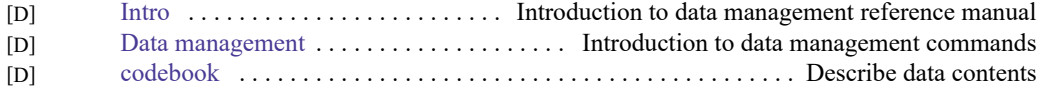

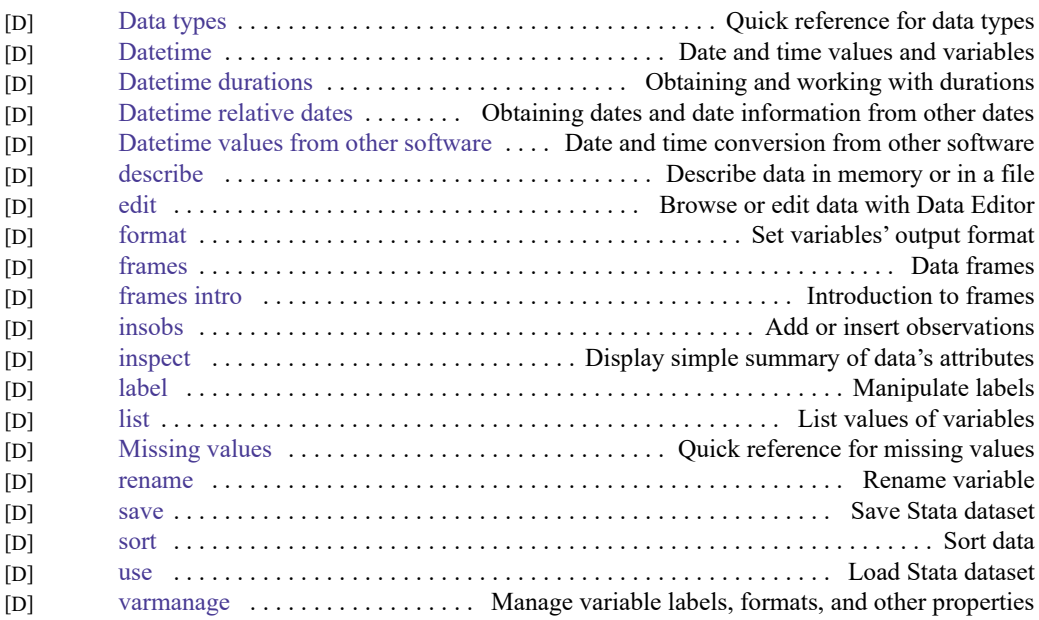

# **Creating and dropping variables**

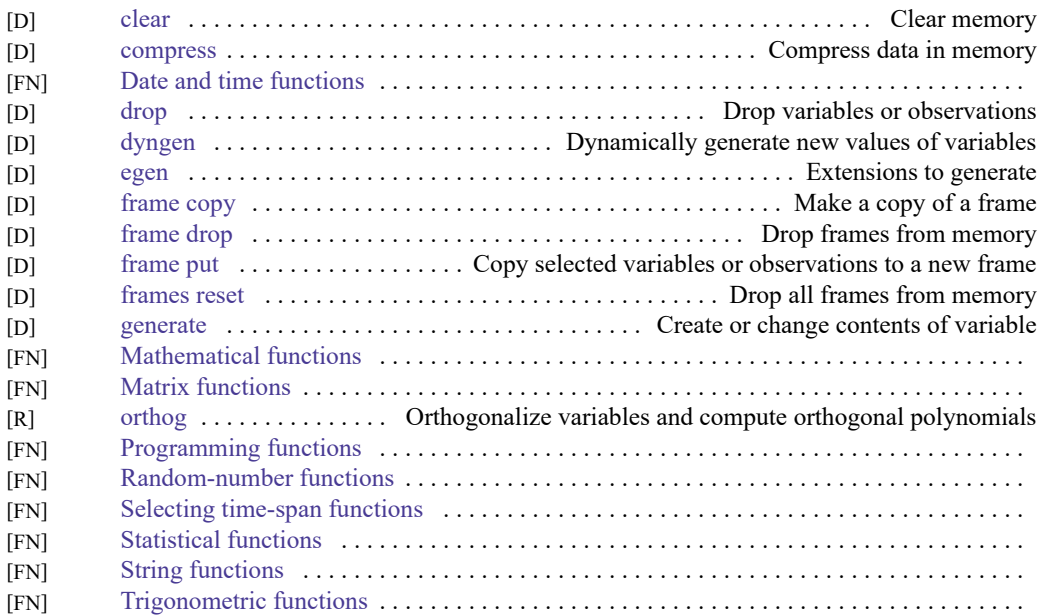

# **Functions and expressions**

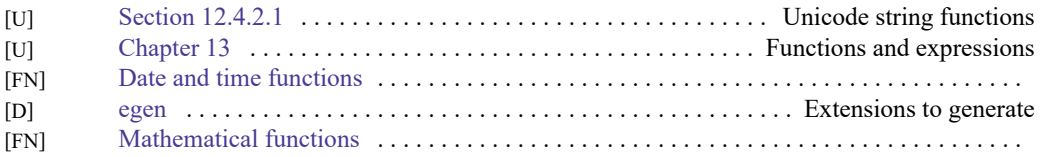

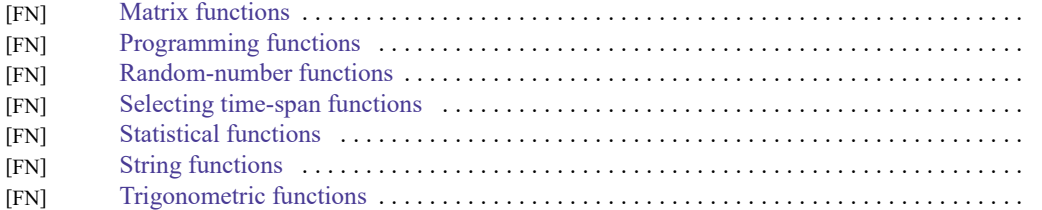

# **Strings**

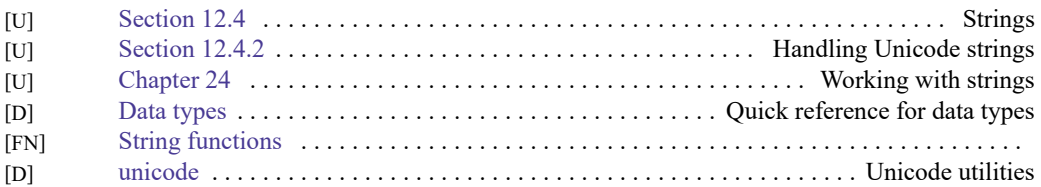

# **Dates and times**

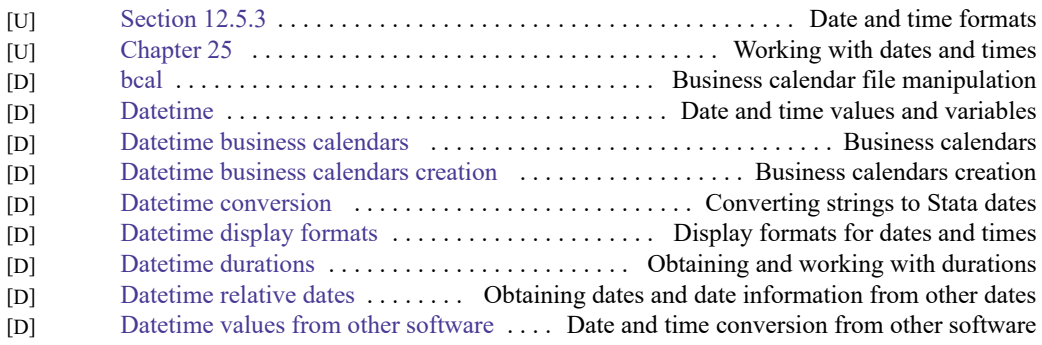

# **Loading, saving, importing, and exporting data**

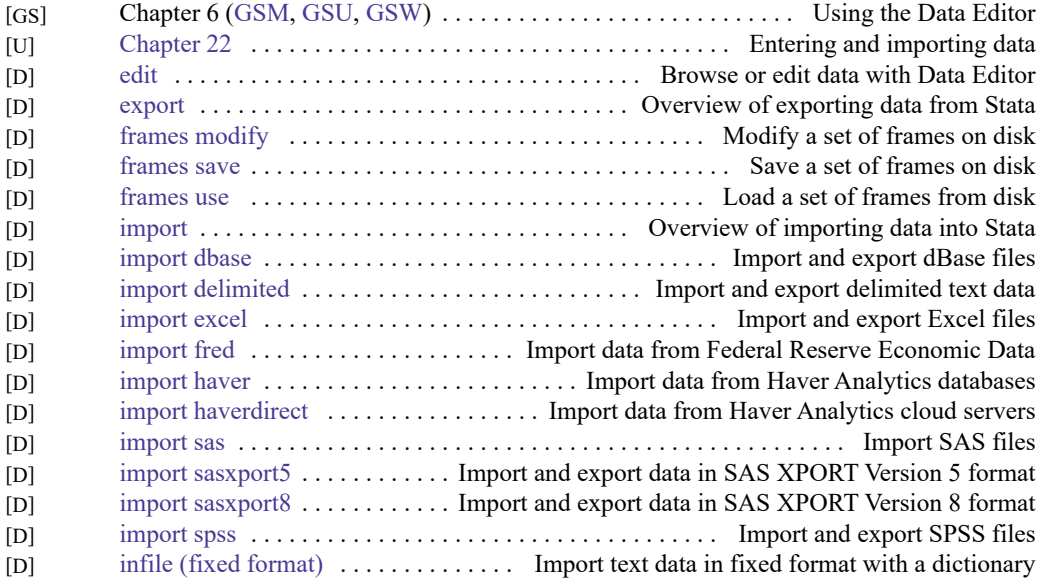

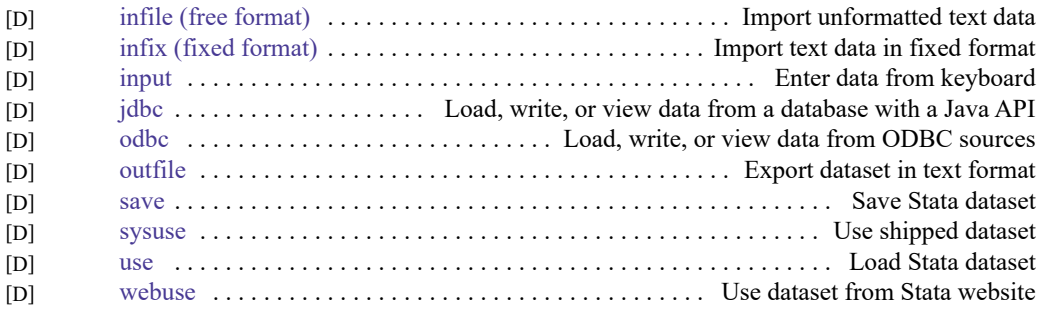

# **Combining data**

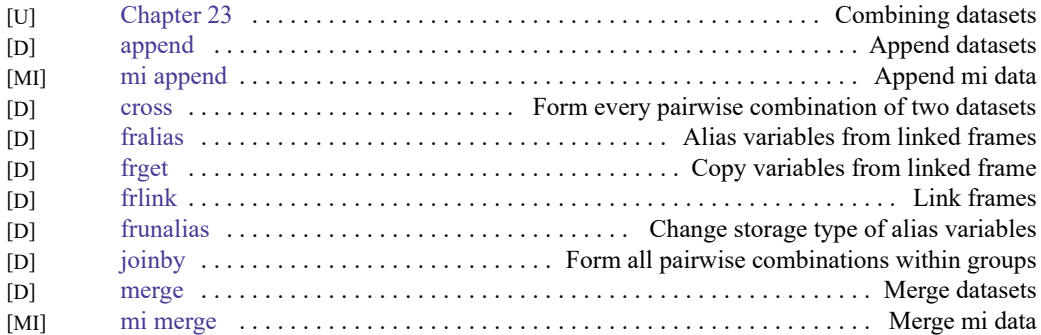

# **Certifying data**

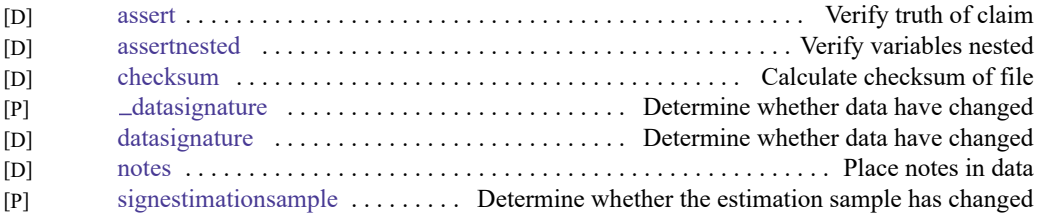

# **Reshaping datasets**

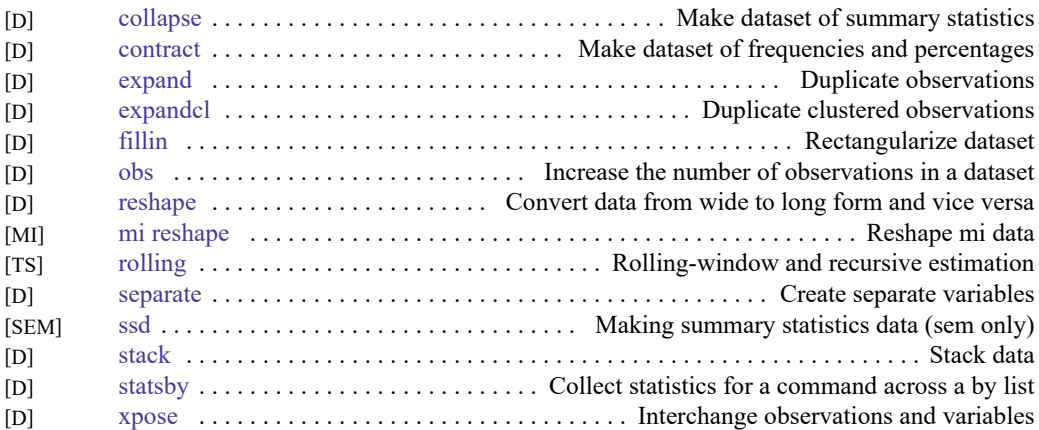

# **Labeling, display formats, and notes**

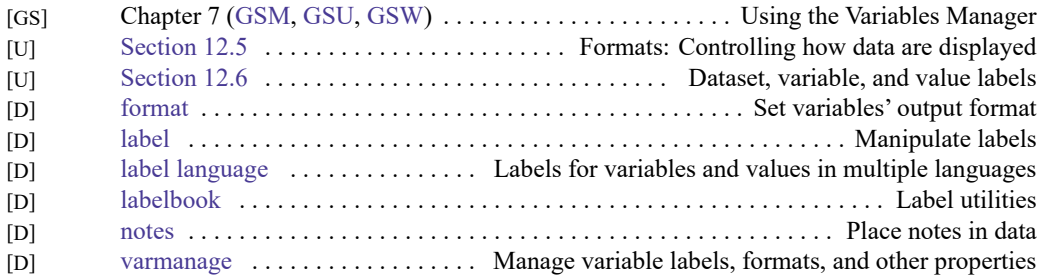

### **Changing and renaming variables**

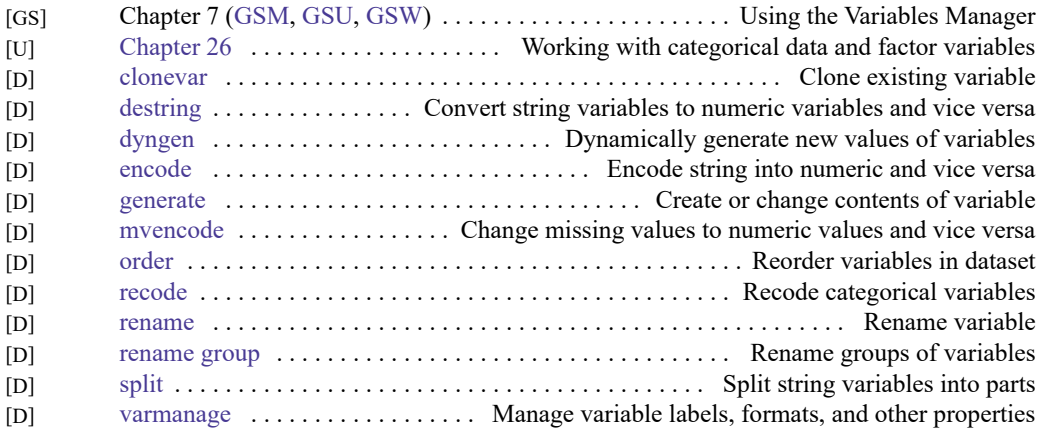

# **Examining data**

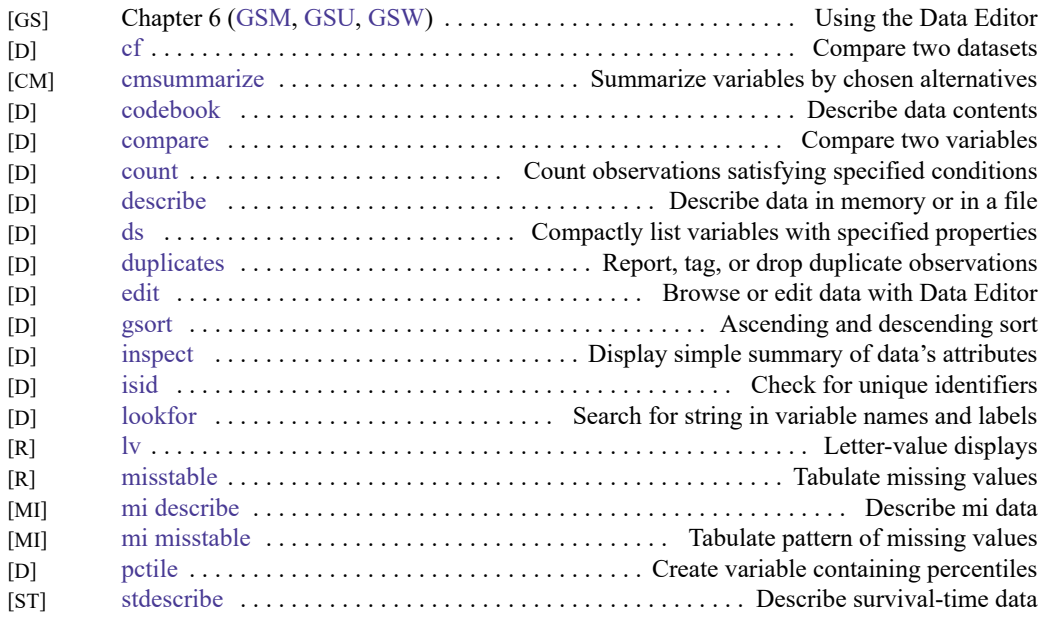

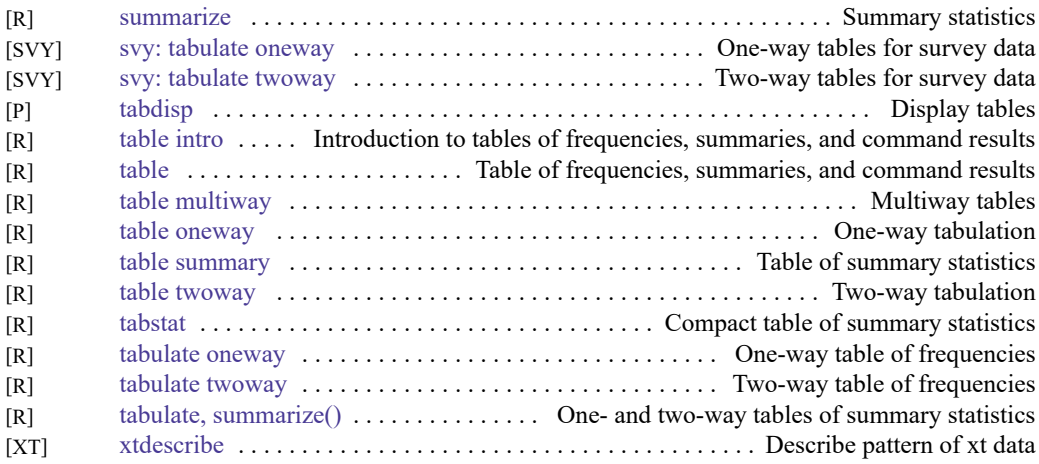

# **File manipulation**

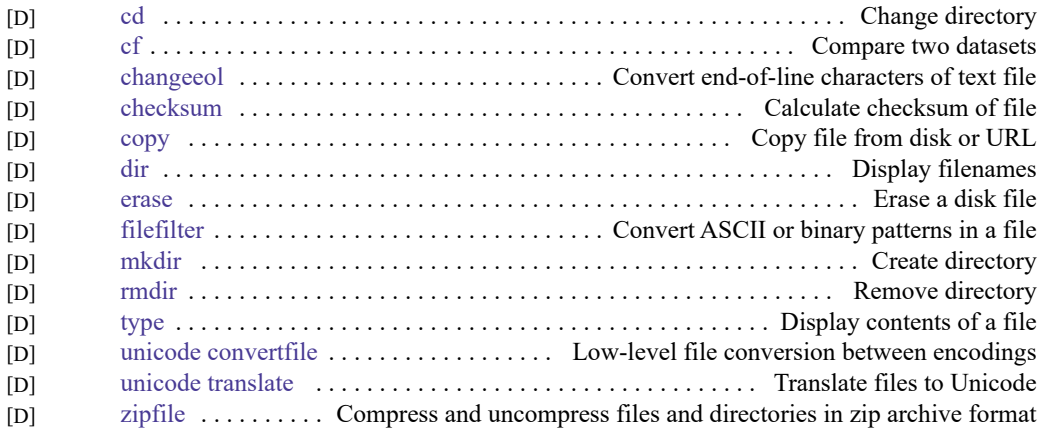

### **Miscellaneous data commands**

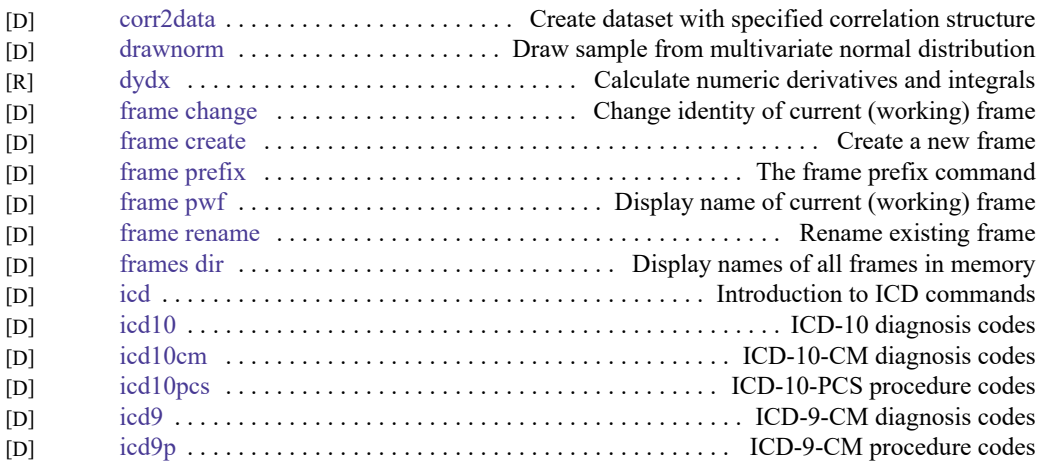

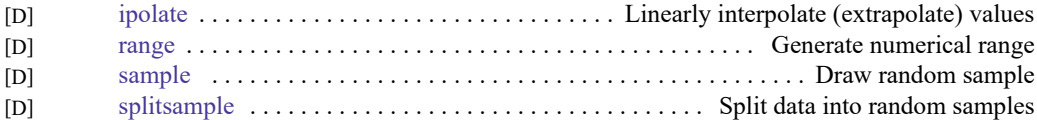

# **Multiple datasets in memory**

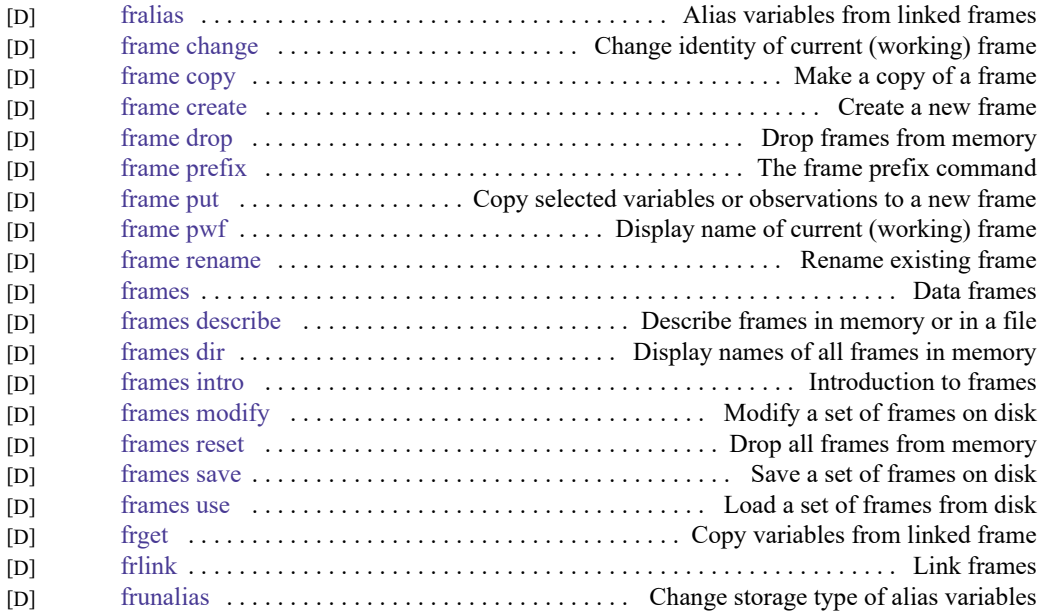

### **Multiple imputation**

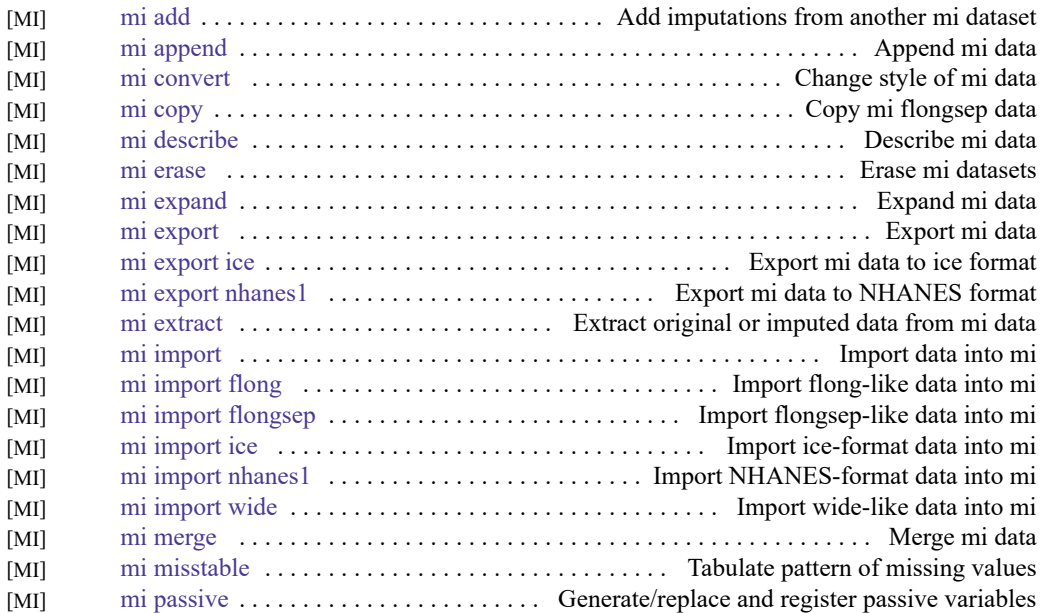

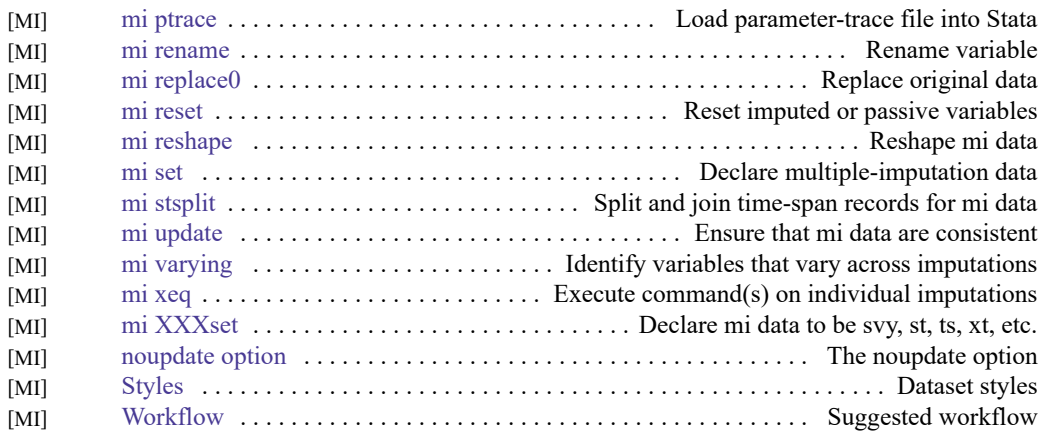

# **Utilities**

# **Basic utilities**

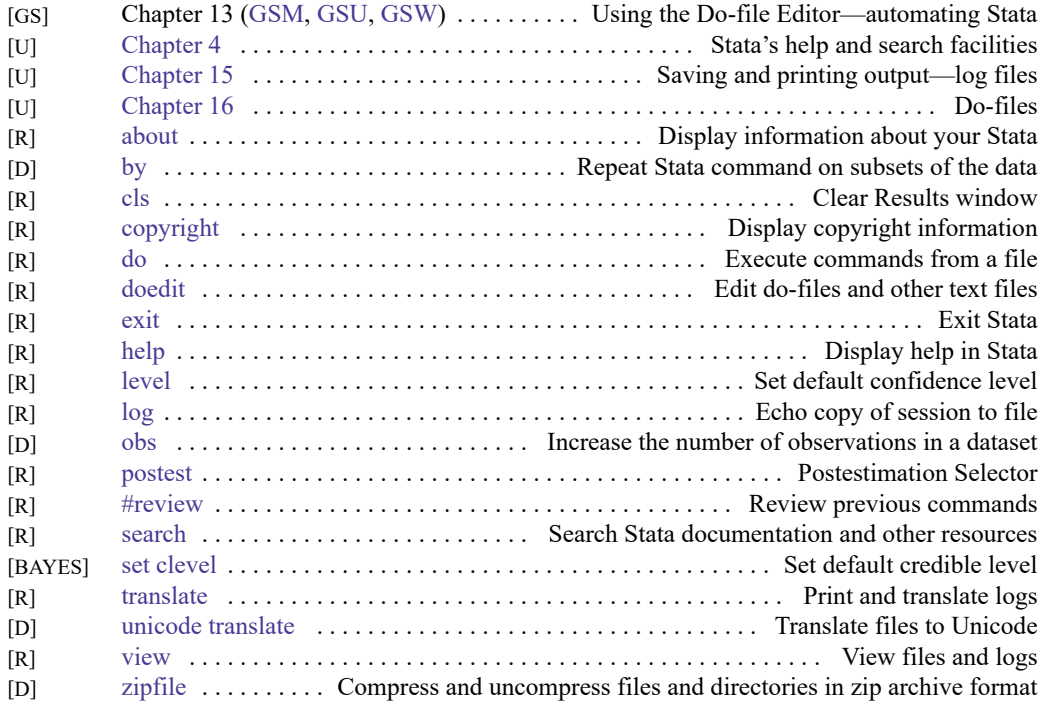

# **Error messages**

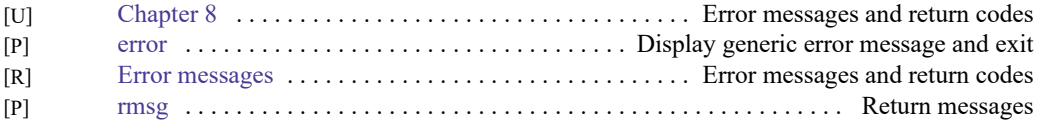

# **Stored results**

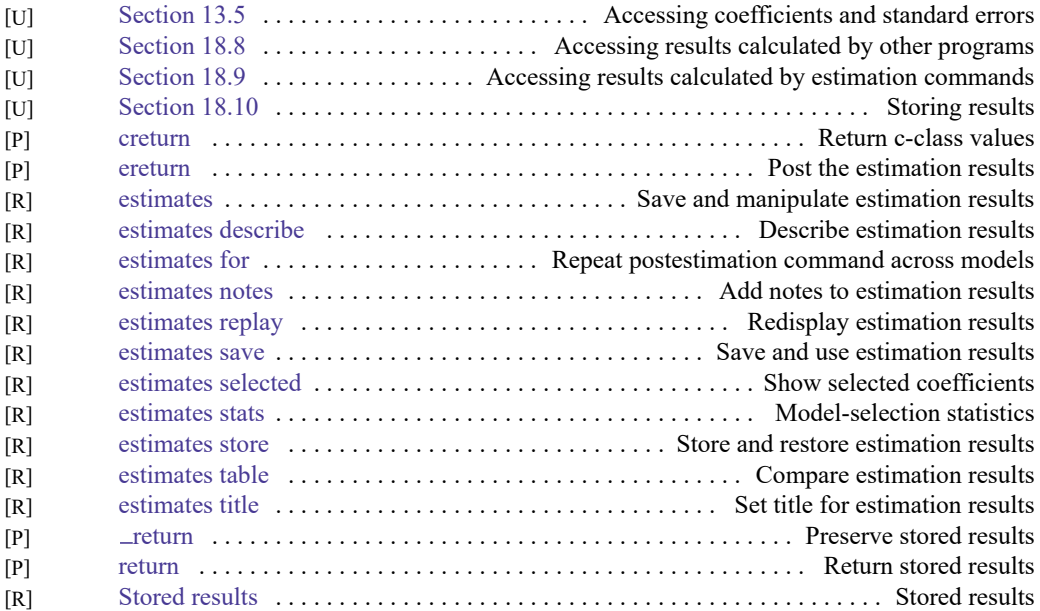

# **Internet**

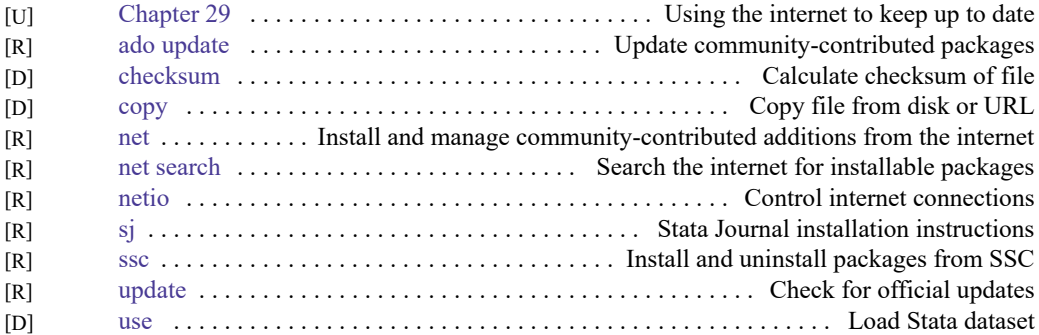

## **Data types and memory**

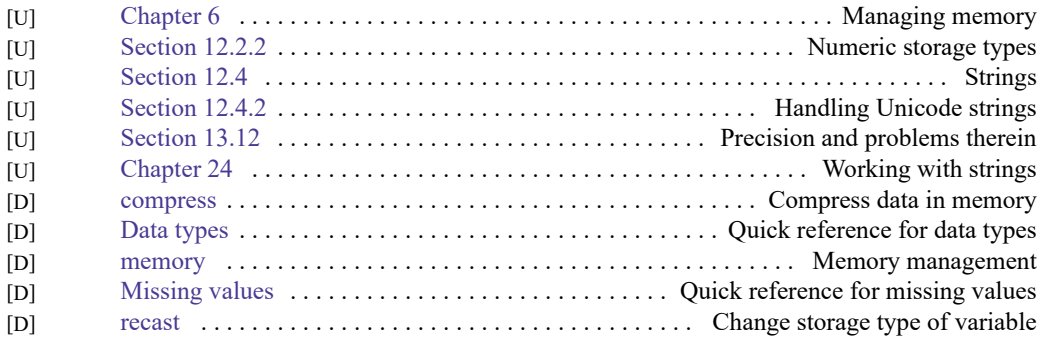

# **Advanced utilities**

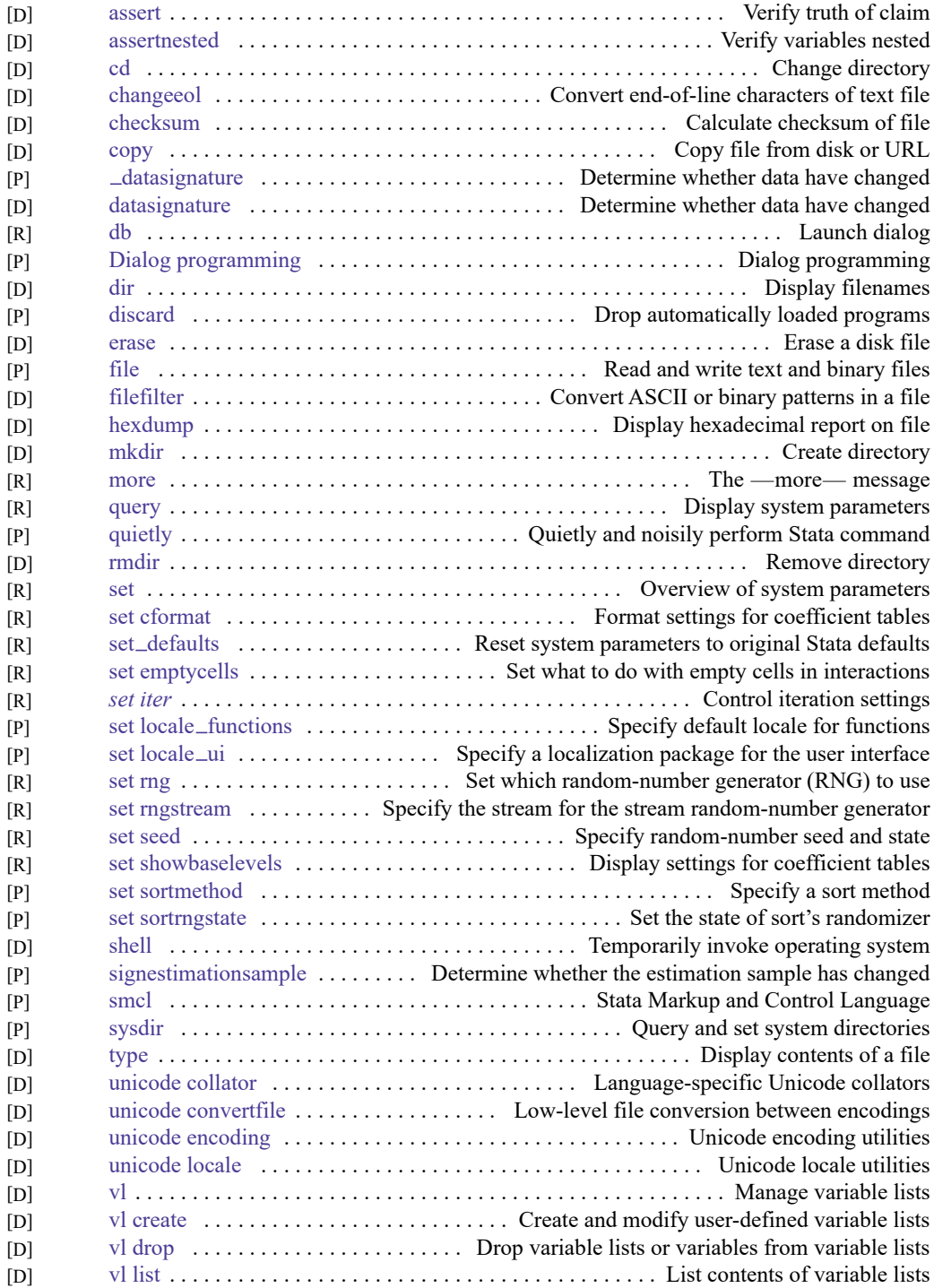

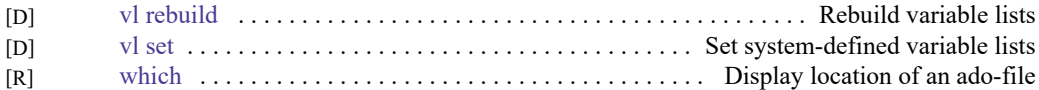

# **Graphics**

# **Bayesian analysis graphs**

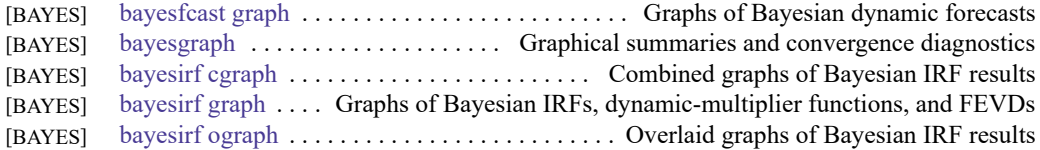

### **Bayesian model averaging graphs**

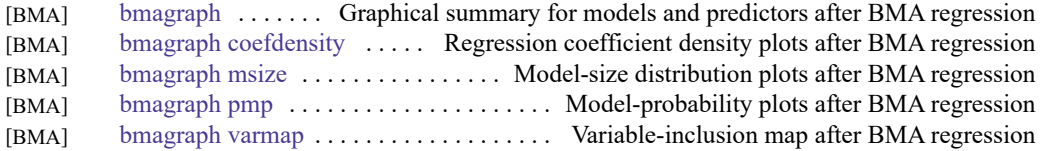

# **Common graphs**

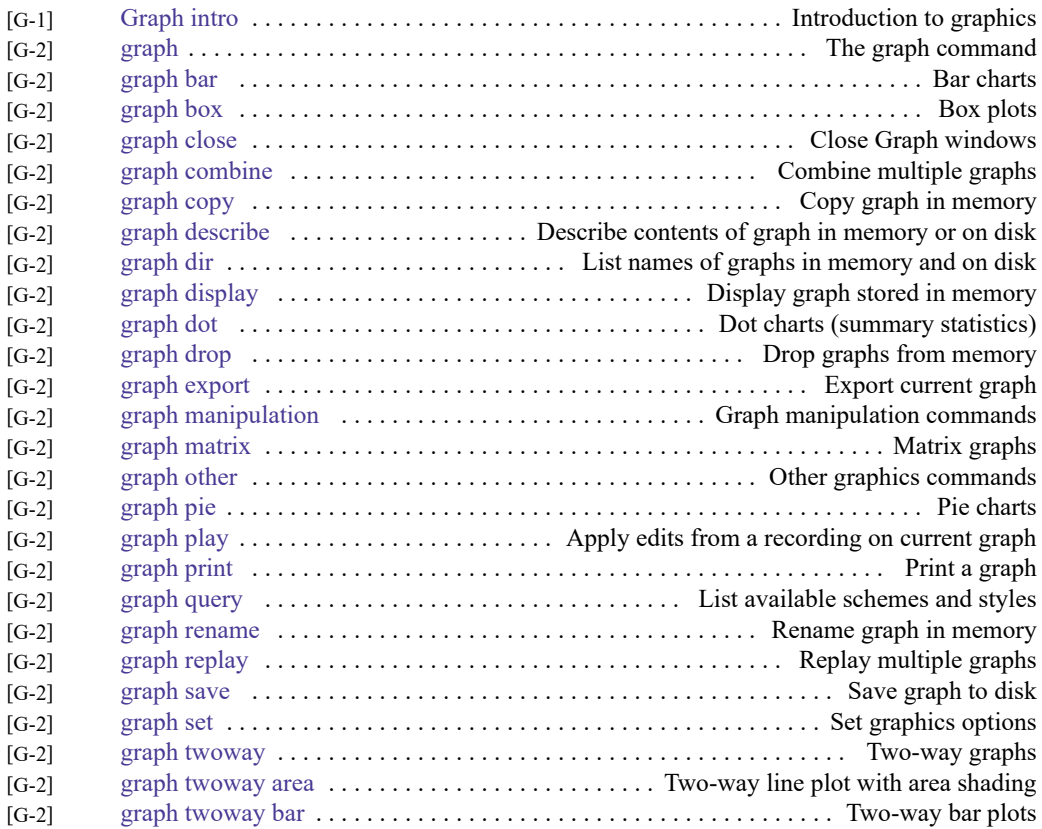

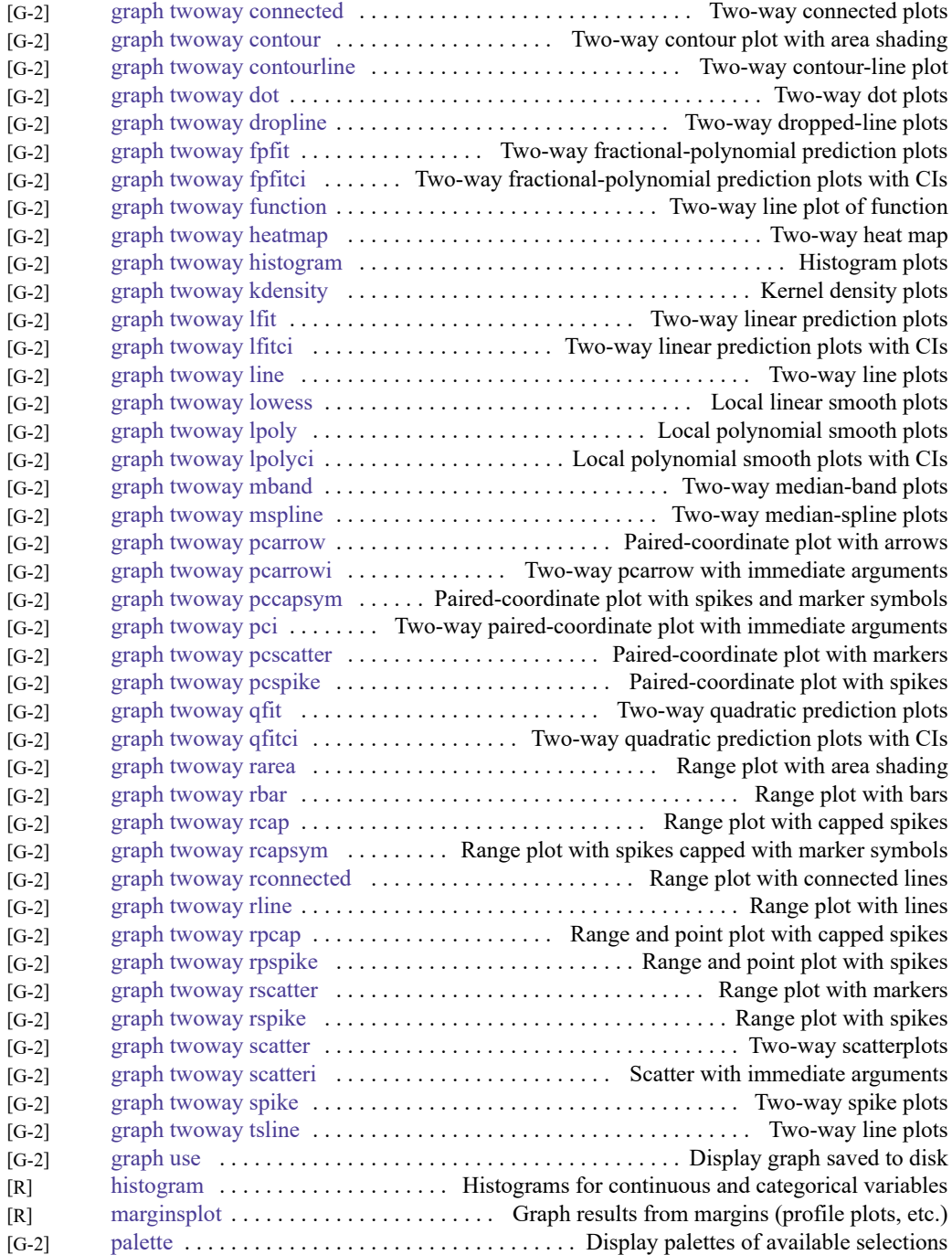

# **Distributional graphs**

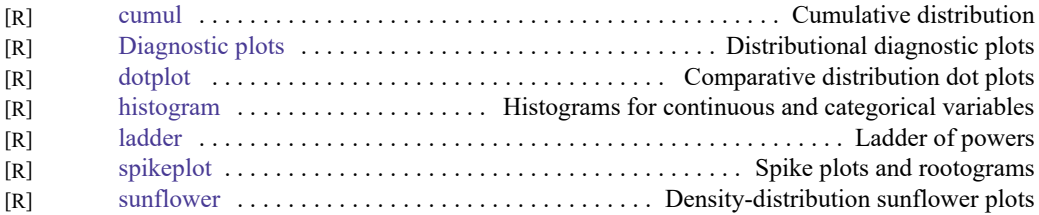

### **H2O machine learning graphs**

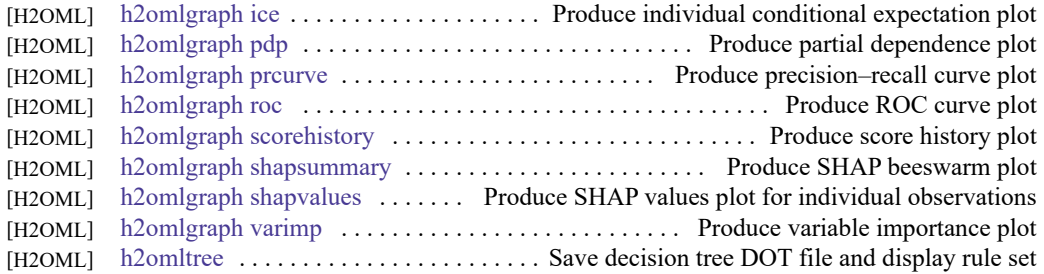

### **Item response theory graphs**

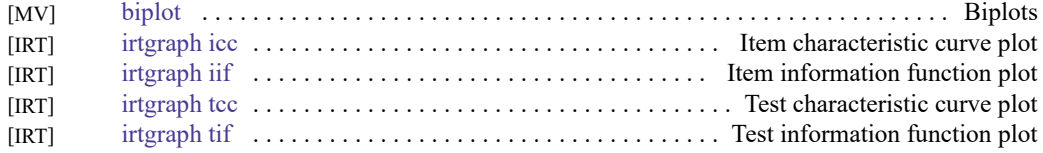

### **Lasso graphs**

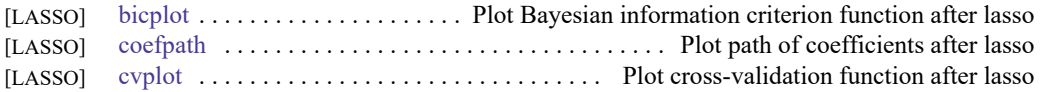

### **Meta-analysis graphs**

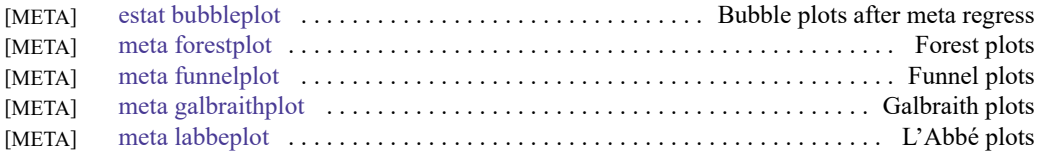

# **Multivariate graphs**

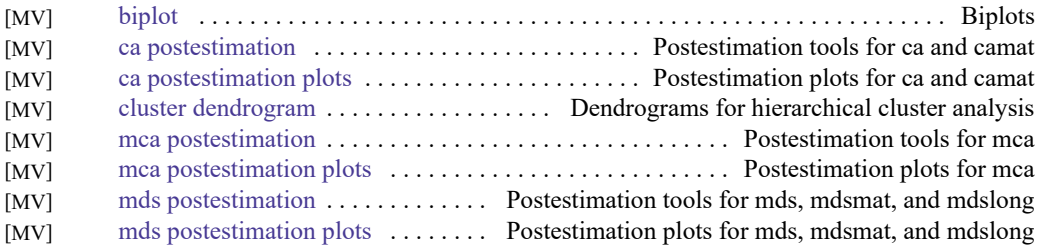

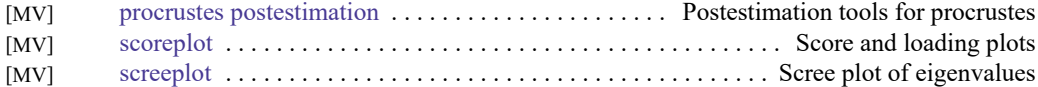

### **Power, precision, and sample-size graphs**

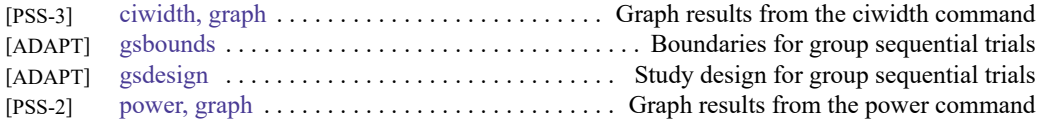

### **Quality control**

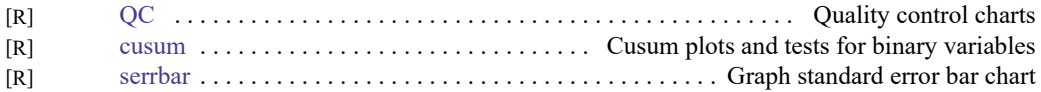

### **Regression diagnostic plots**

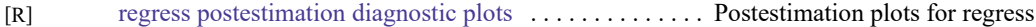

### **ROC analysis**

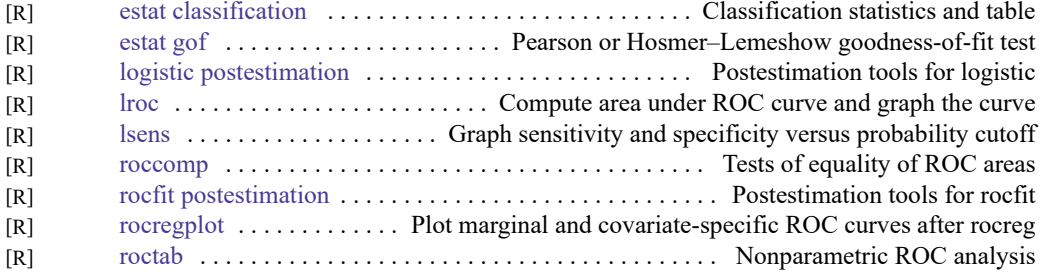

# **Smoothing and densities**

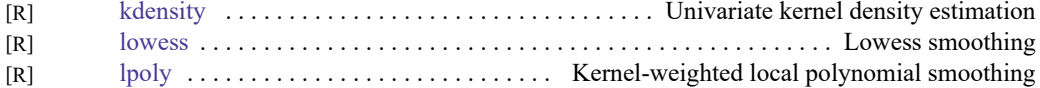

### **Survival-analysis graphs**

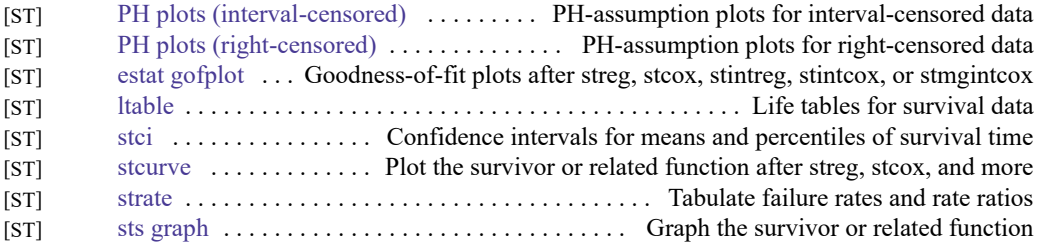

### **Time-series graphs**

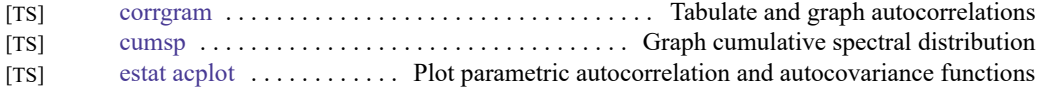

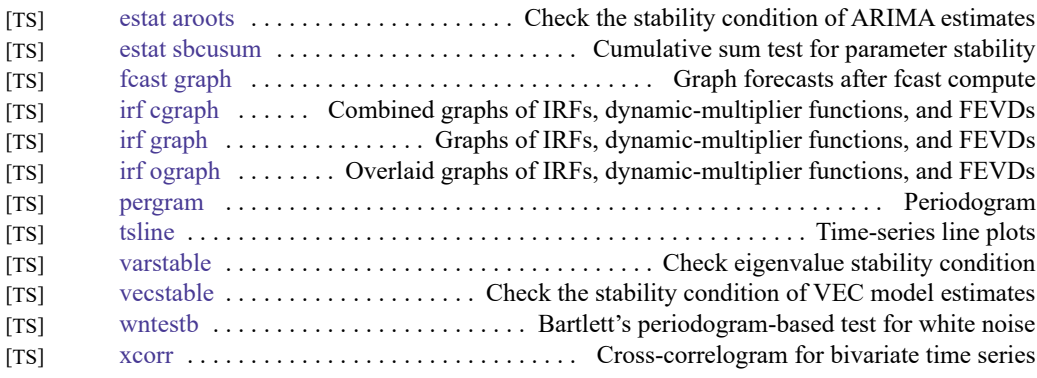

### **More statistical graphs**

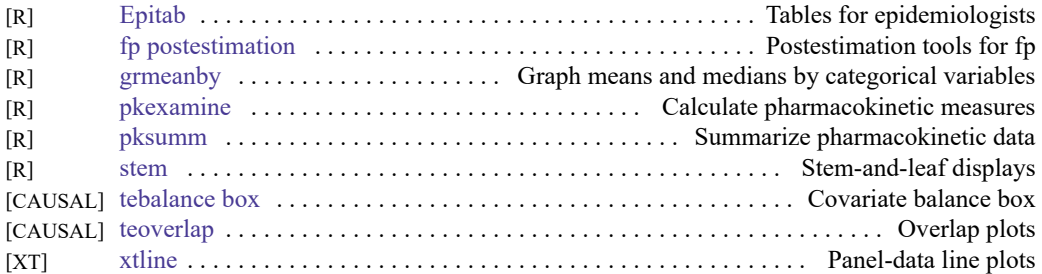

# **Editing**

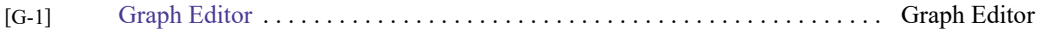

### **Graph concepts**

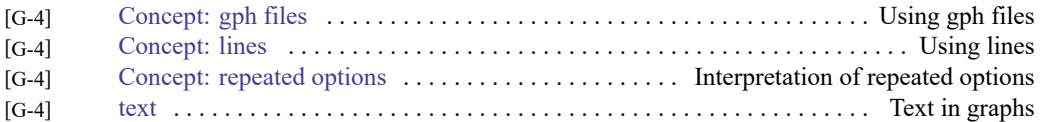

### **Graph schemes**

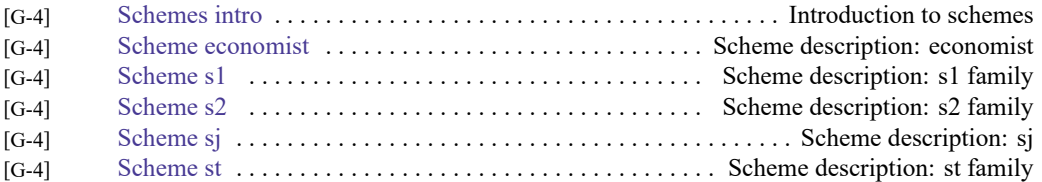

# **Graph utilities**

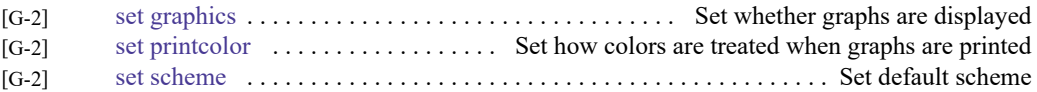

# **Statistics**

### **ANOVA and related**

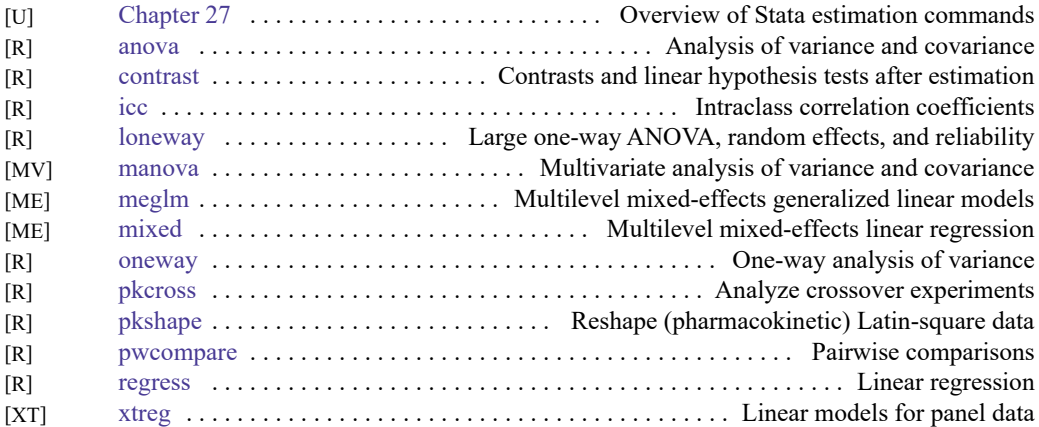

### **Basic statistics**

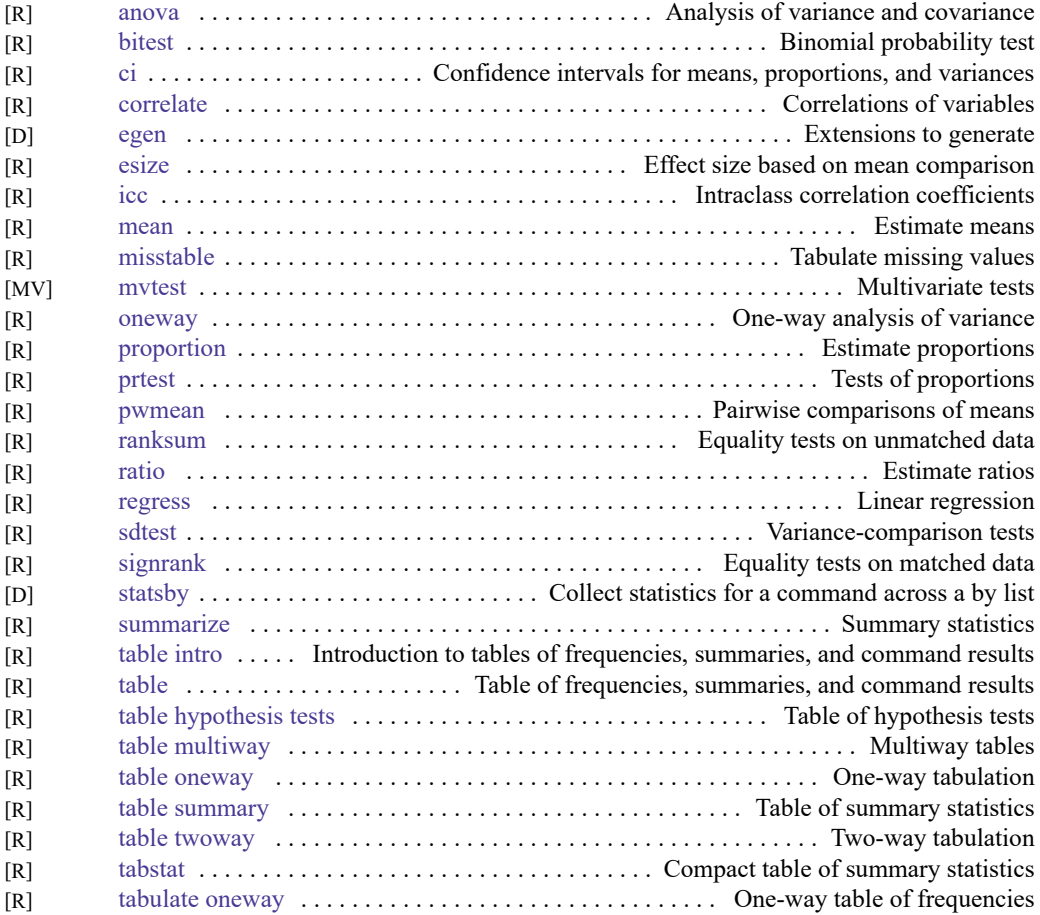

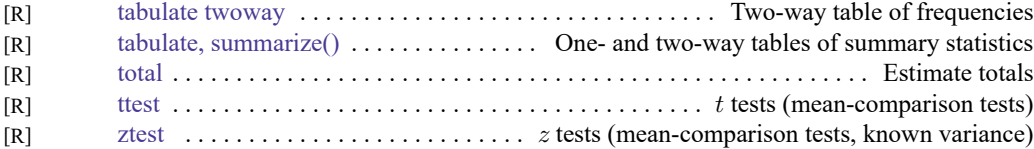

# **Bayesian analysis**

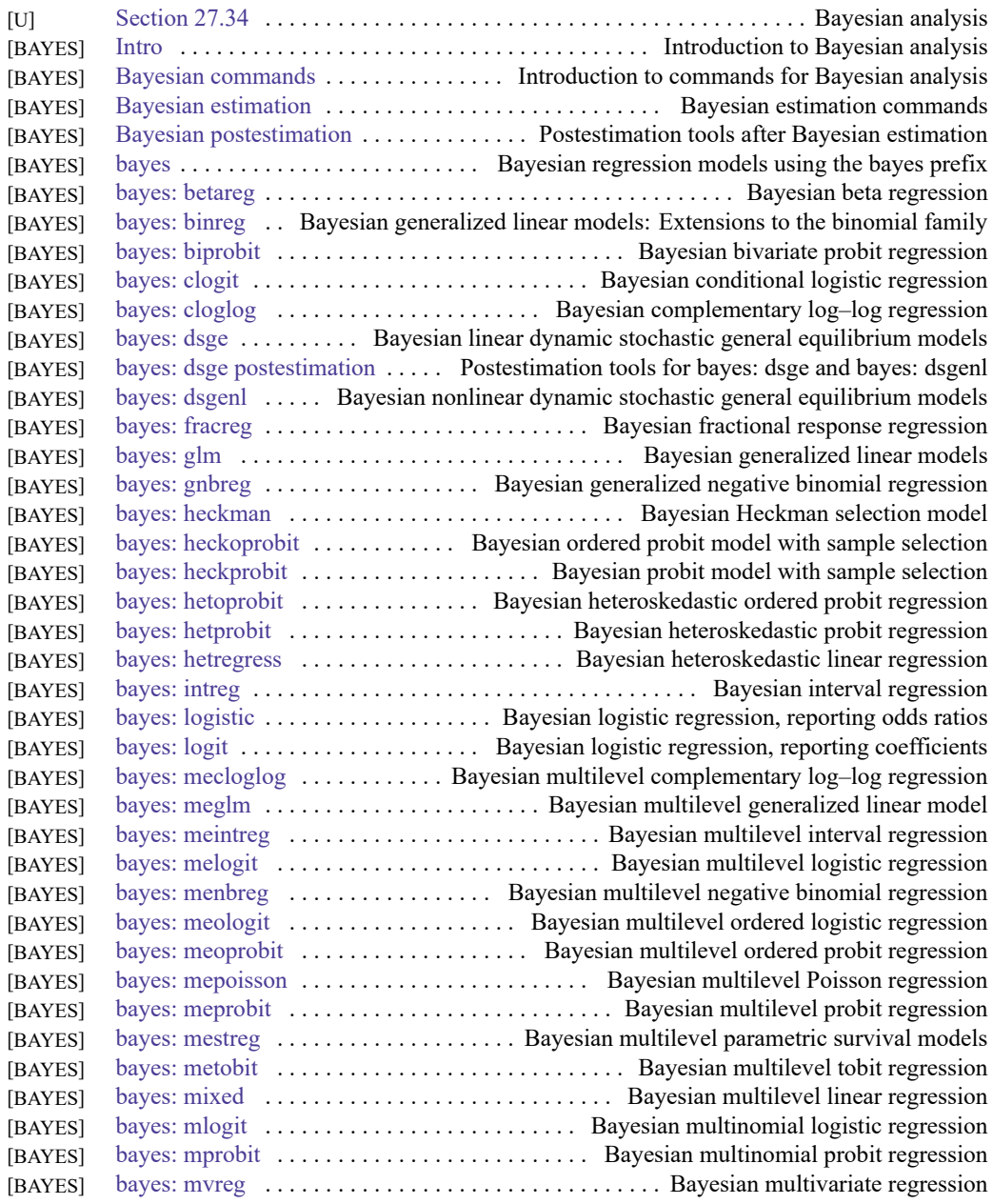

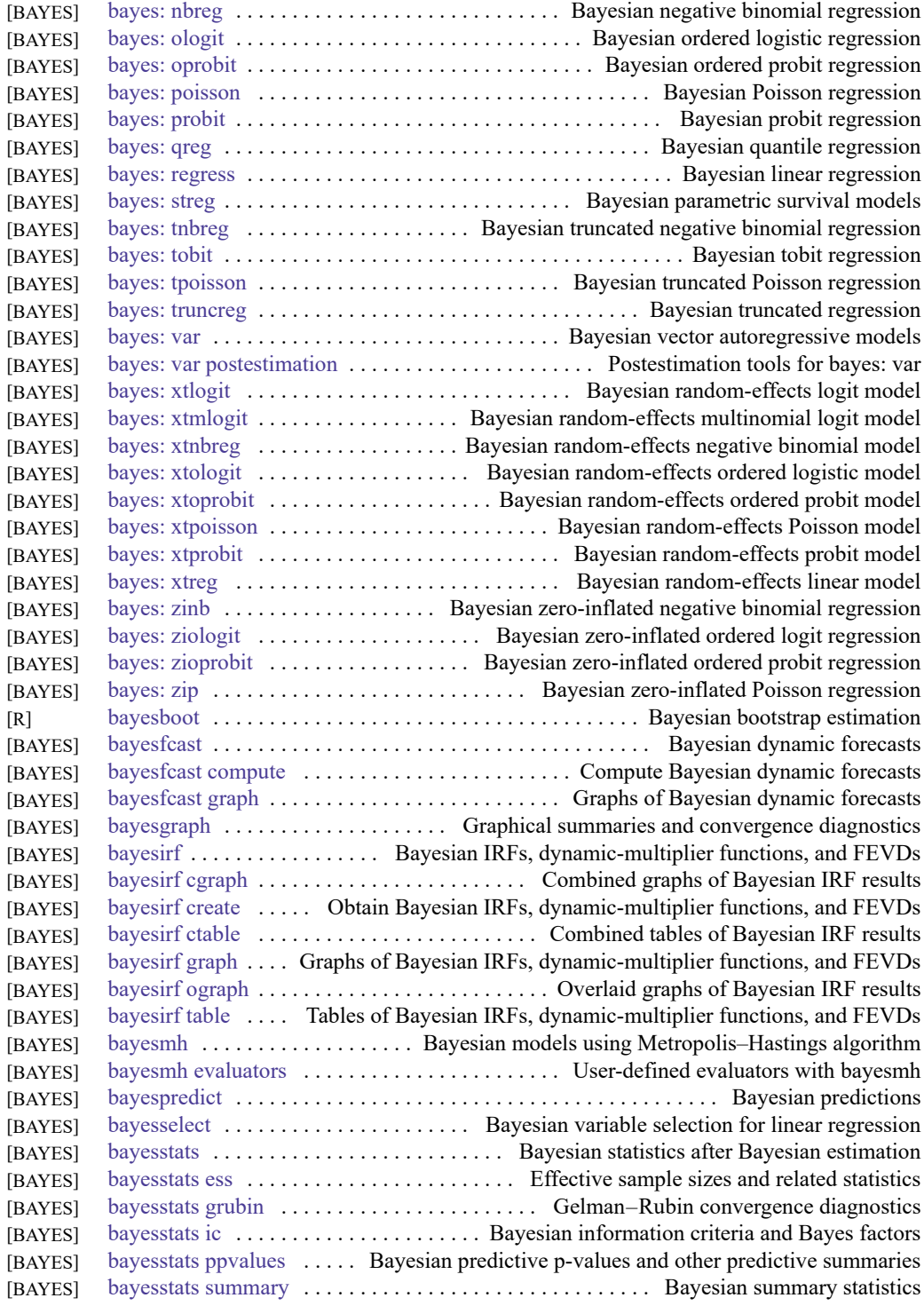

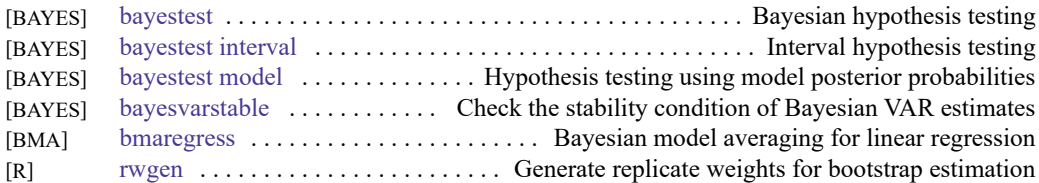

# **Bayesian model averaging**

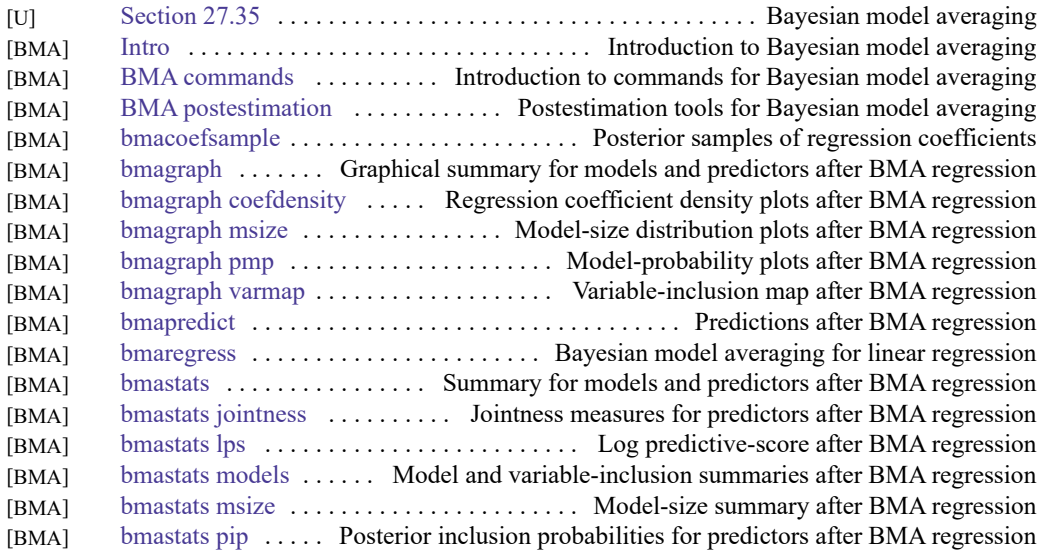

### **Binary outcomes**

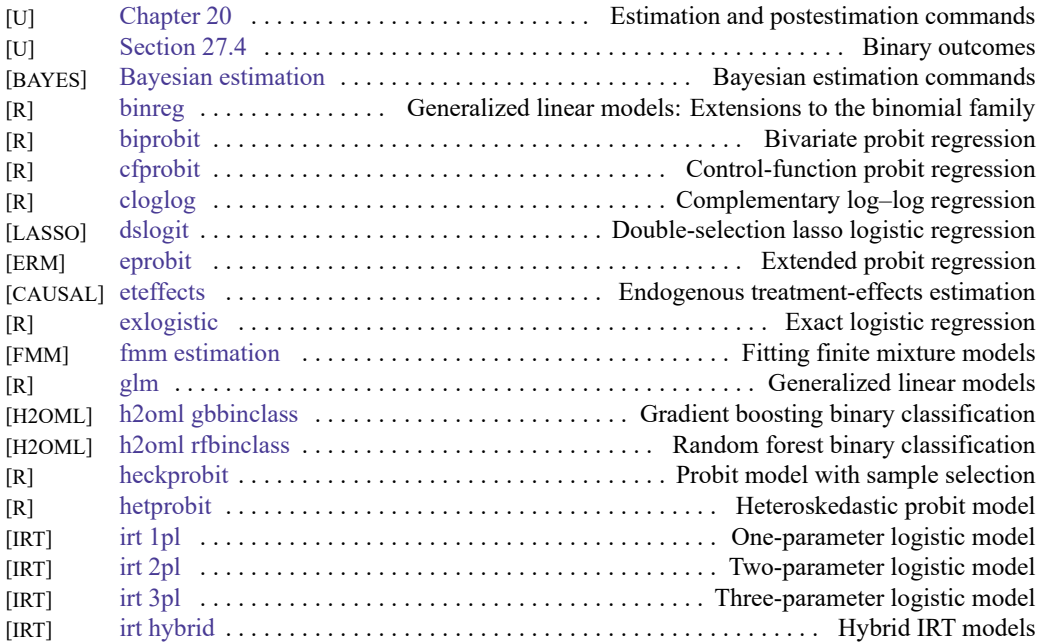

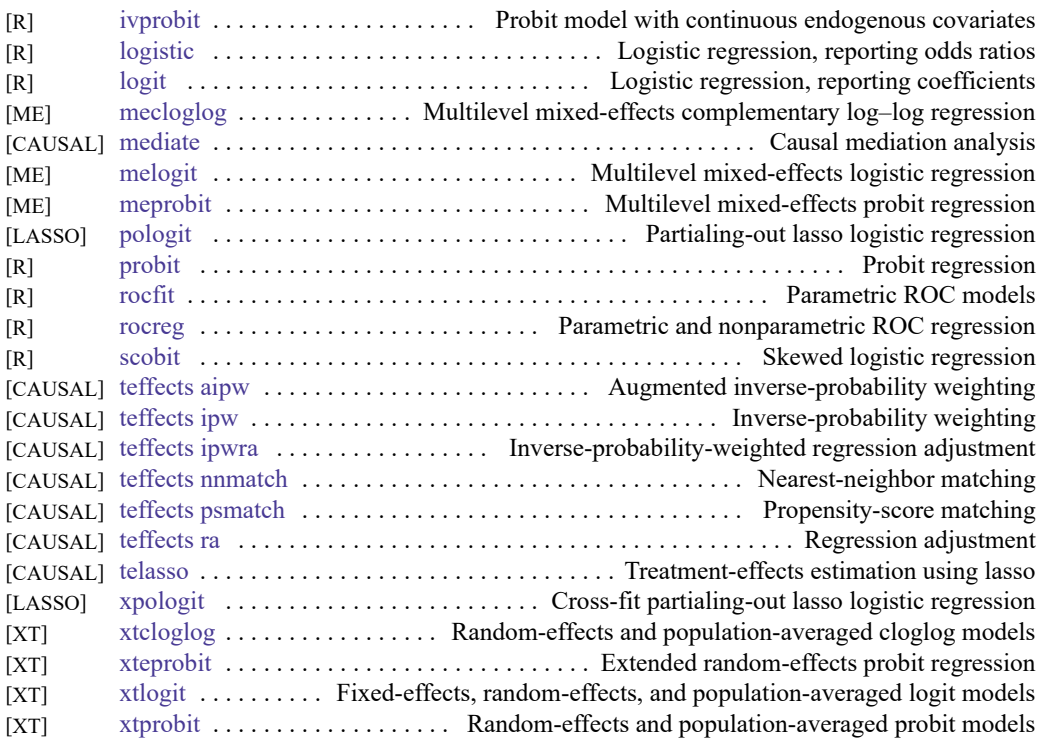

# **Categorical outcomes**

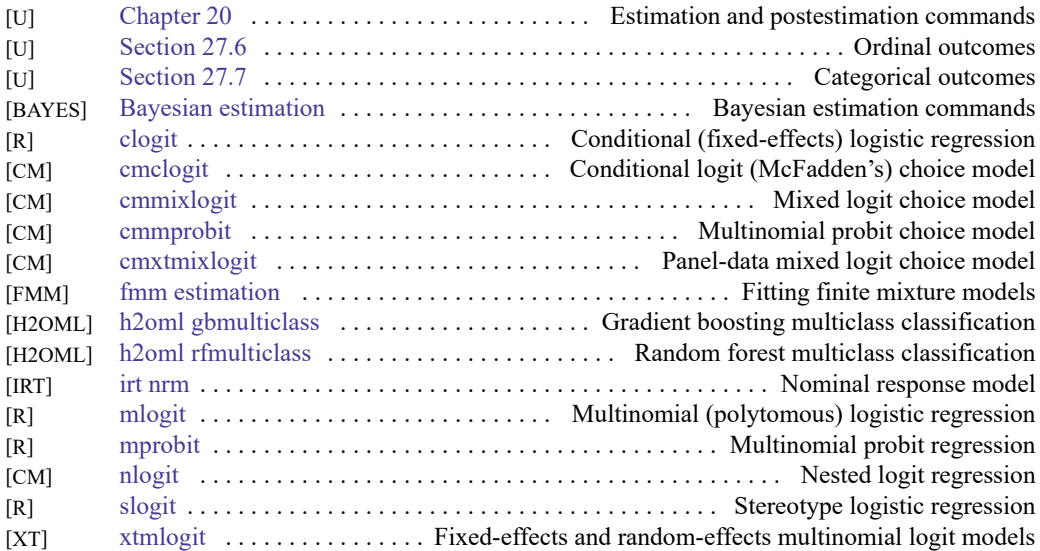

# **Causal inference and treatment-effects estimation**

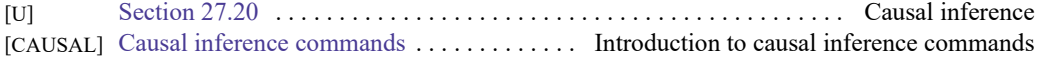

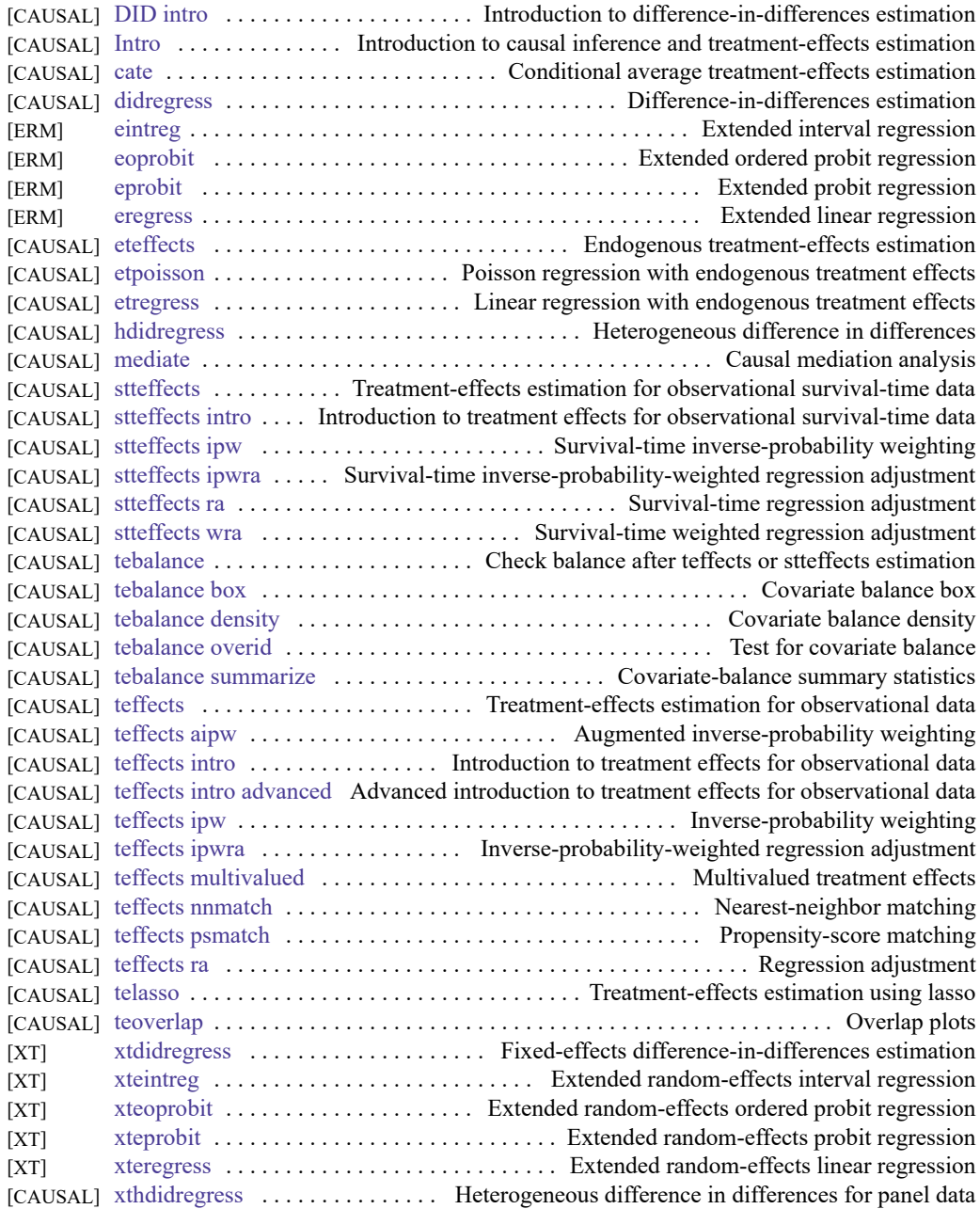

# **Censored and truncated regression models**

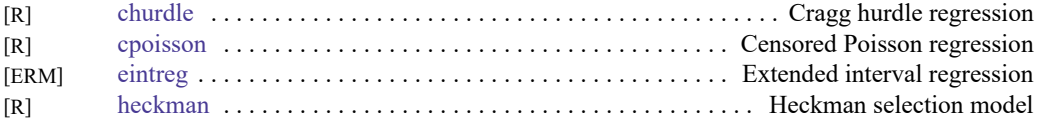

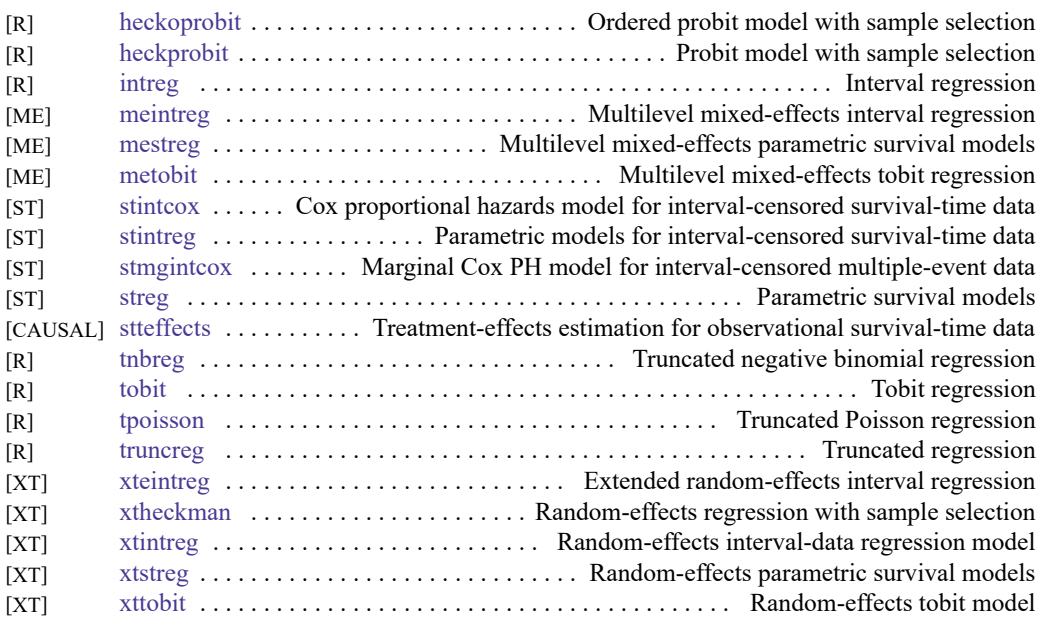

# **Choice models**

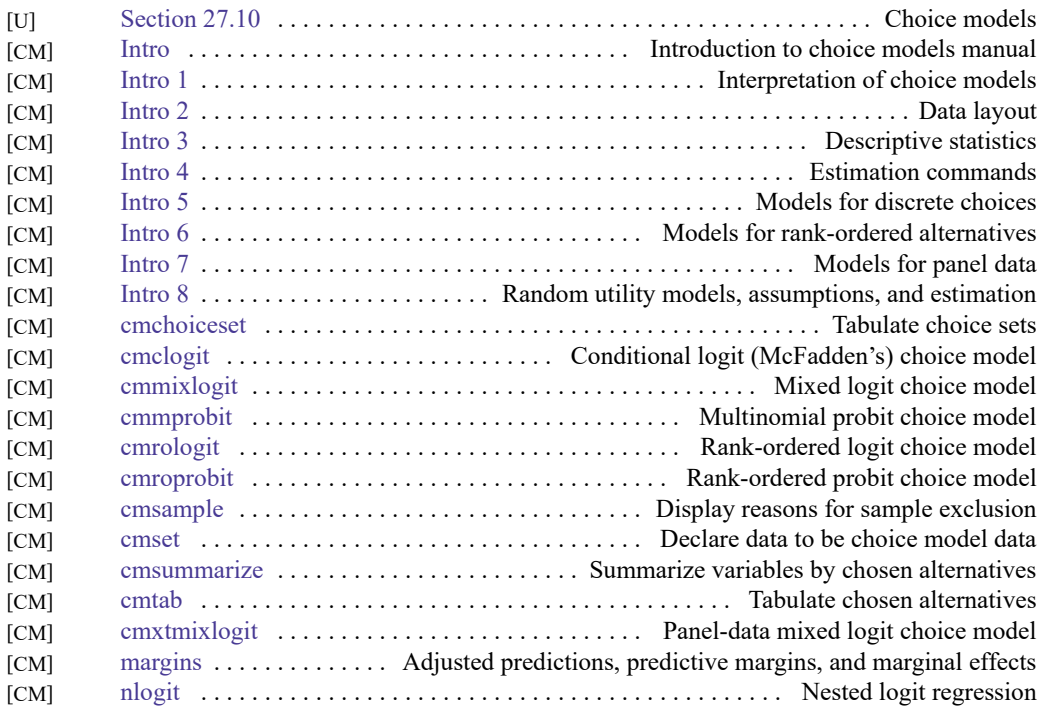

# **Cluster analysis**

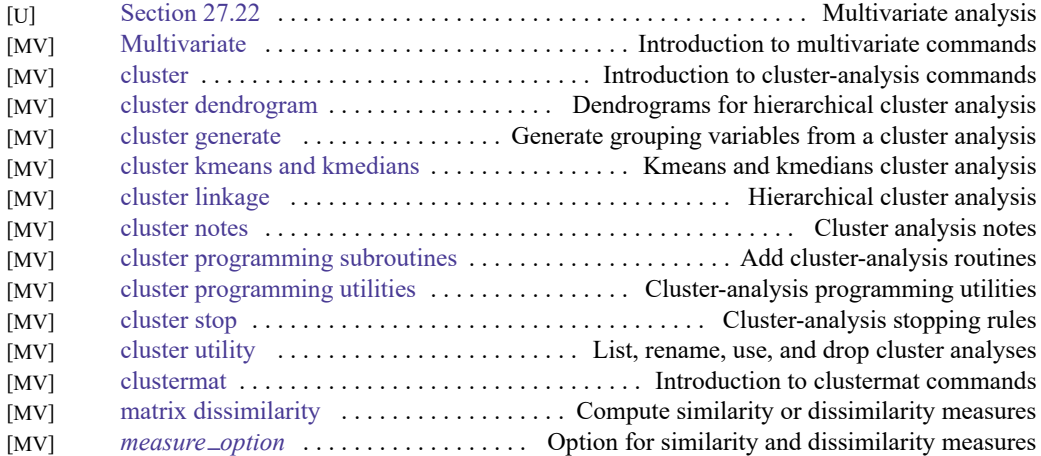

# **Correspondence analysis**

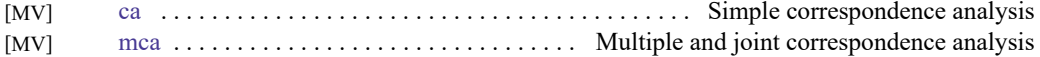

### **Count outcomes**

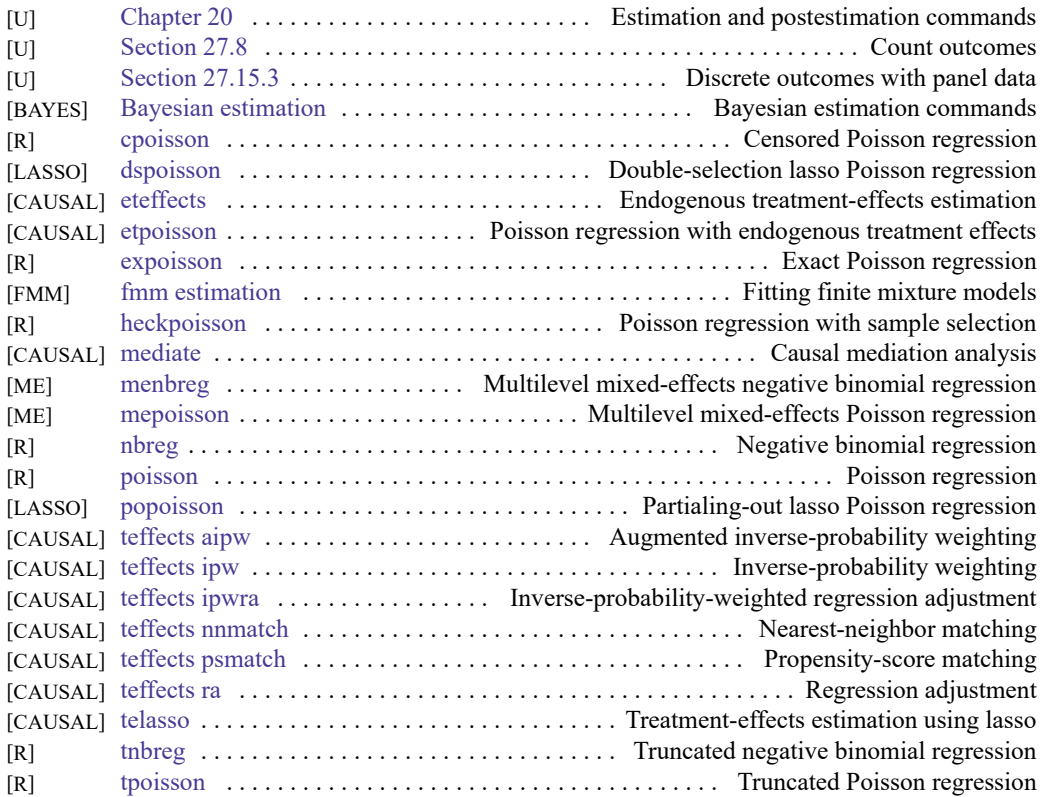

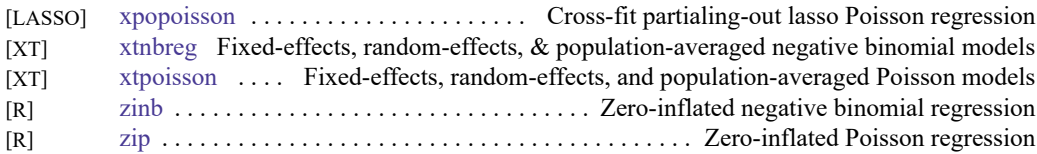

### **Discriminant analysis**

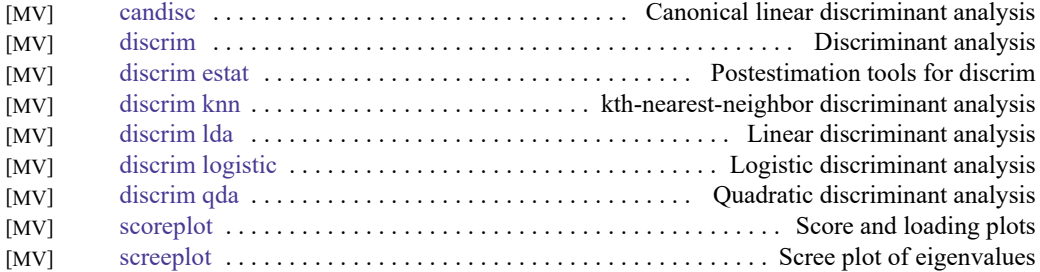

### **Do-it-yourself generalized method of moments**

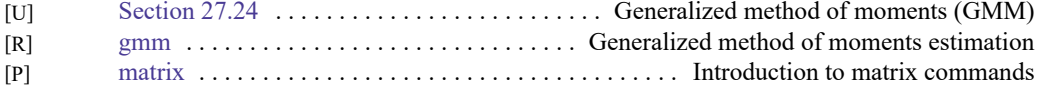

### **Do-it-yourself maximum likelihood estimation**

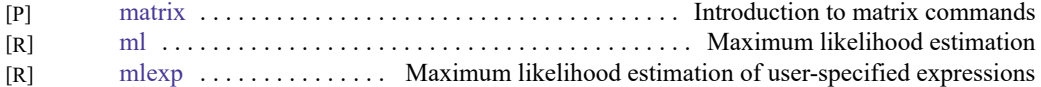

# **Dynamic stochastic general equilibrium models**

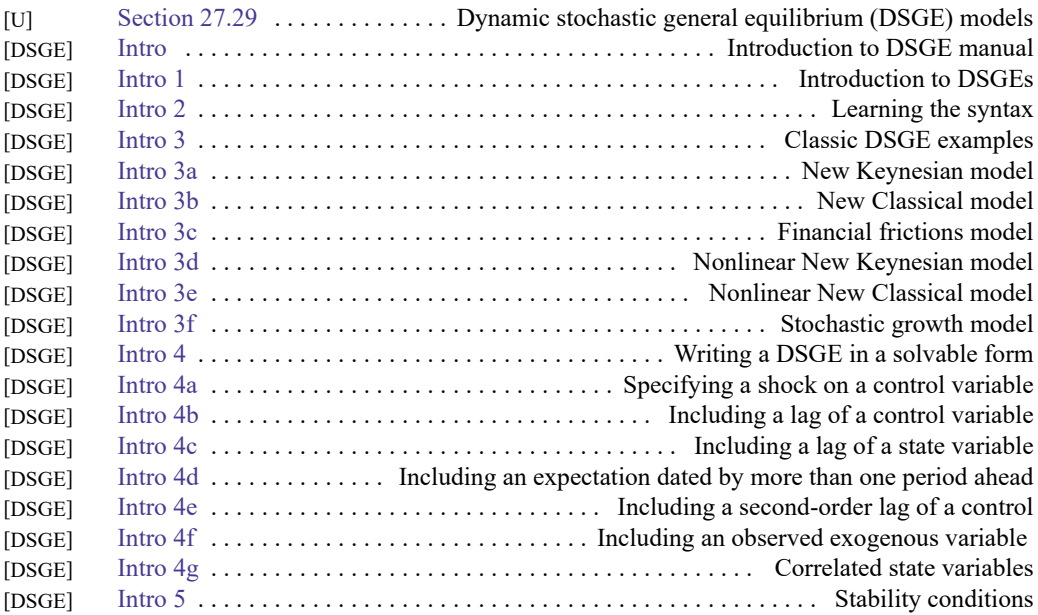

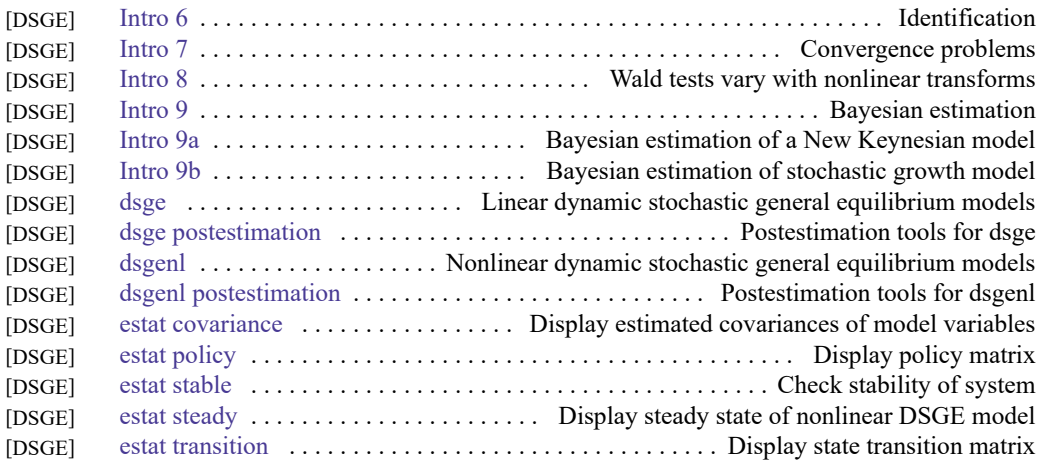

# **Endogenous covariates**

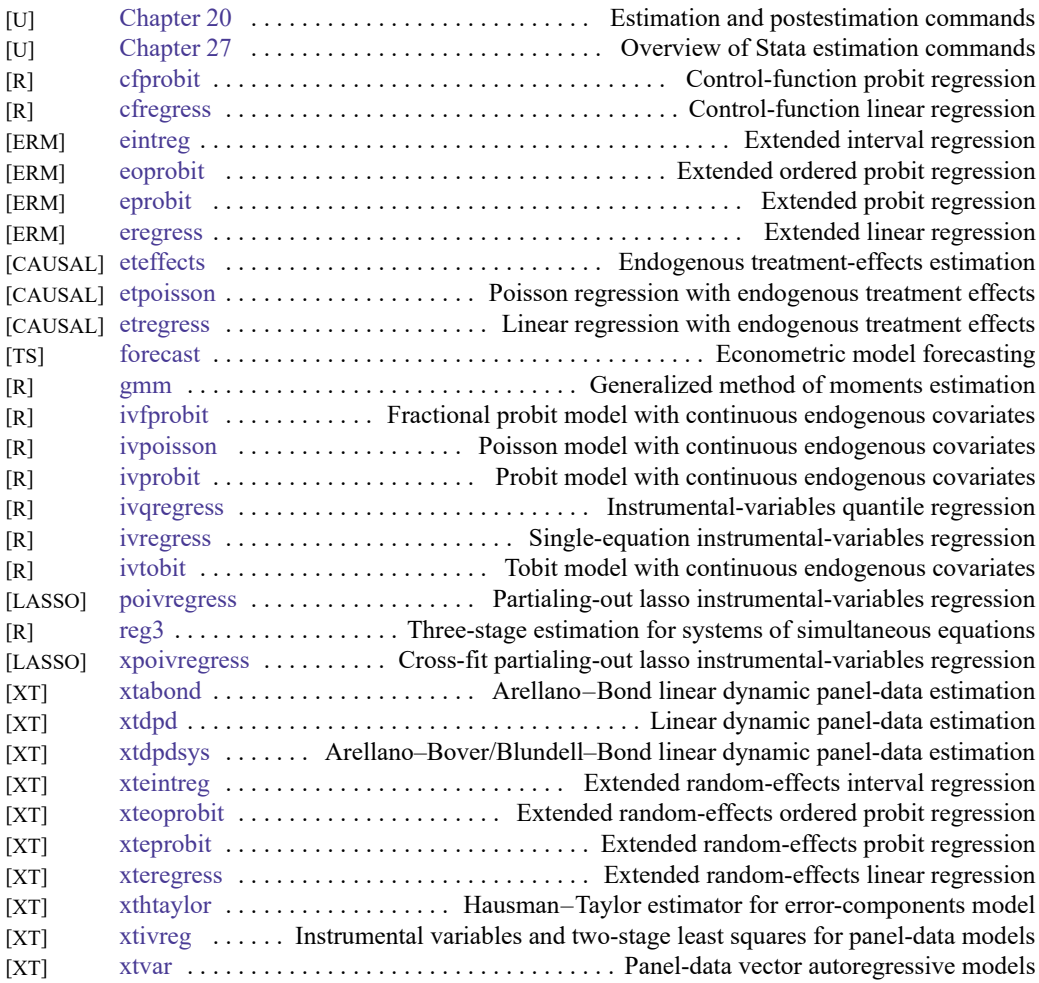

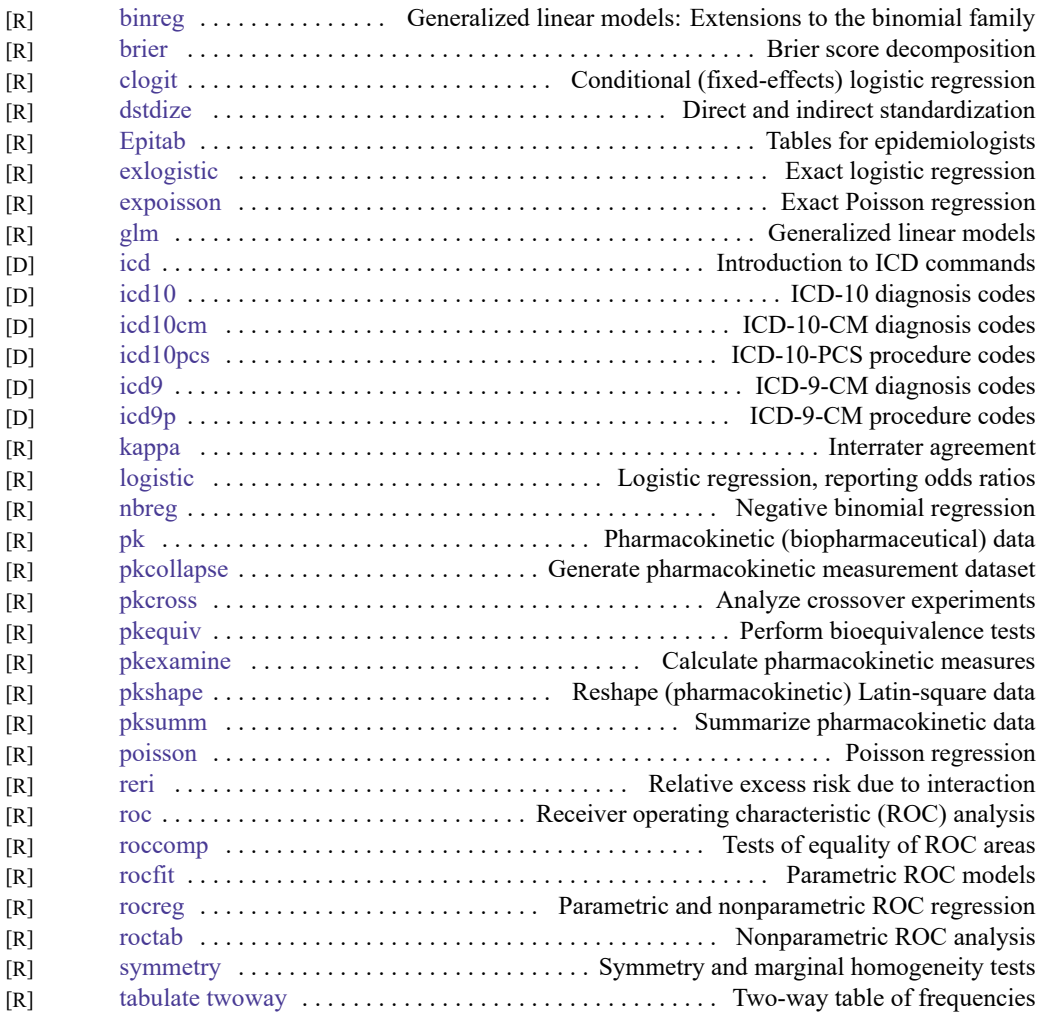

# **Epidemiology and related**

Also see Multilevel [mixed-effects](https://www.stata.com/manuals/icombinedsubjecttableofcontents.pdf#iCombinedsubjecttableofcontentsMultilevelmixed-effectsmodels) models, Survival [analysis](https://www.stata.com/manuals/icombinedsubjecttableofcontents.pdf#iCombinedsubjecttableofcontentsSurvivalanalysis), Structural equation [modeling](https://www.stata.com/manuals/icombinedsubjecttableofcontents.pdf#iCombinedsubjecttableofcontentsStructuralequationmodeling), and [Causal](https://www.stata.com/manuals/icombinedsubjecttableofcontents.pdf#iCombinedsubjecttableofcontentsCausalinferenceandtreatment-effectsestimation) inference and [treatment-effects](https://www.stata.com/manuals/icombinedsubjecttableofcontents.pdf#iCombinedsubjecttableofcontentsCausalinferenceandtreatment-effectsestimation) estimation.

### **Estimation related**

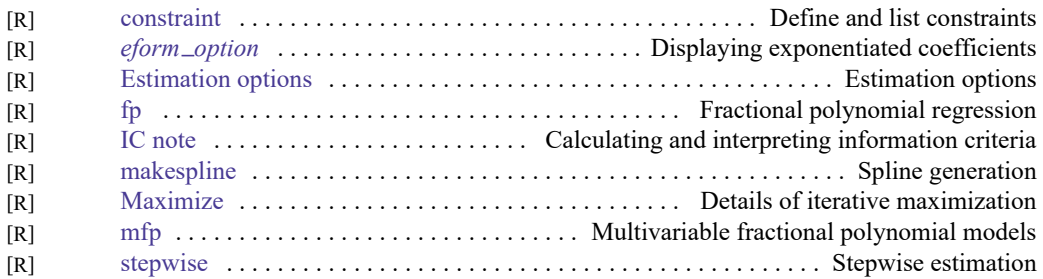

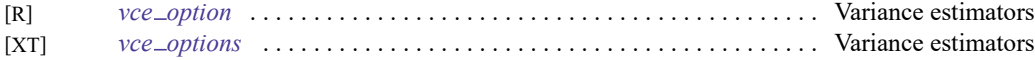

# **Exact statistics**

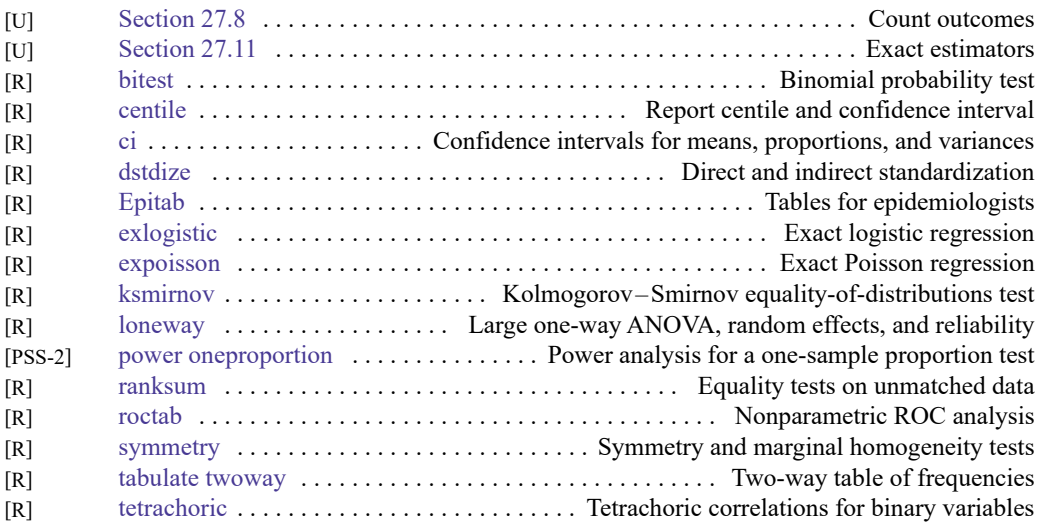

# **Extended regression models**

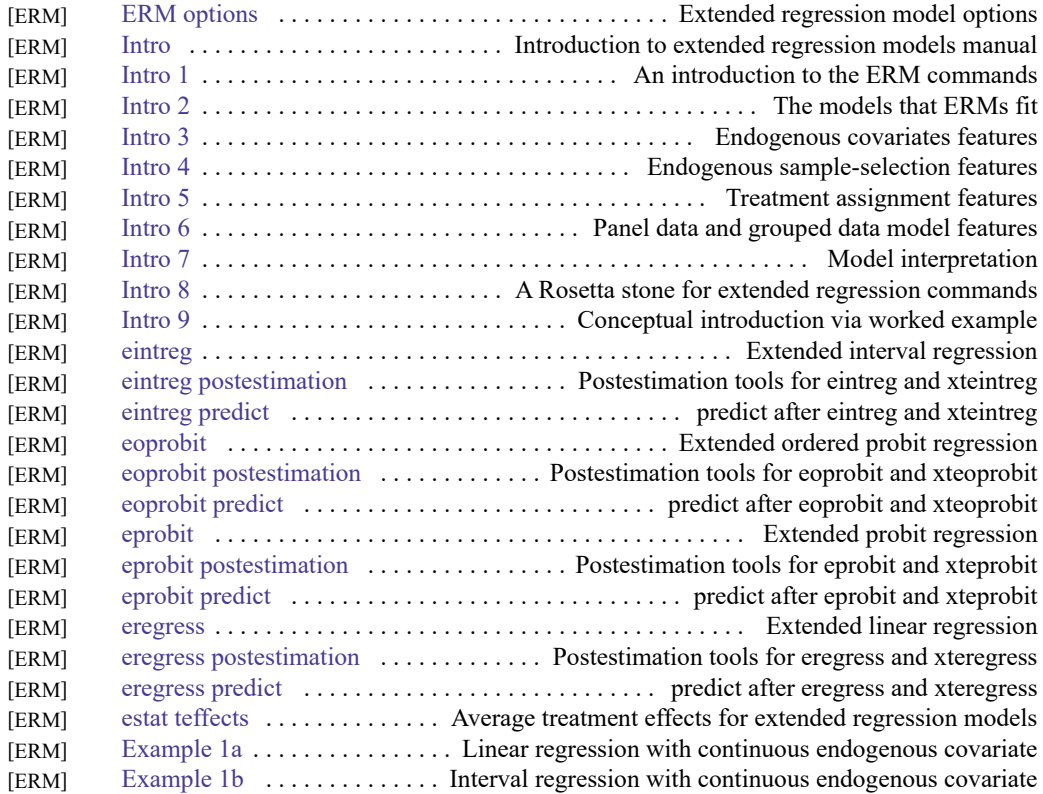

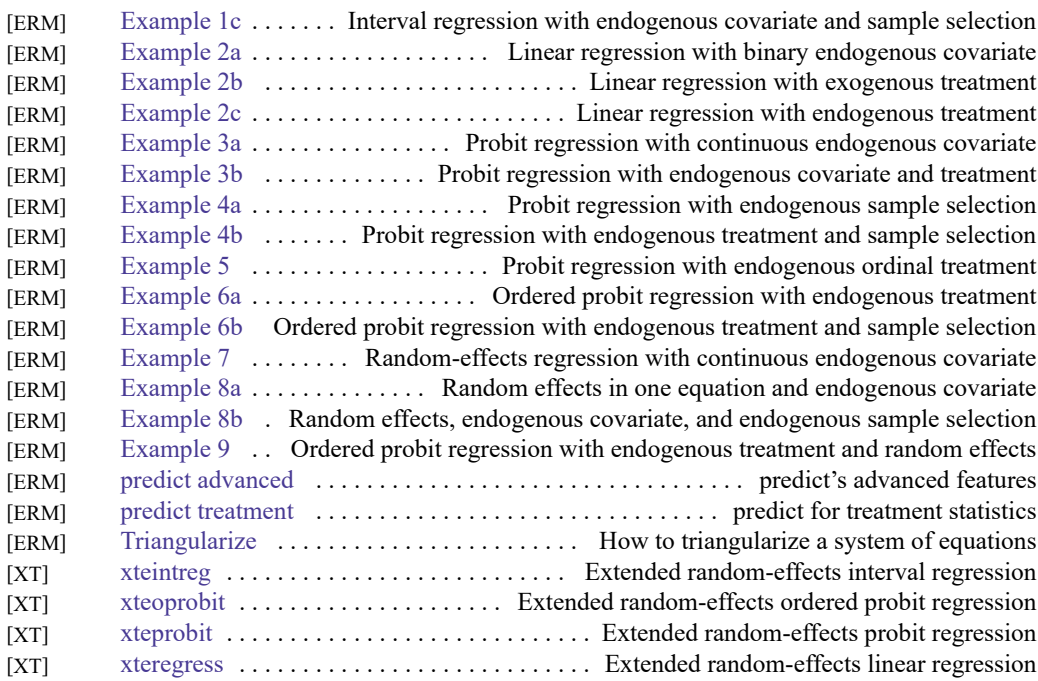

# **Factor analysis and principal components**

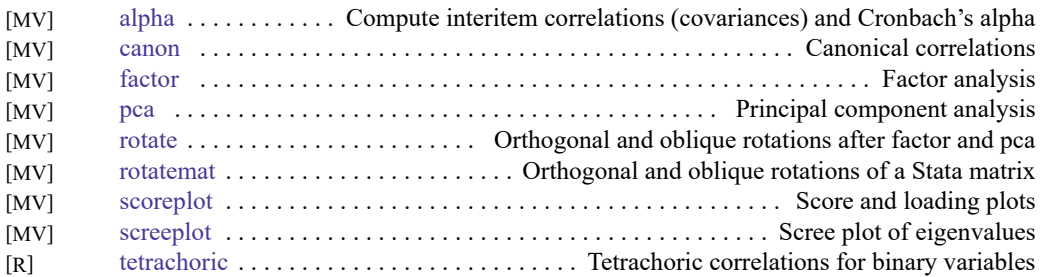

## **Finite mixture models**

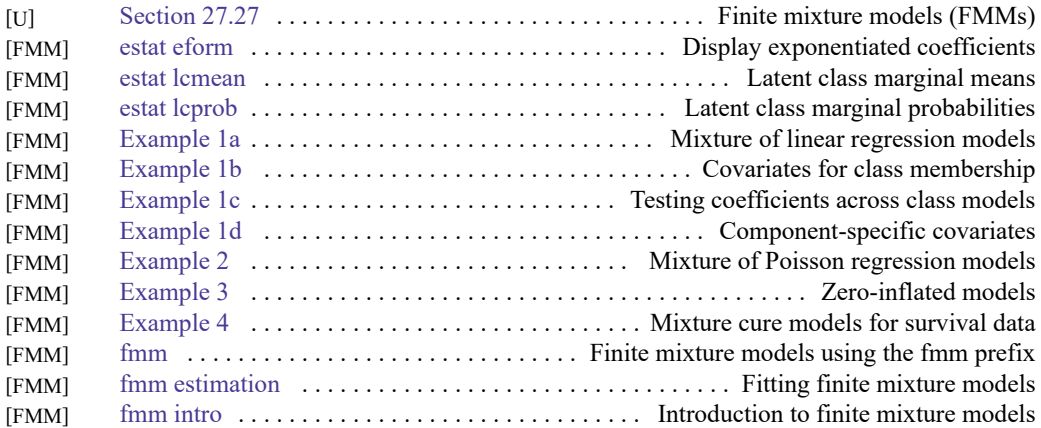

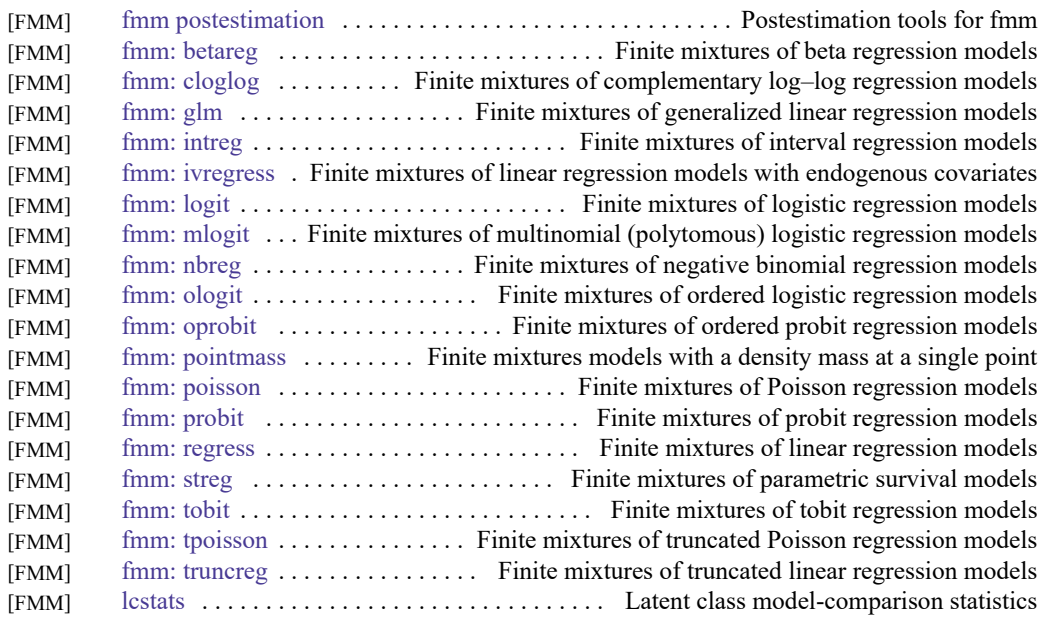

# **Fractional outcomes**

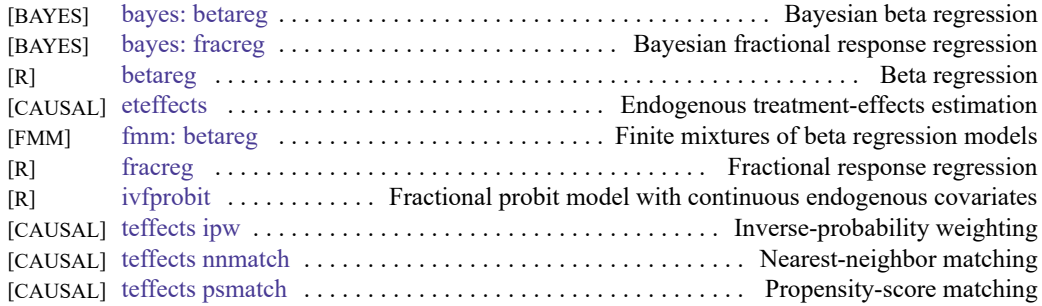

# **Generalized linear models**

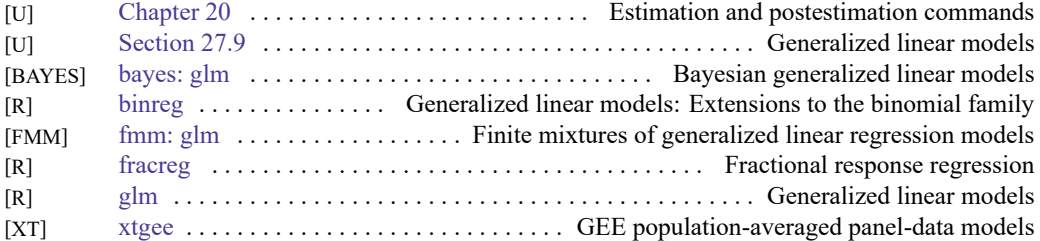

# **Group sequential designs**

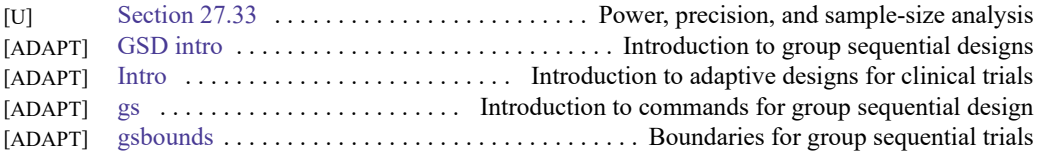

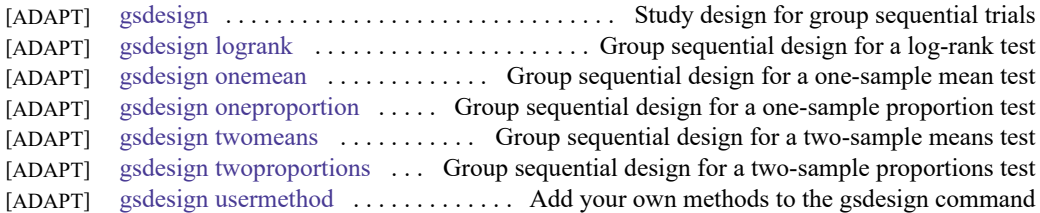

### **H2O machine learning**

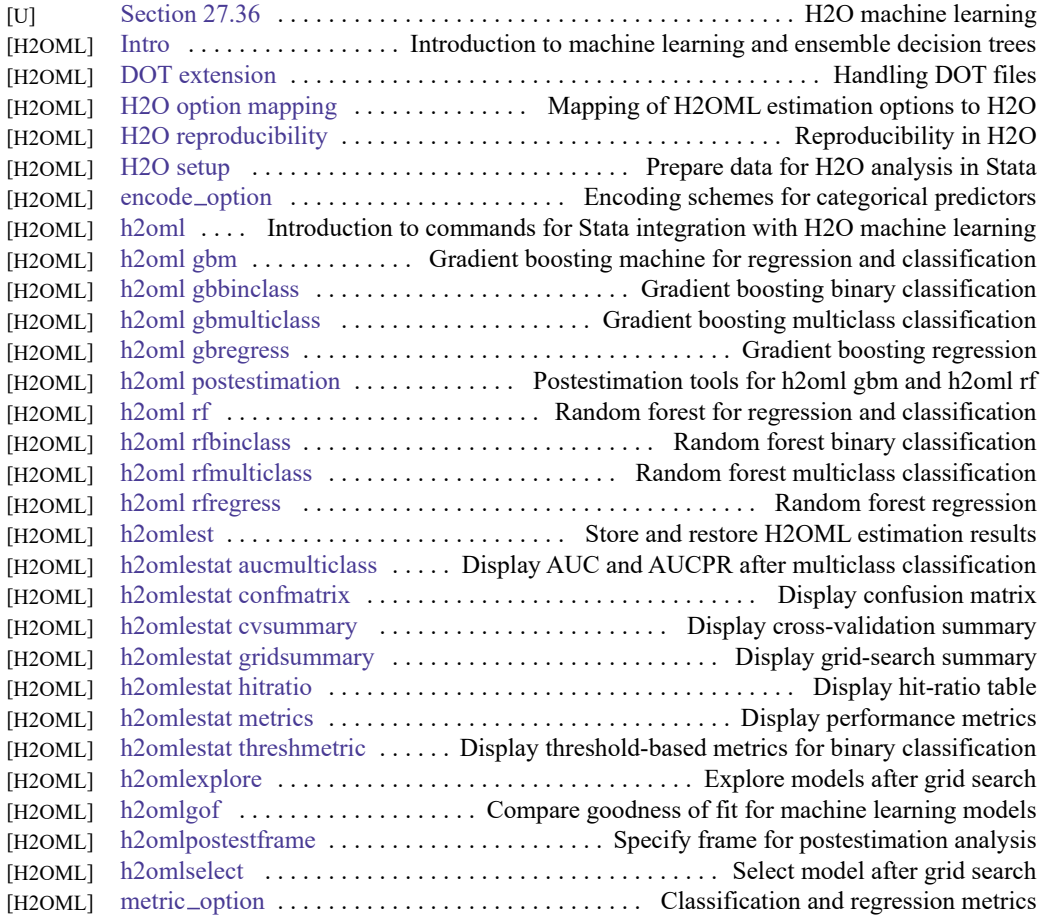

# **Indicator and categorical variables**

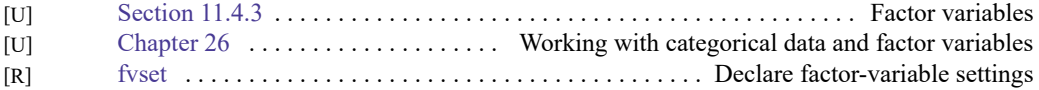

### **Item response theory**

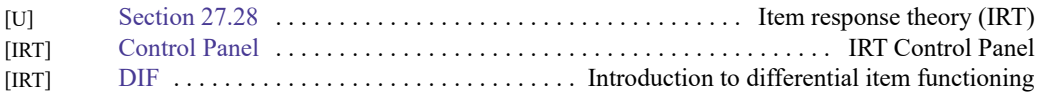

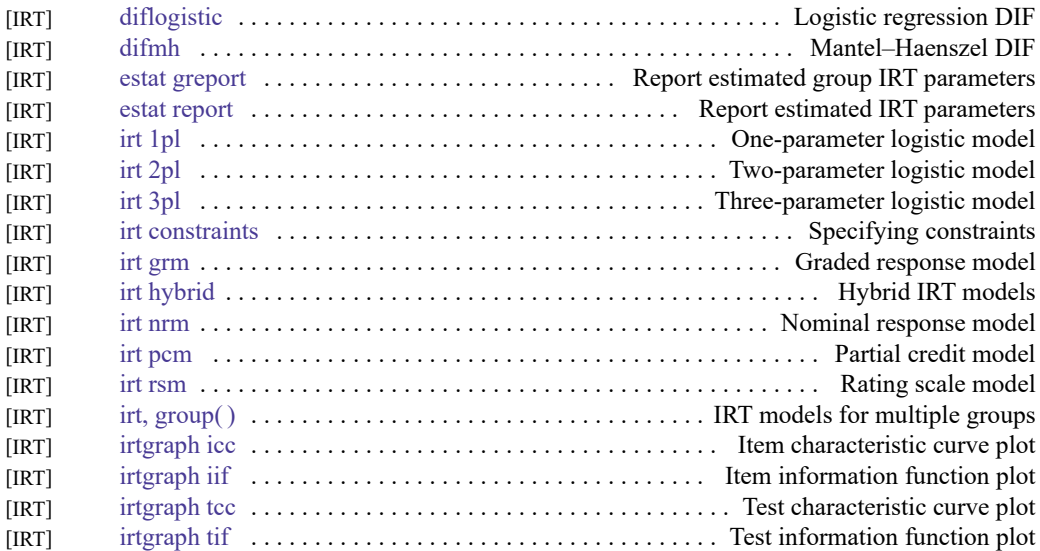

### **Lasso**

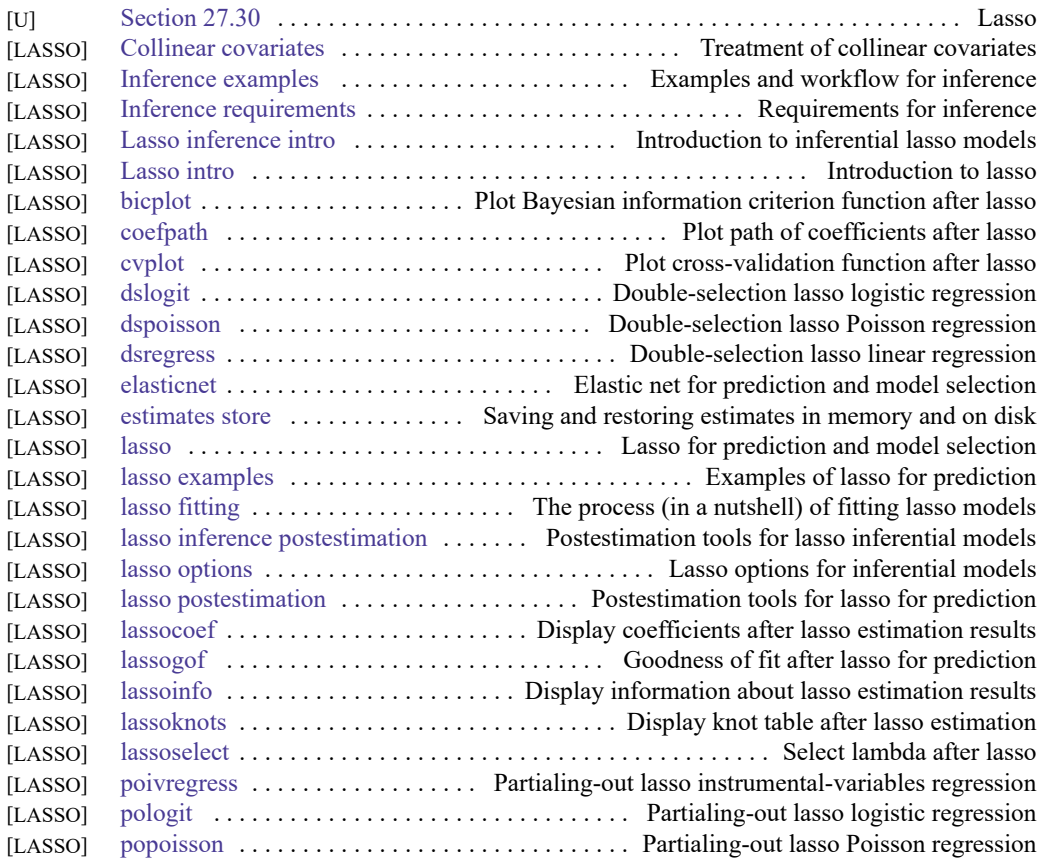

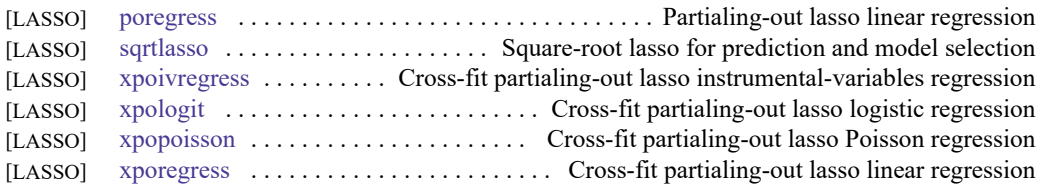

# **Latent class models**

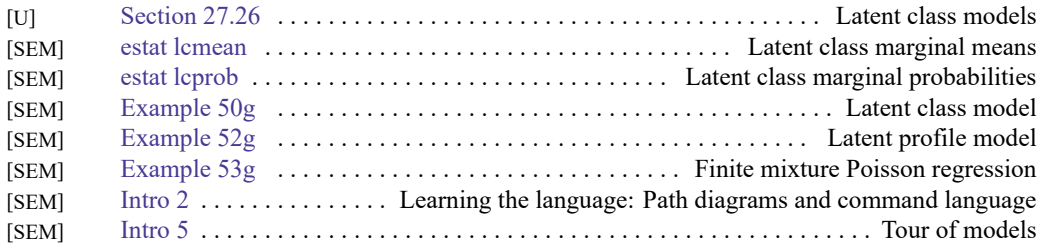

# **Linear regression and related**

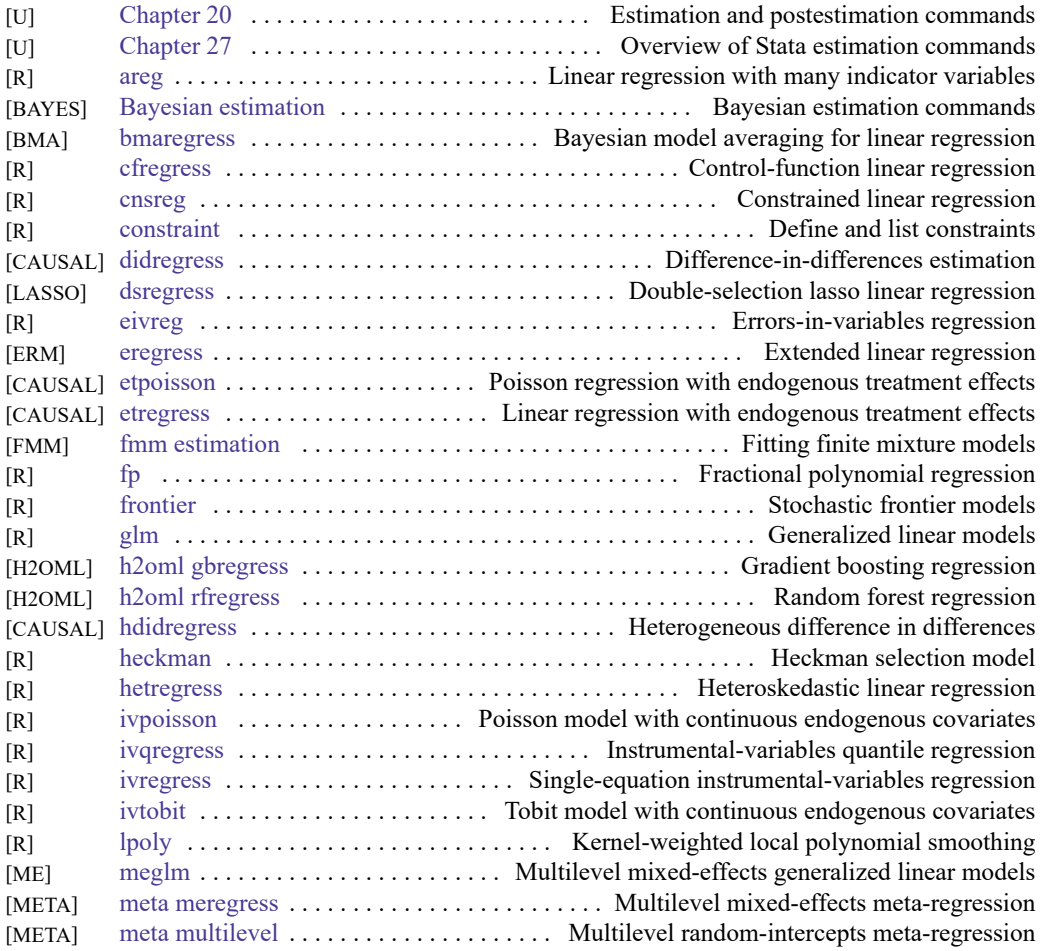

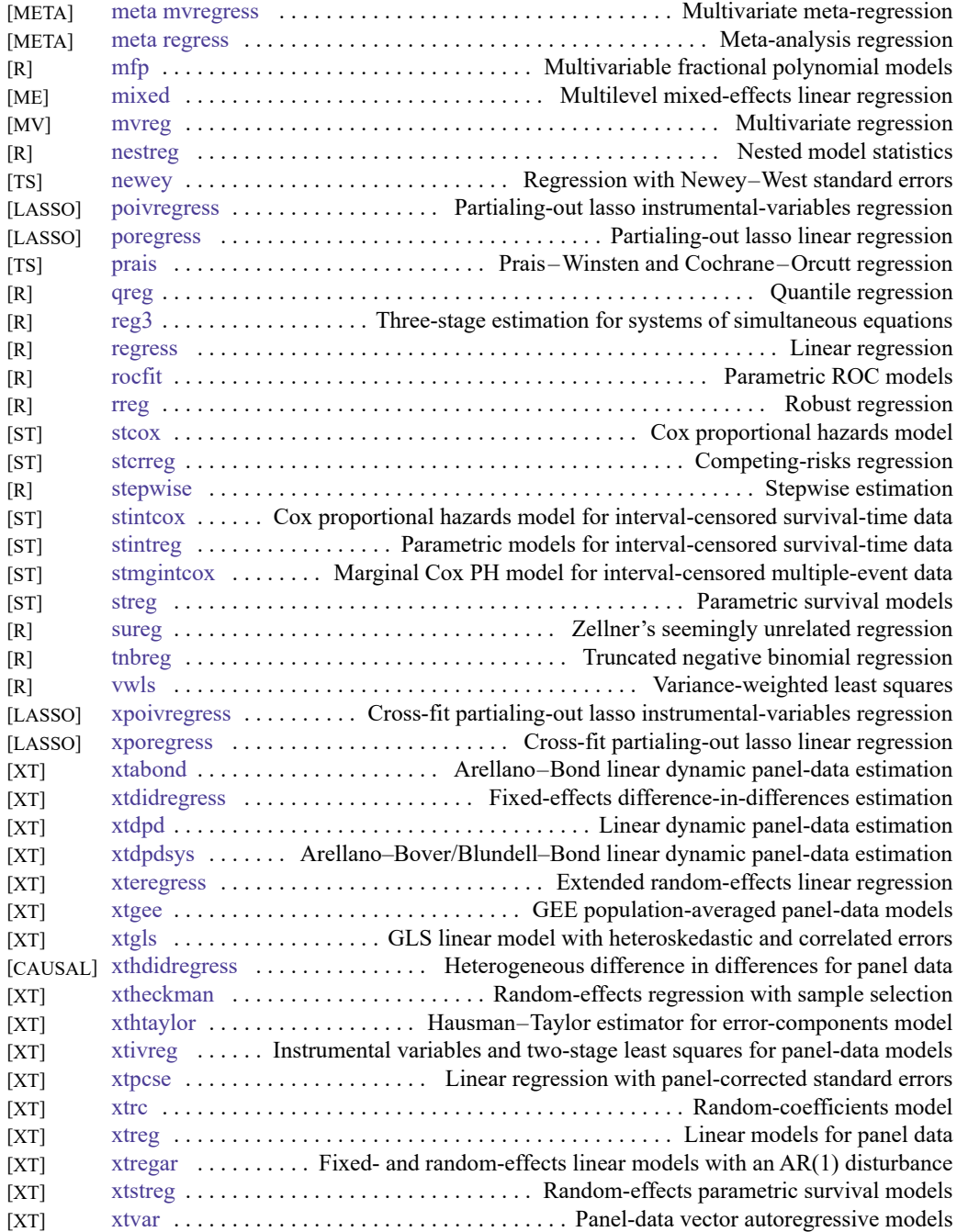

# **Logistic and probit regression**

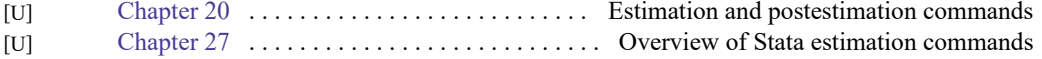

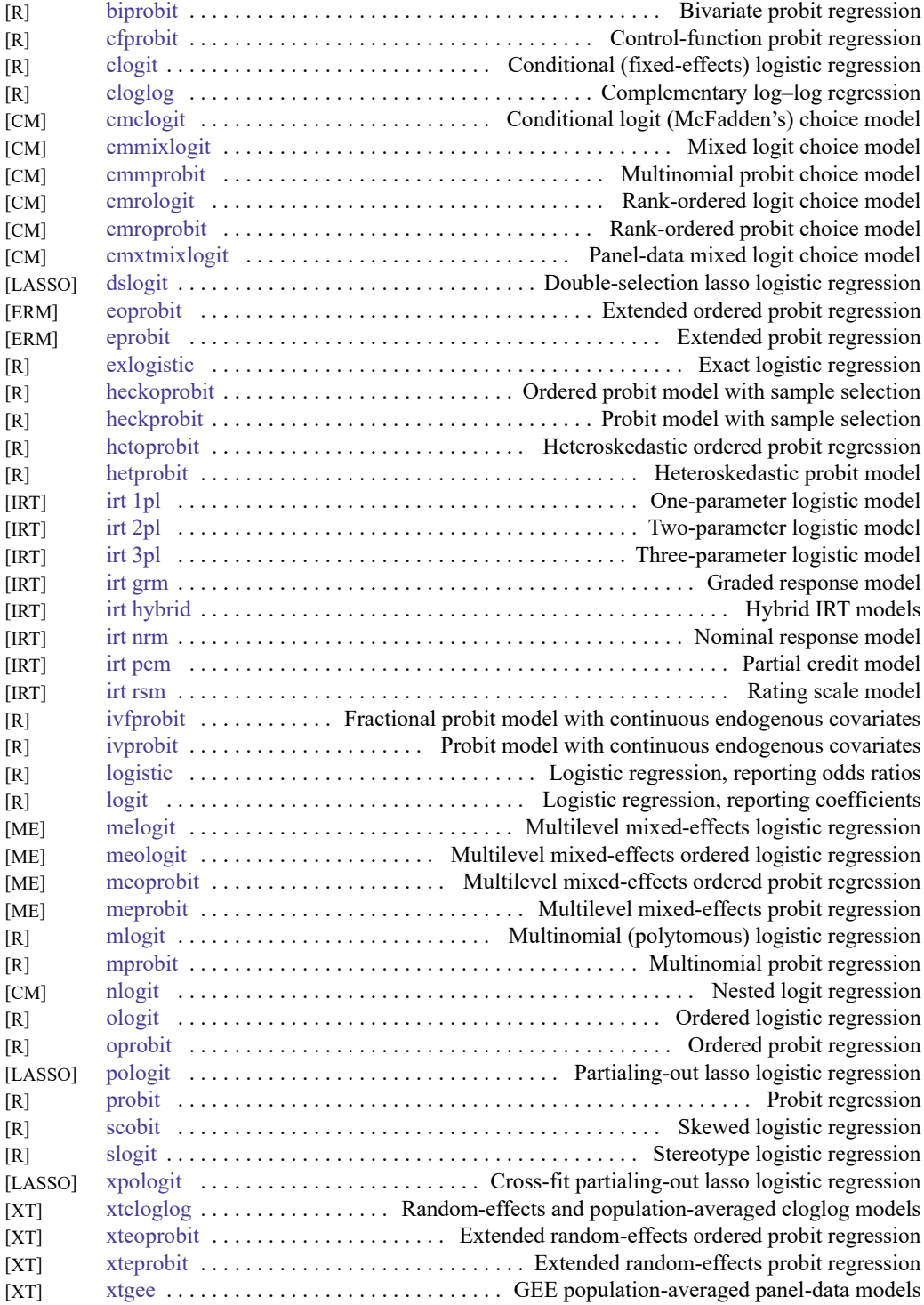

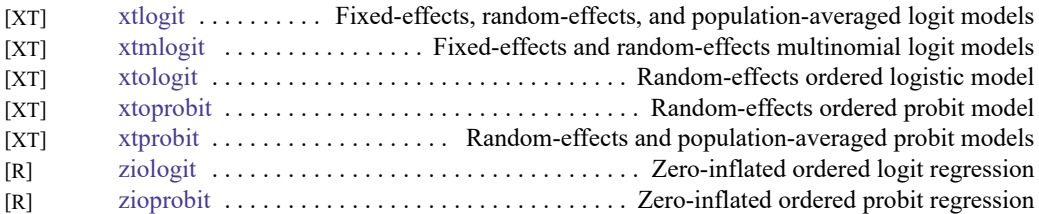

# **Longitudinal data/panel data**

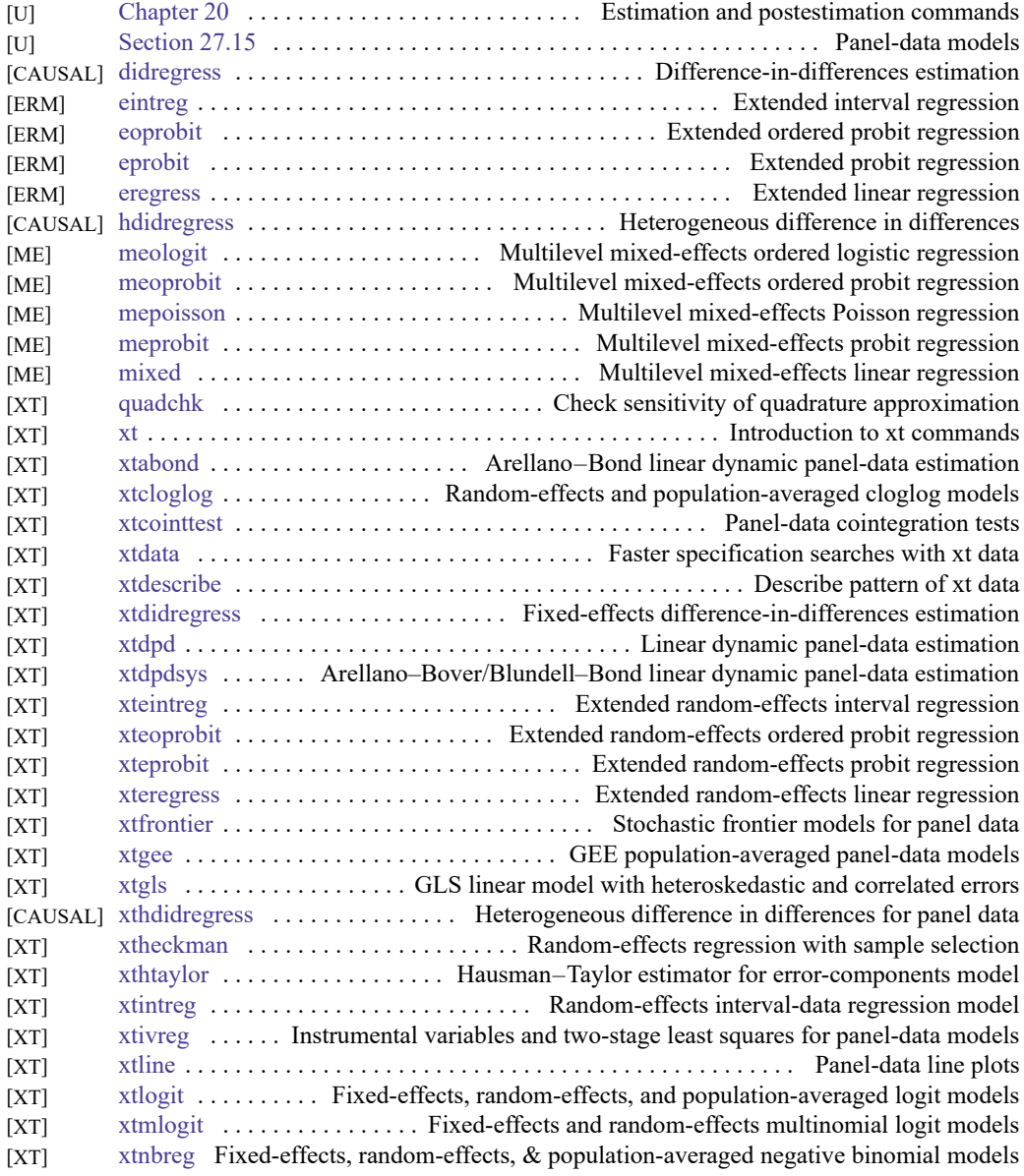

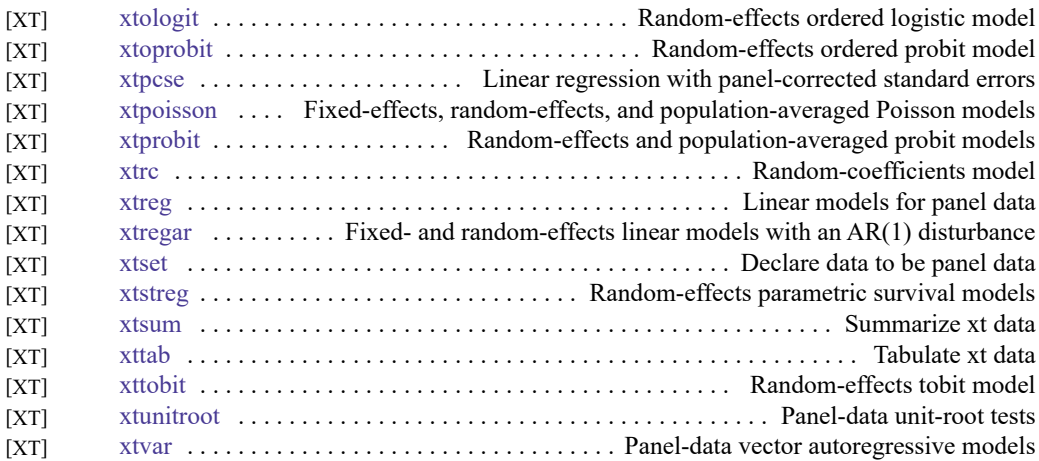

# **Meta-analysis**

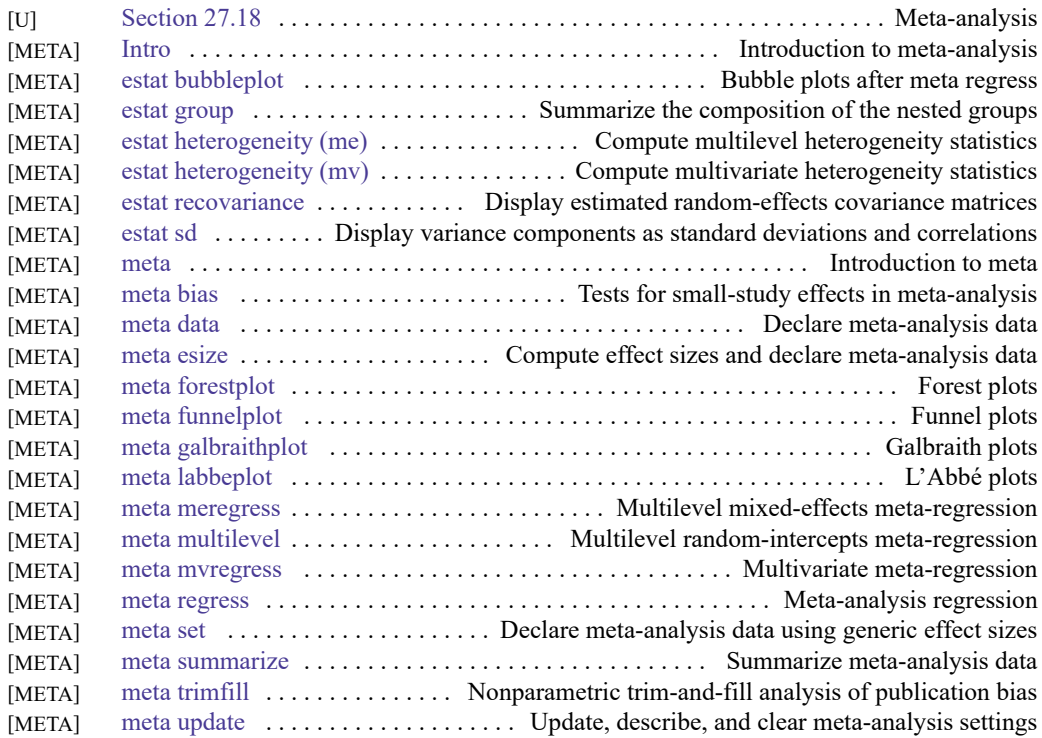

# **Mixed models**

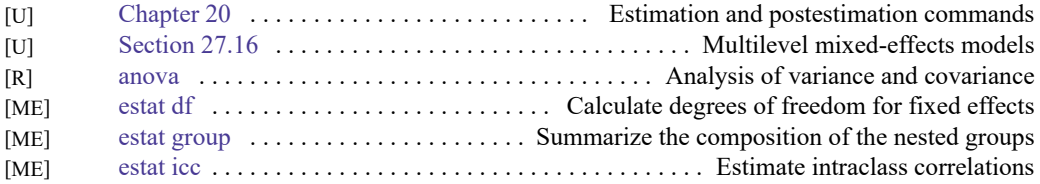

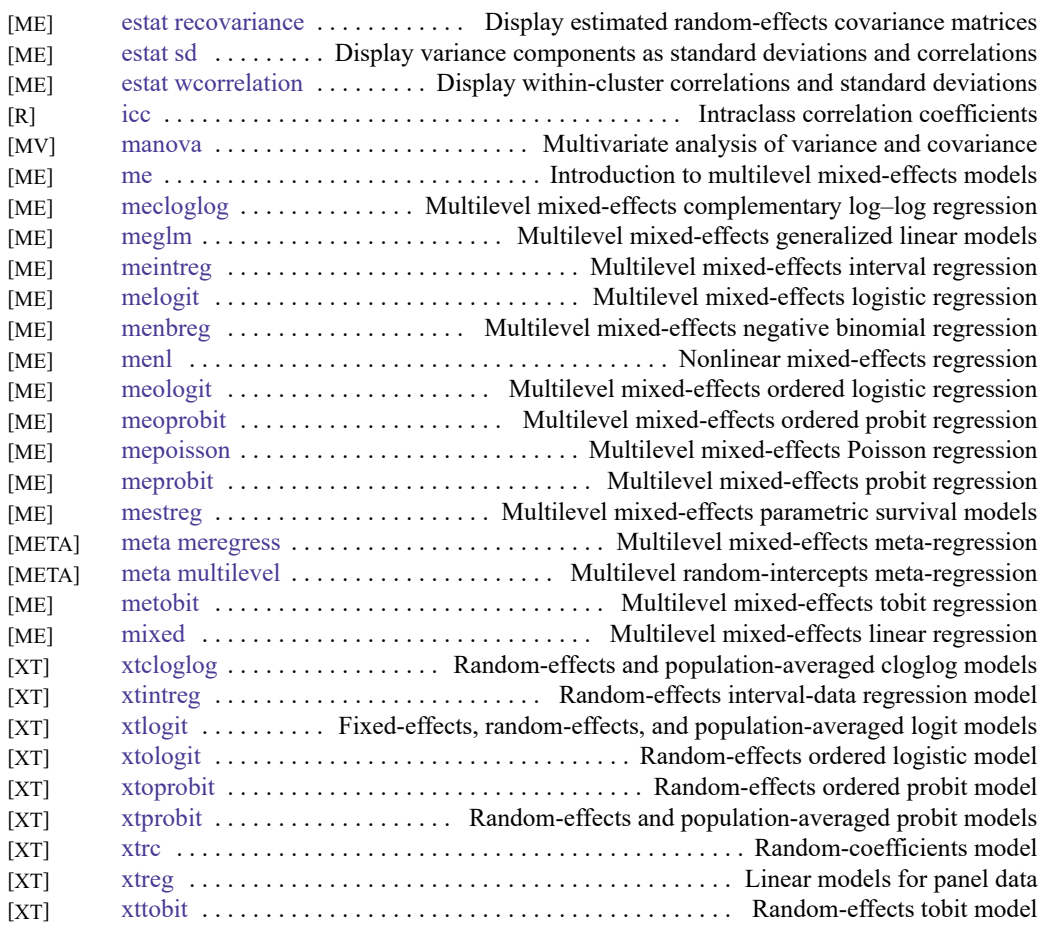

# **Multidimensional scaling and biplots**

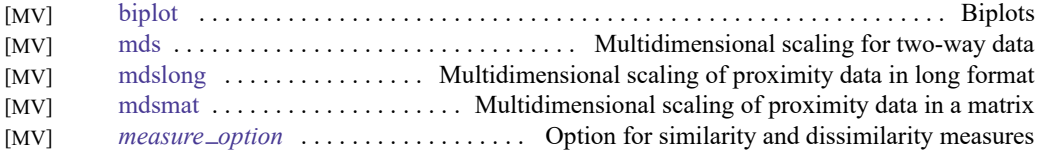

# **Multilevel mixed-effects models**

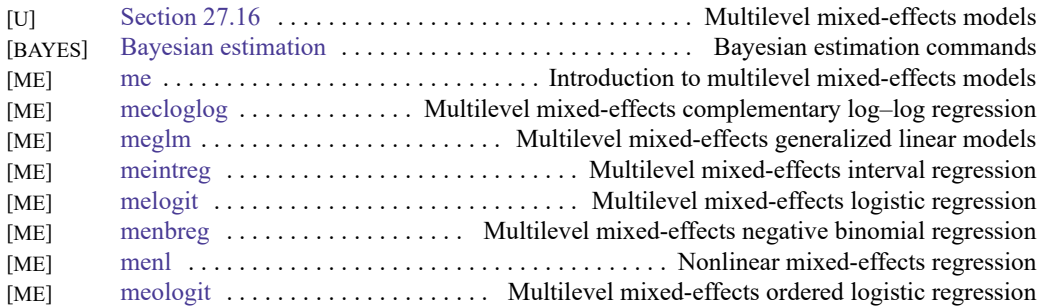

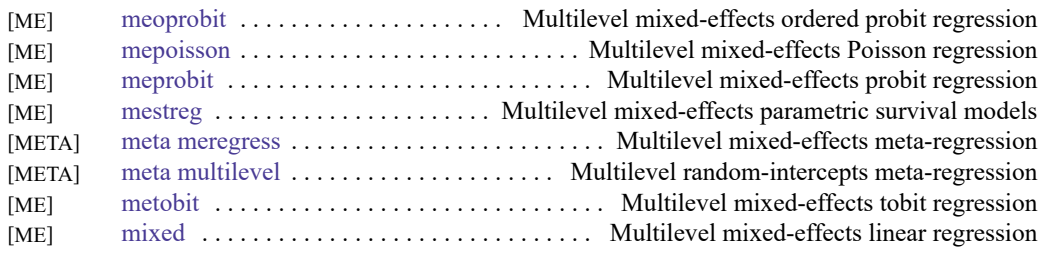

### **Multiple imputation**

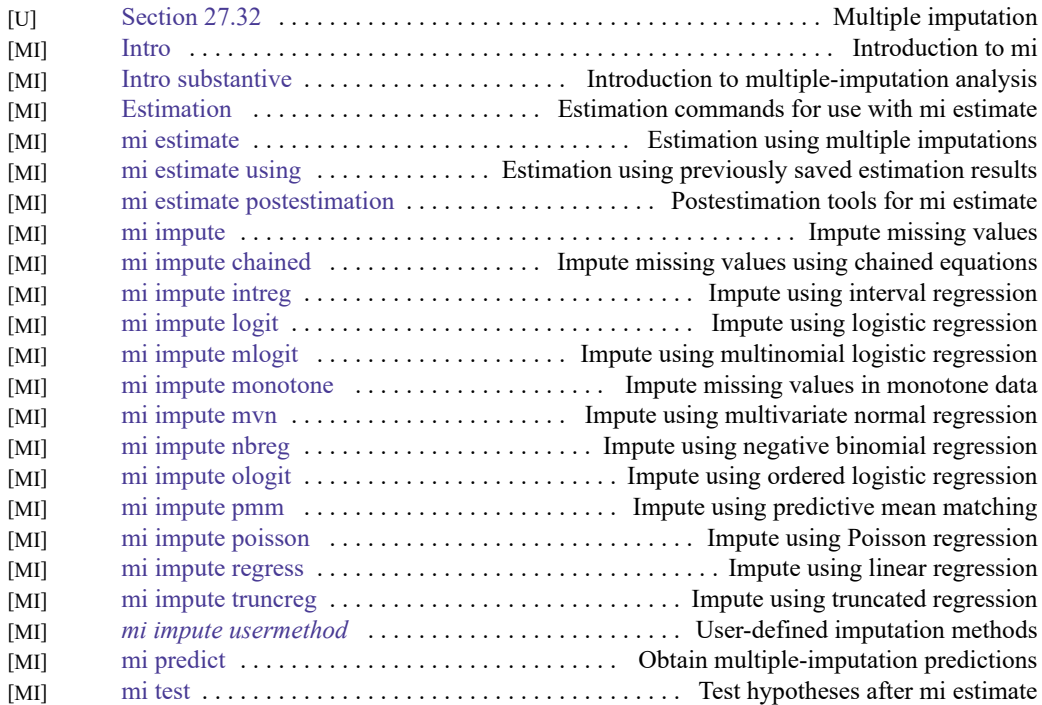

### **Multivariate analysis of variance and related techniques**

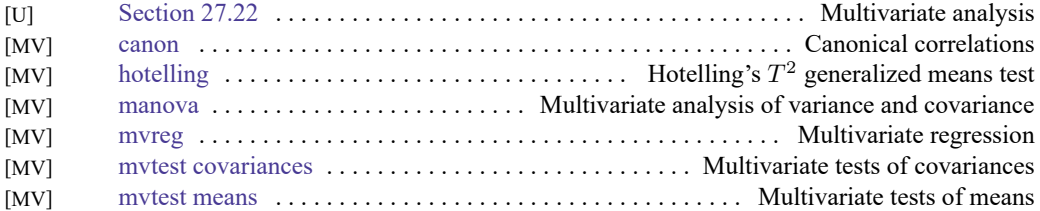

### **Nonlinear regression**

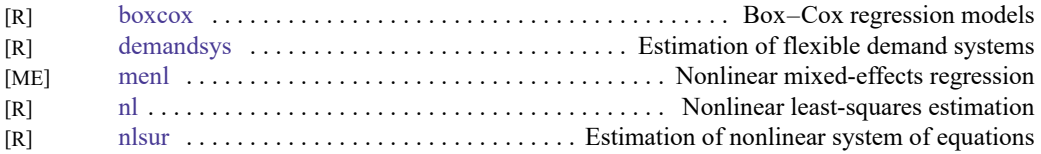

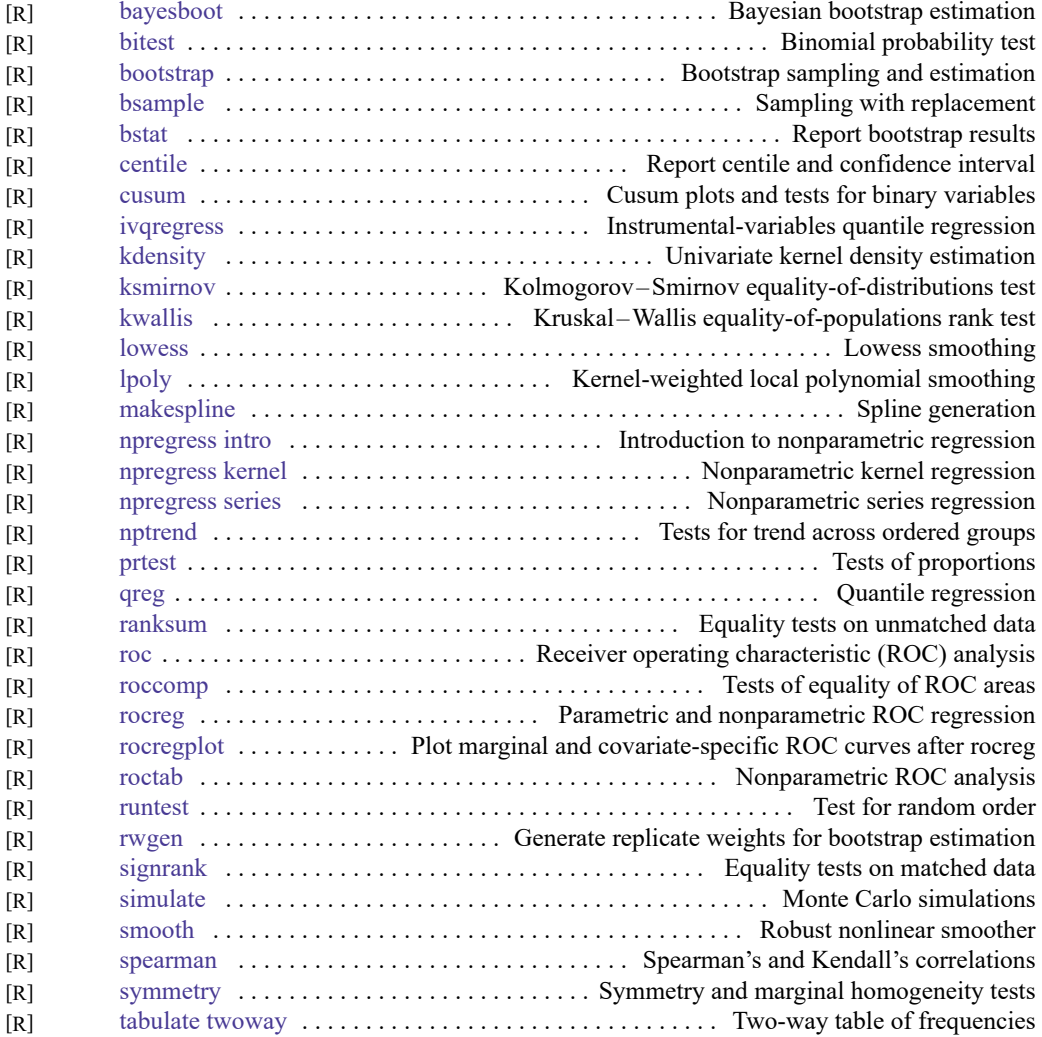

# **Nonparametric statistics**

#### **Ordinal outcomes**

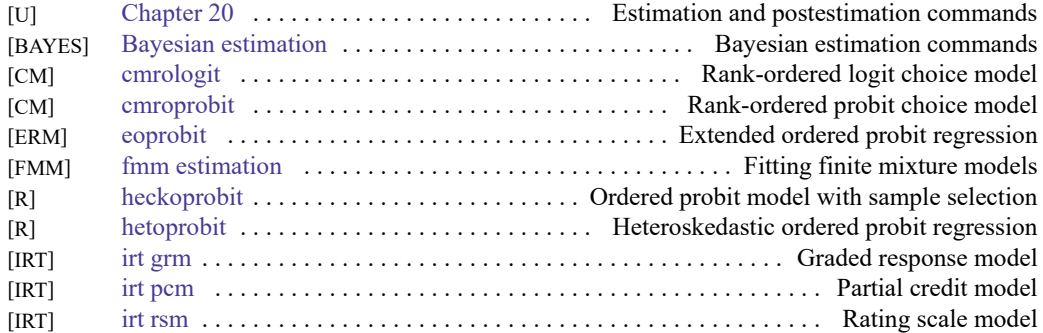

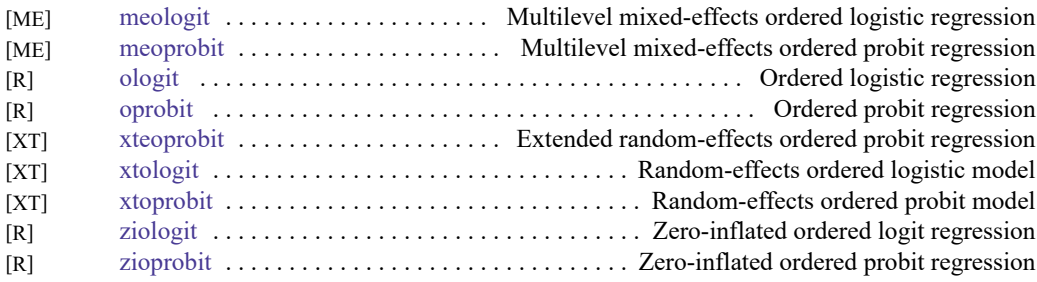

# **Other statistics**

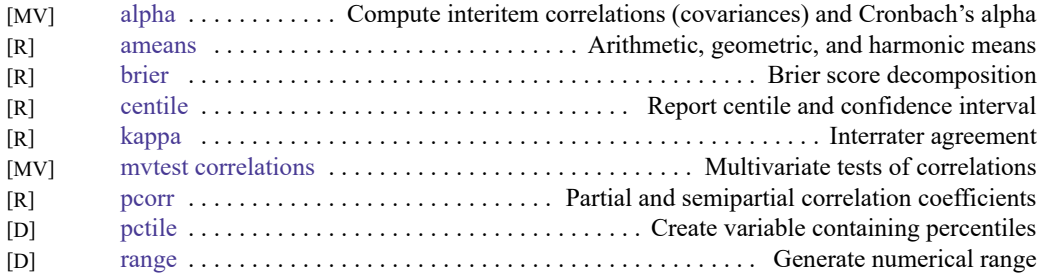

# **Pharmacokinetic statistics**

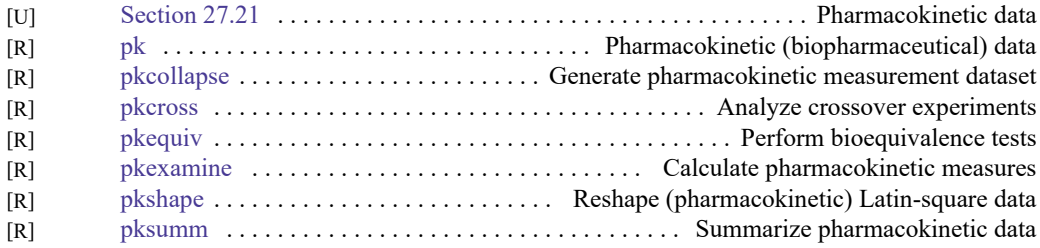

### **Power, precision, and sample size**

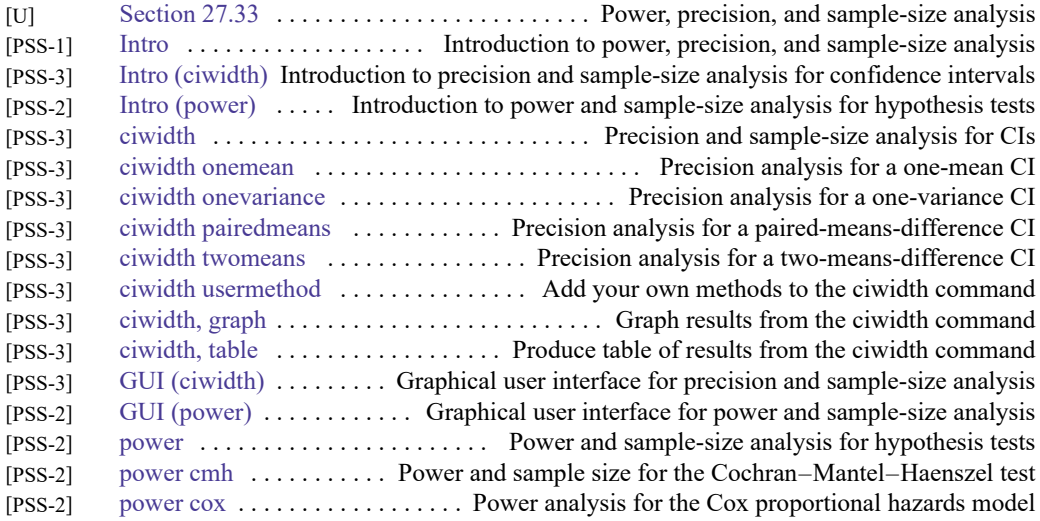

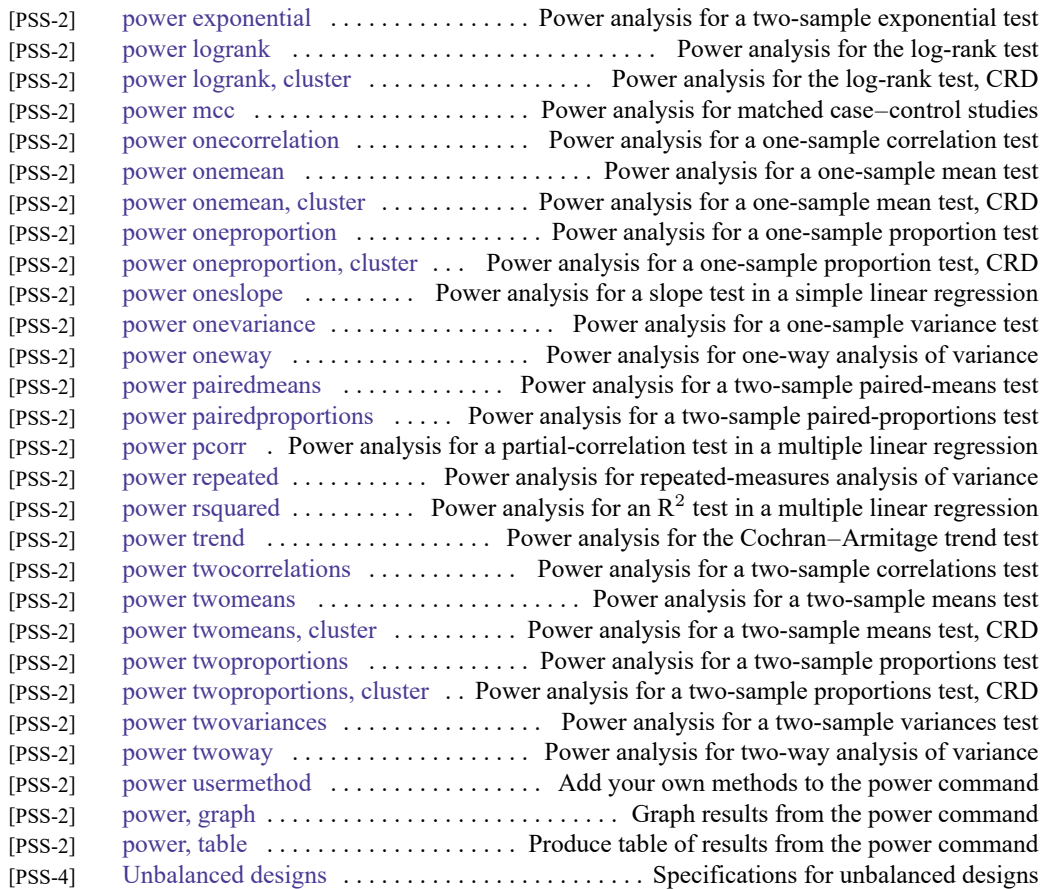

# **Quality control**

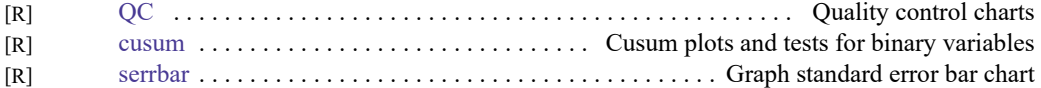

# **ROC analysis**

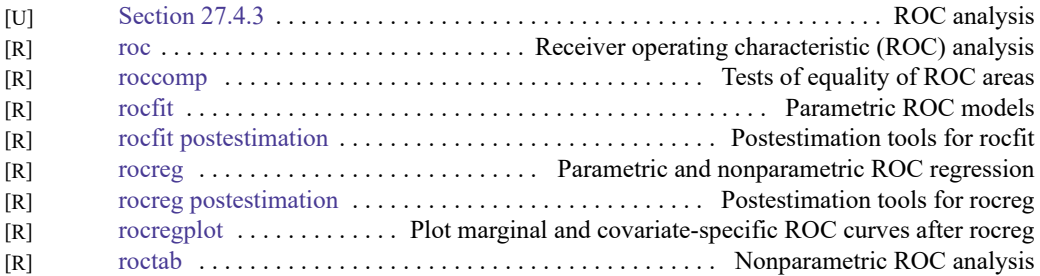

# **Rotation**

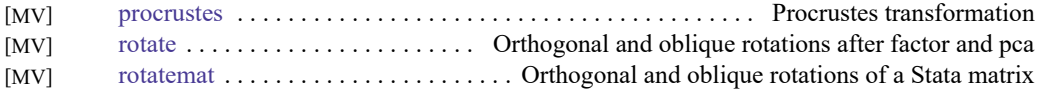

### **Sample selection models**

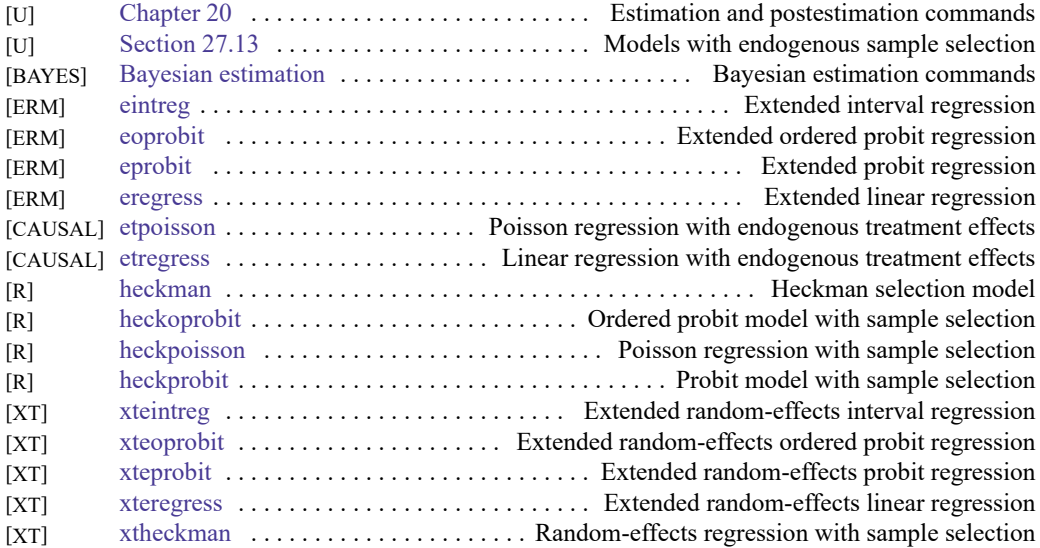

# **Simulation/resampling**

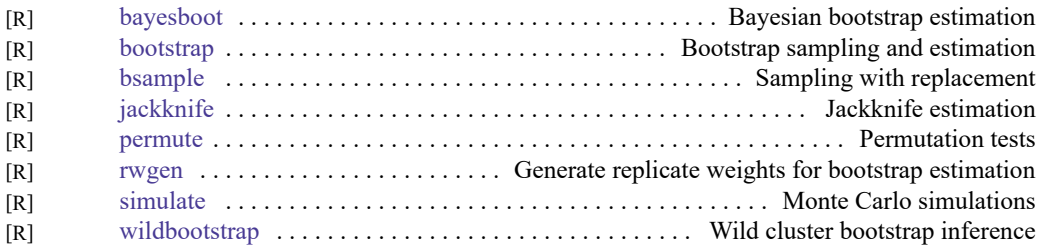

# **Spatial autoregressive models**

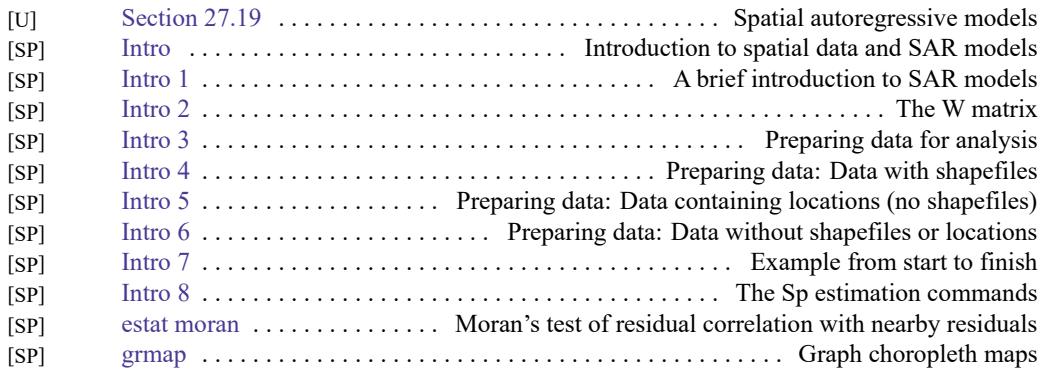

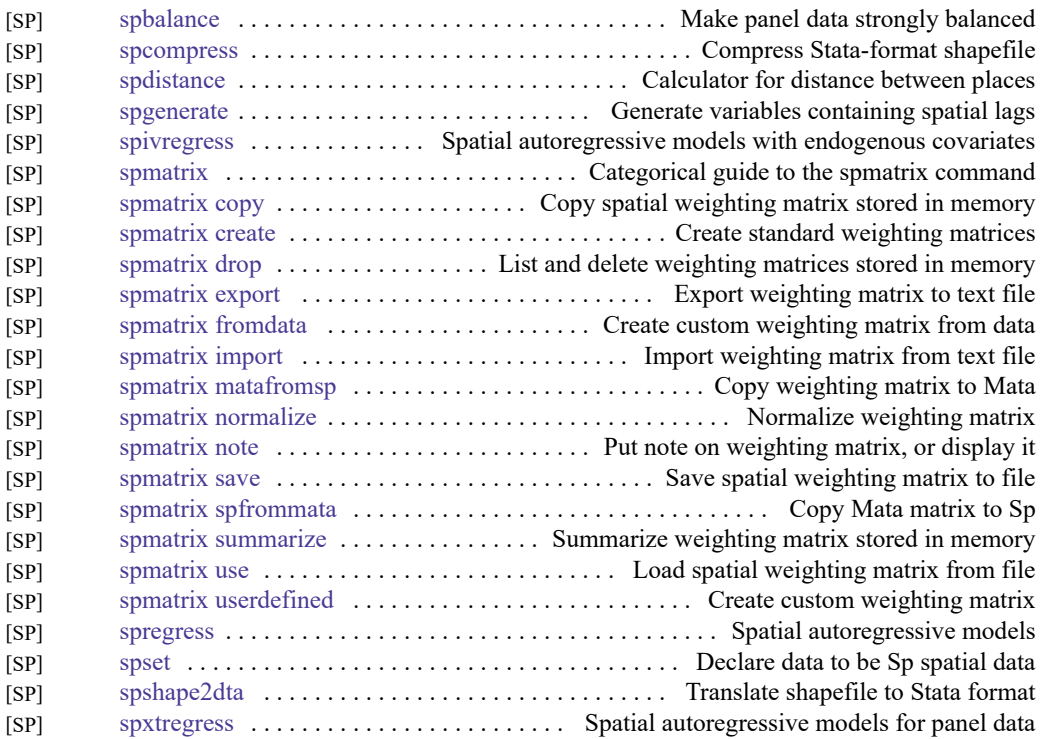

# **Standard postestimation tests, tables, and other analyses**

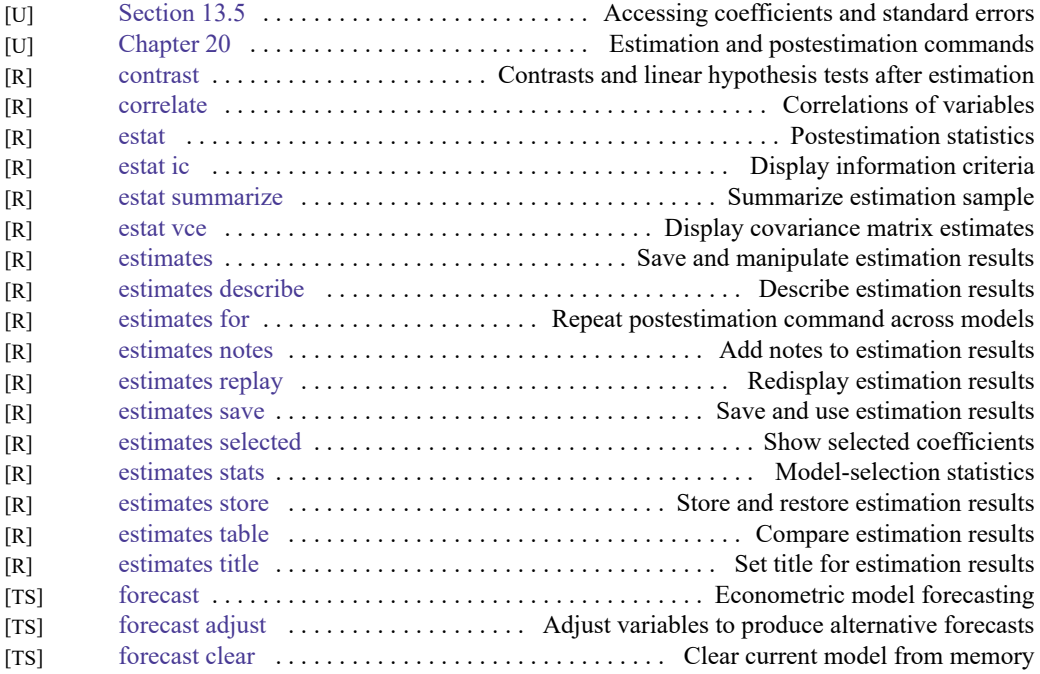

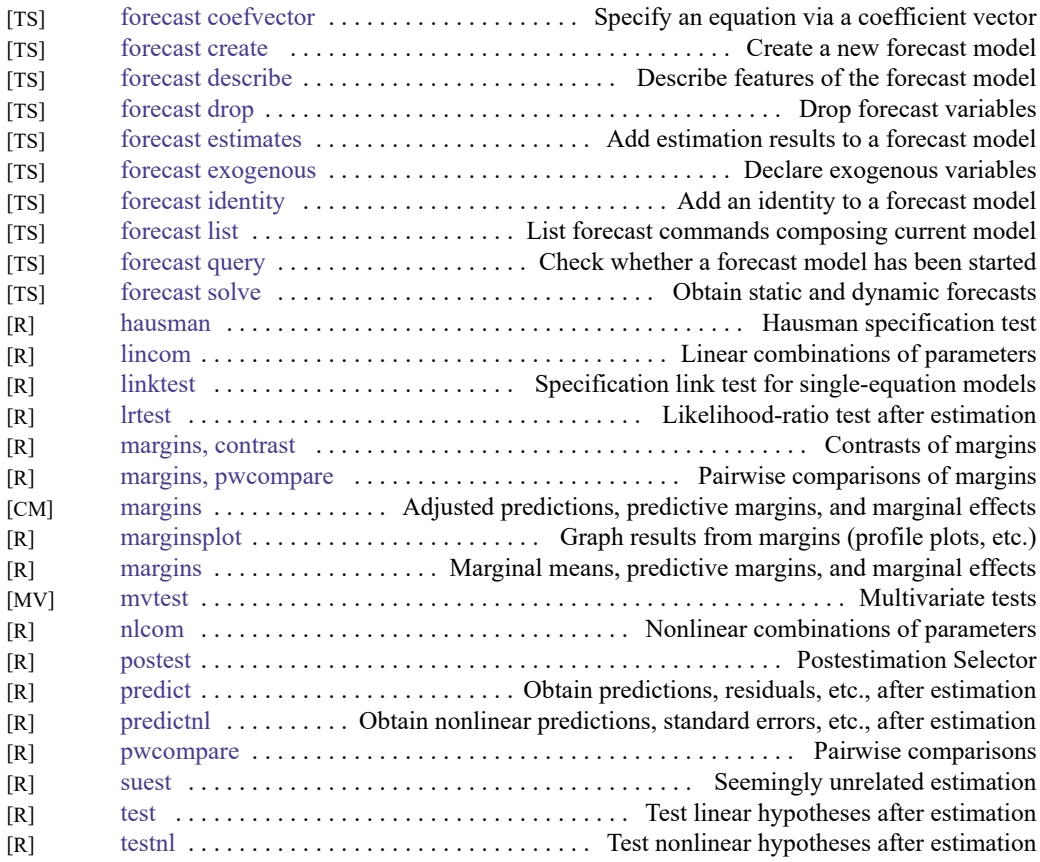

# **Structural equation modeling**

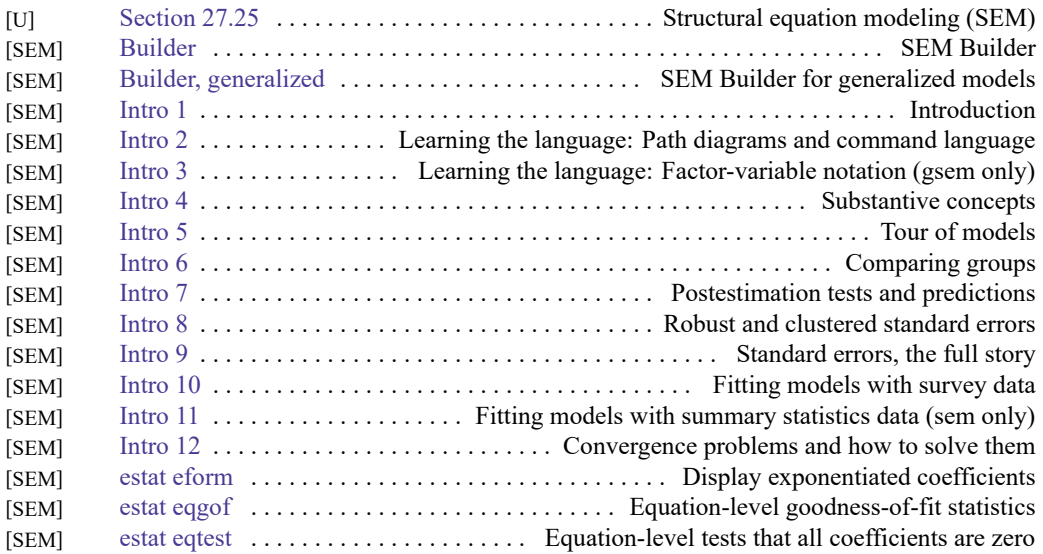

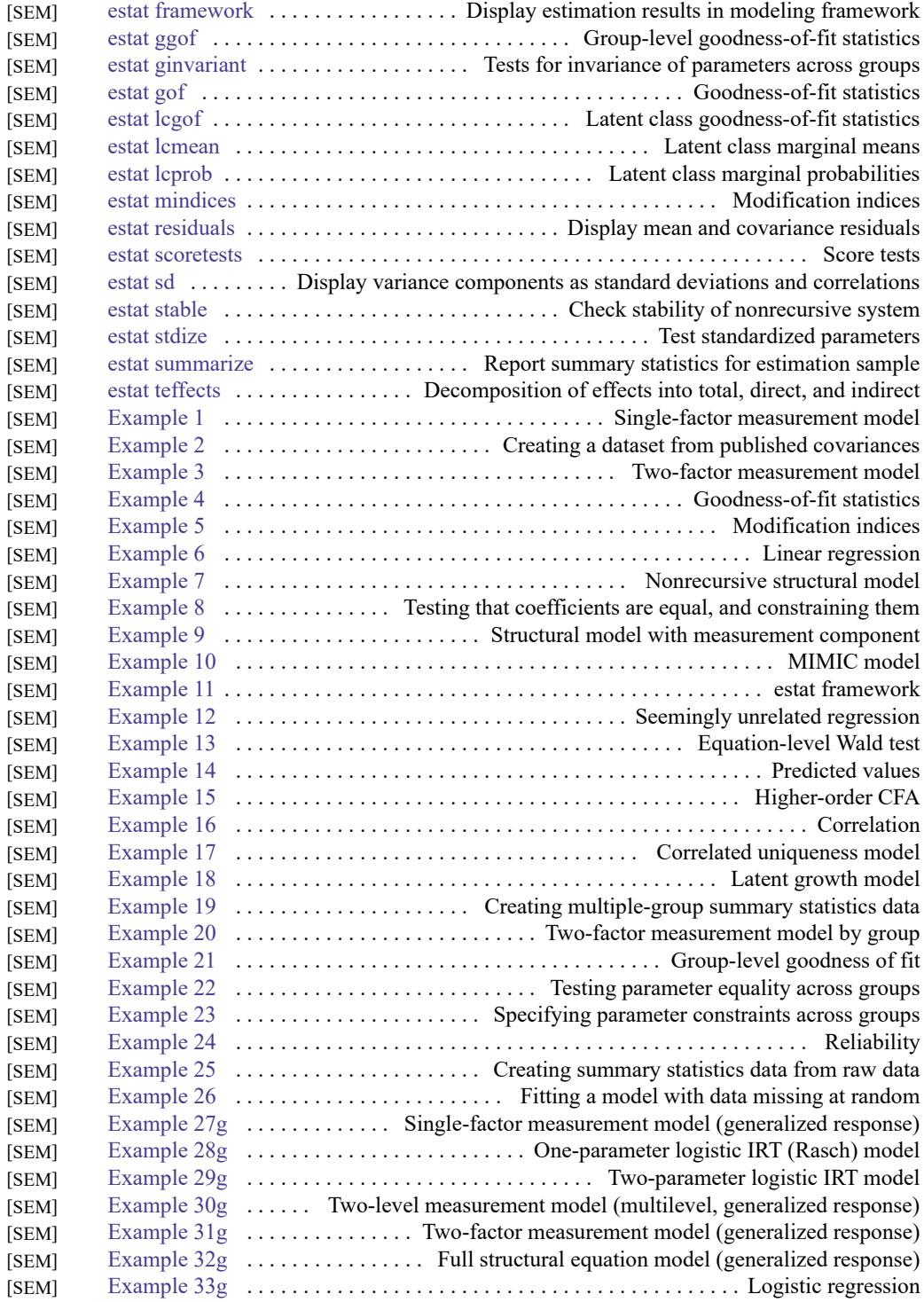

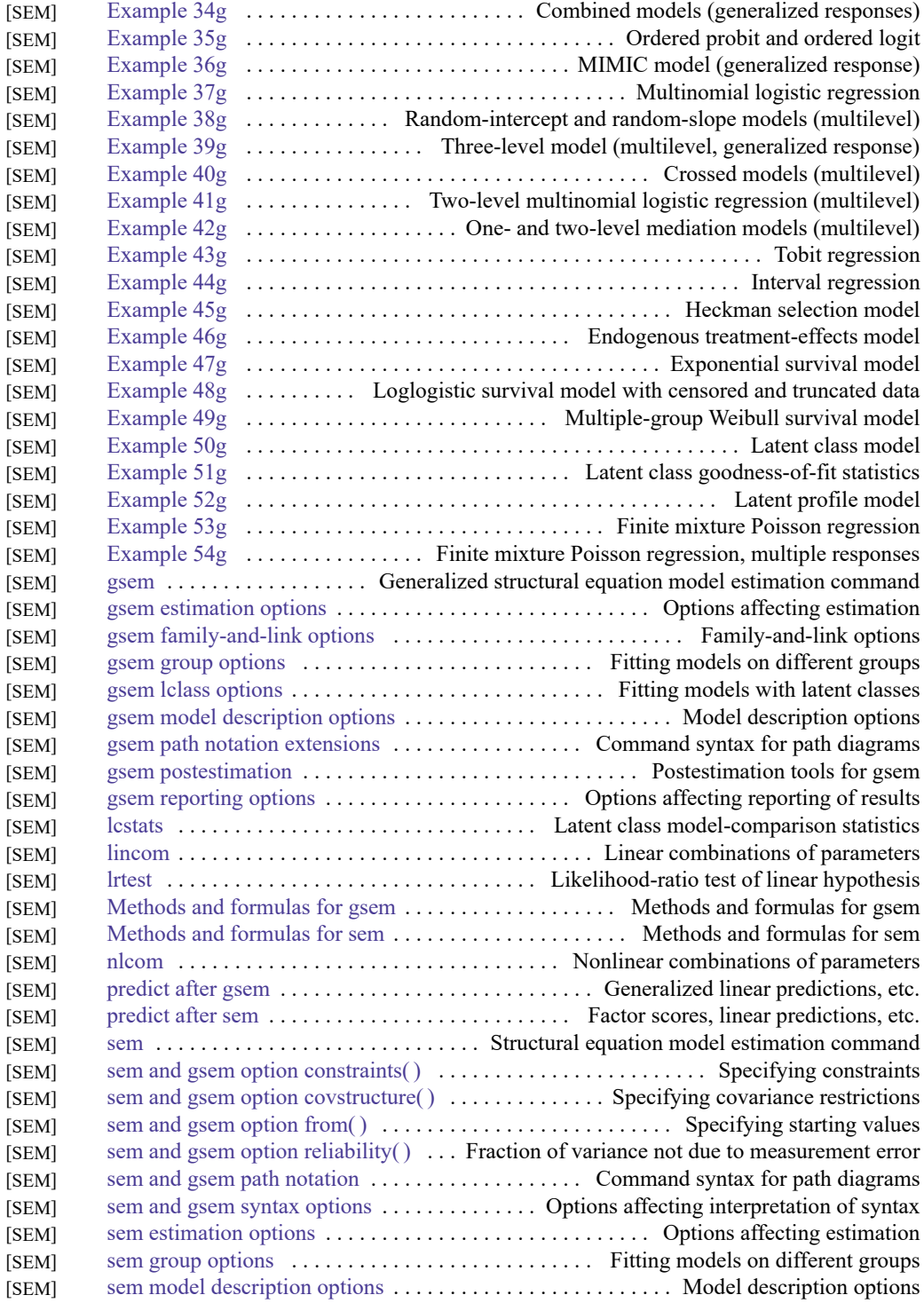

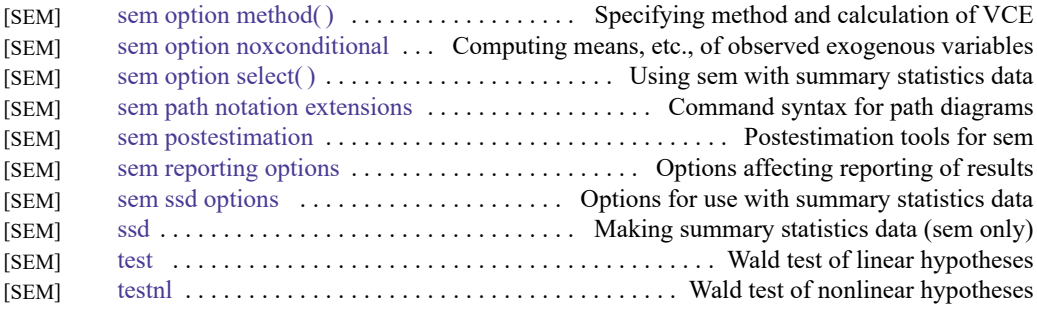

### **Survey data**

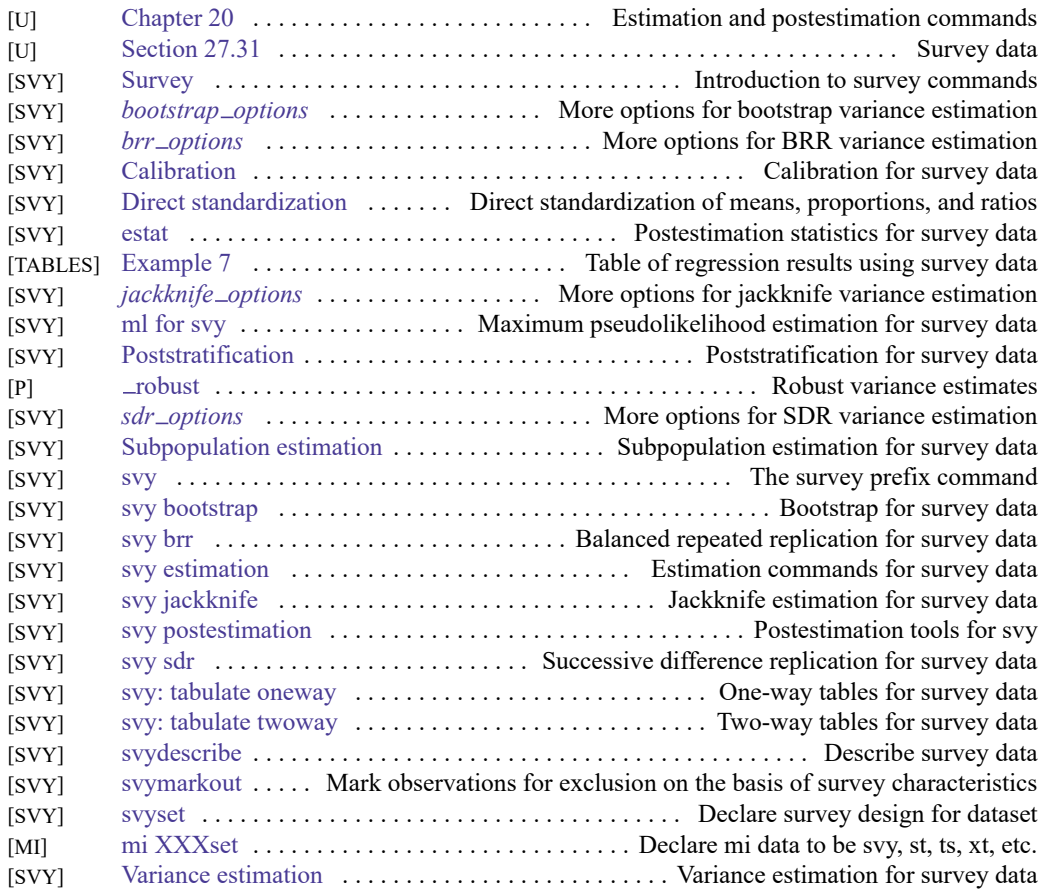

# **Survival analysis**

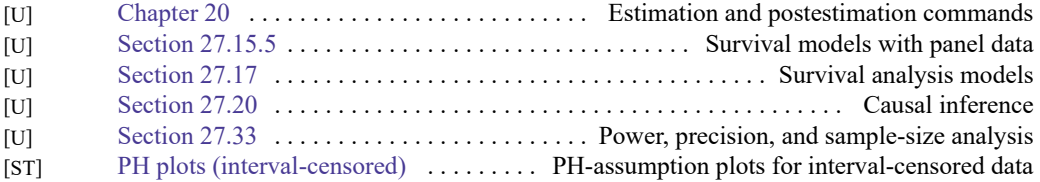

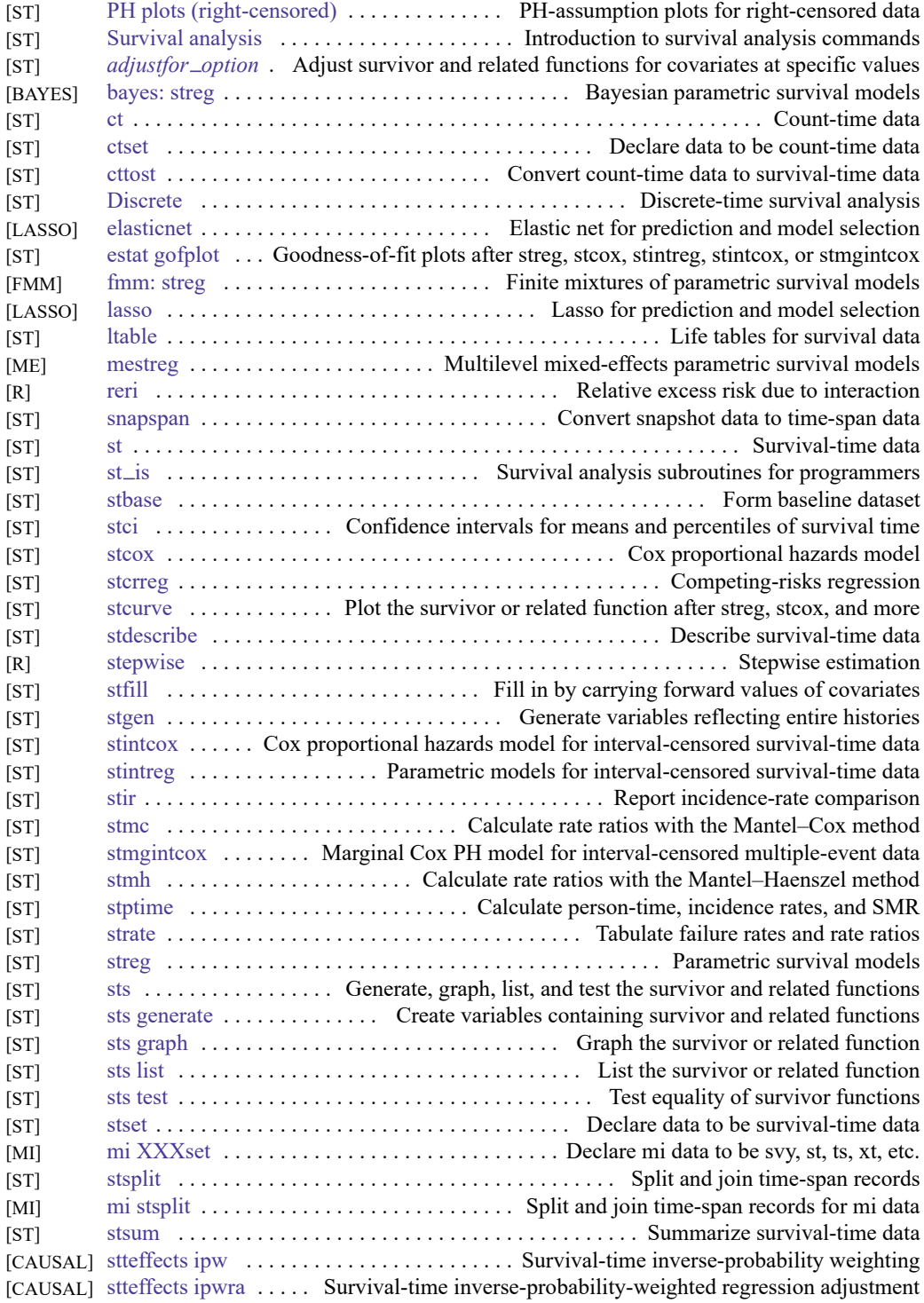

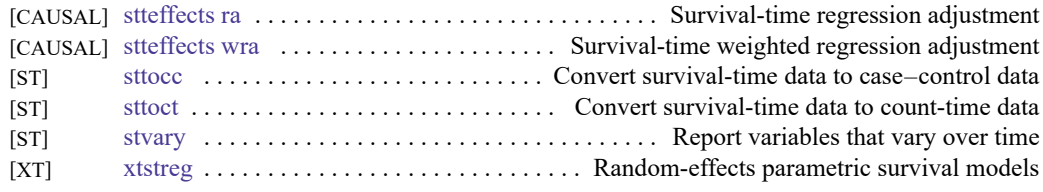

Also see Power, [precision,](https://www.stata.com/manuals/icombinedsubjecttableofcontents.pdf#iCombinedsubjecttableofcontentsPower,precision,andsamplesize) and sample size.

# **Time series, multivariate**

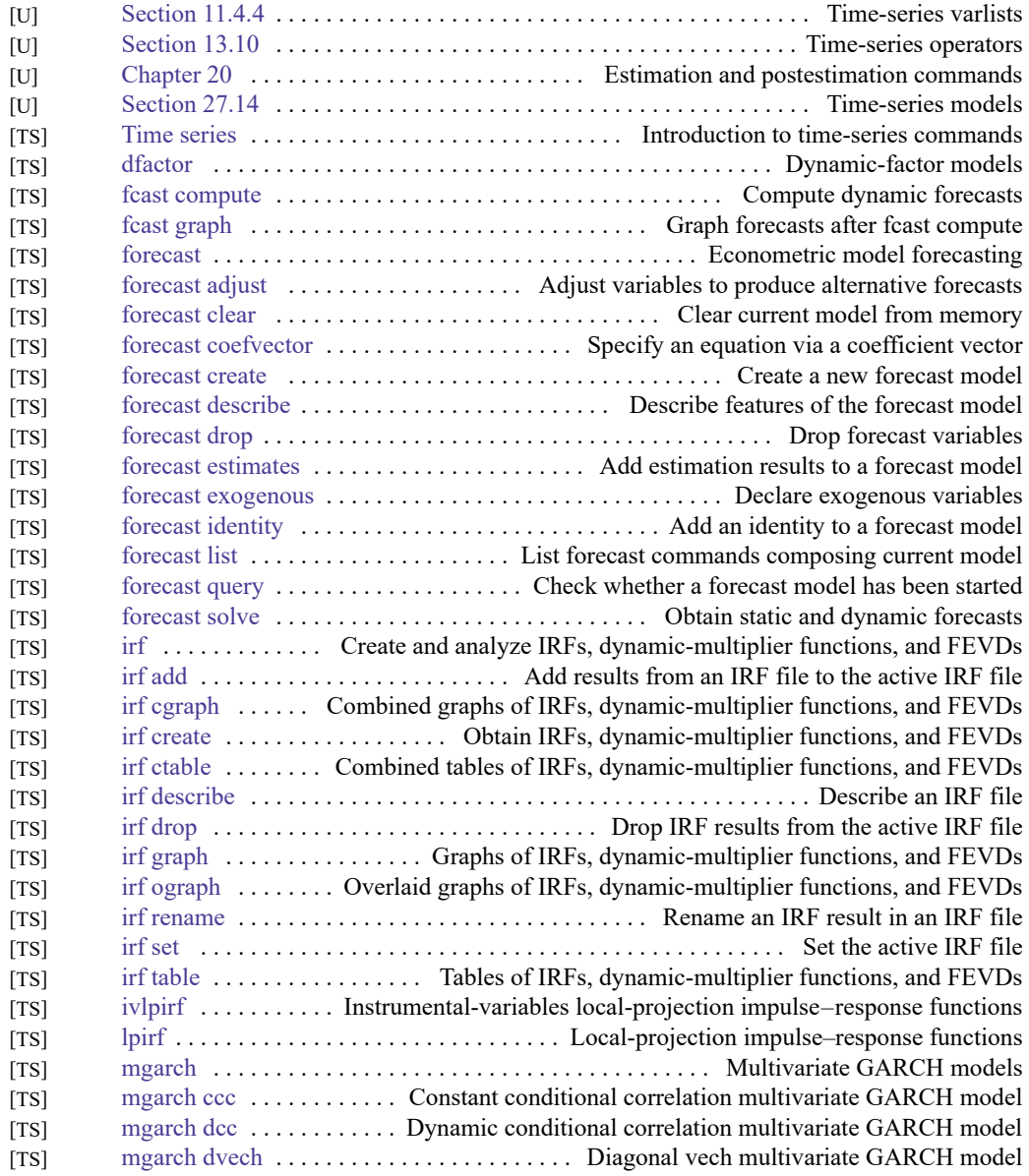

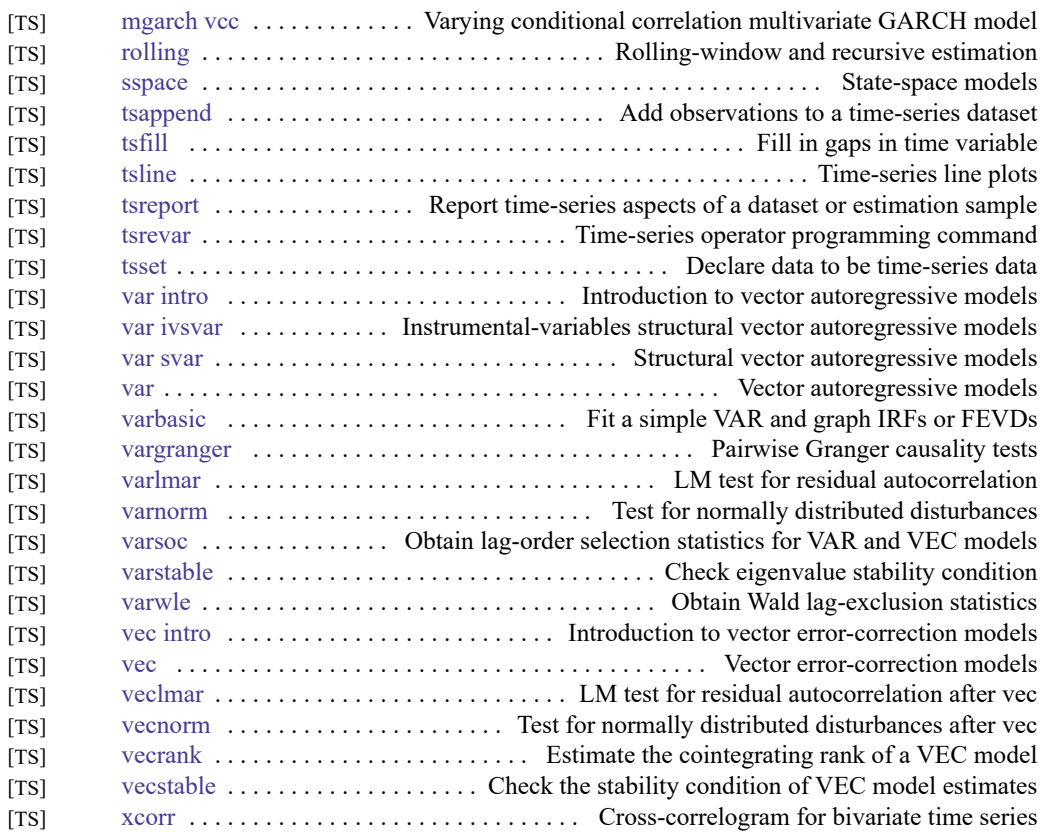

### **Time series, univariate**

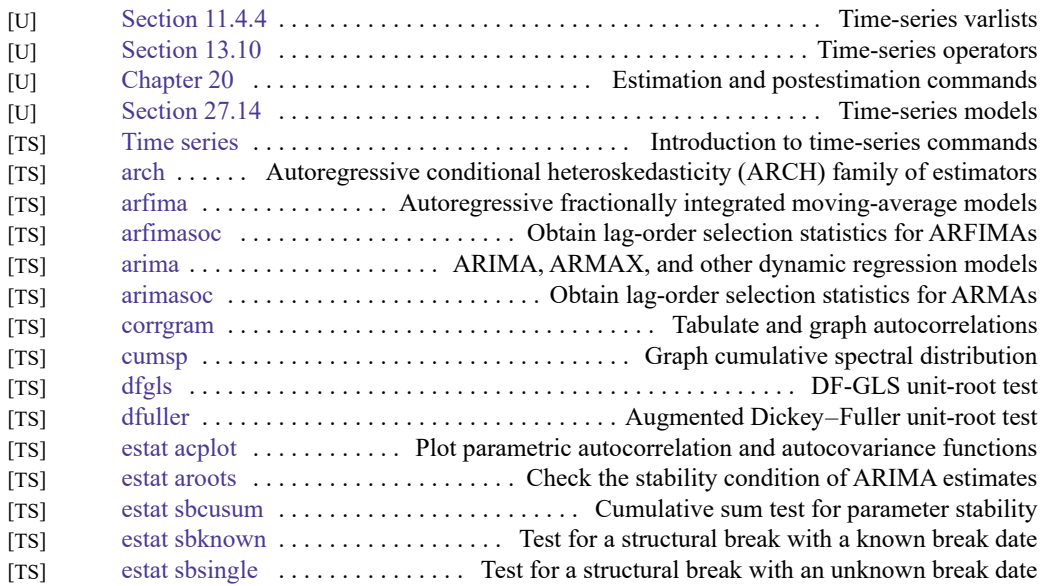

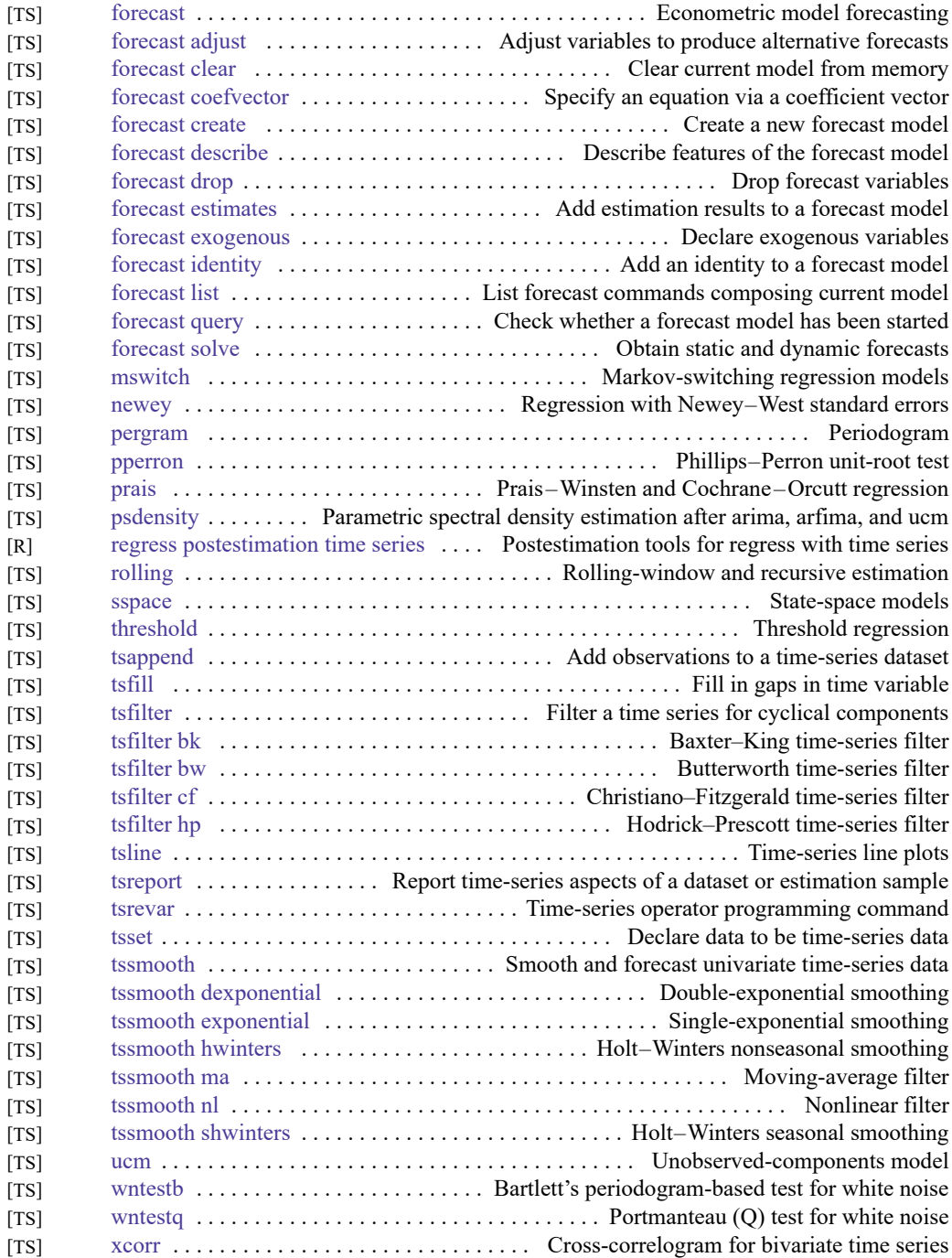

# **Transforms and normality tests**

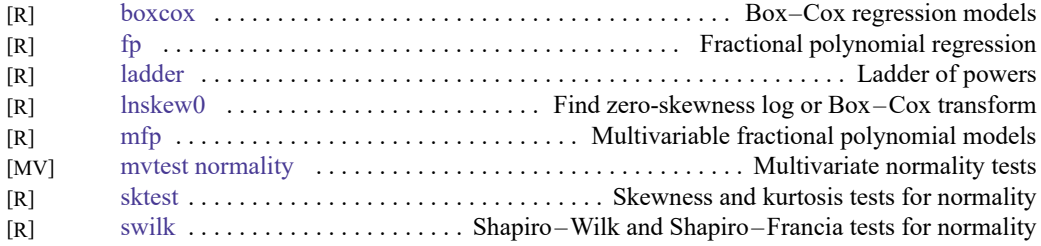

# **Matrix commands**

### **Basics**

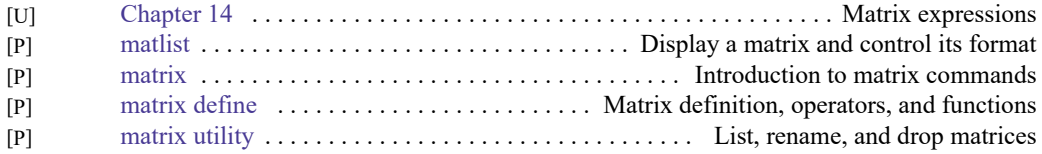

### **Programming**

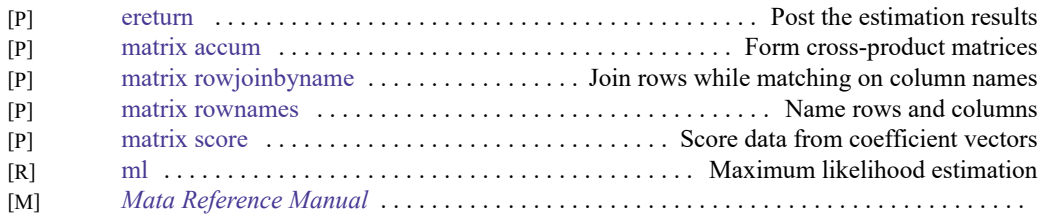

## **Other**

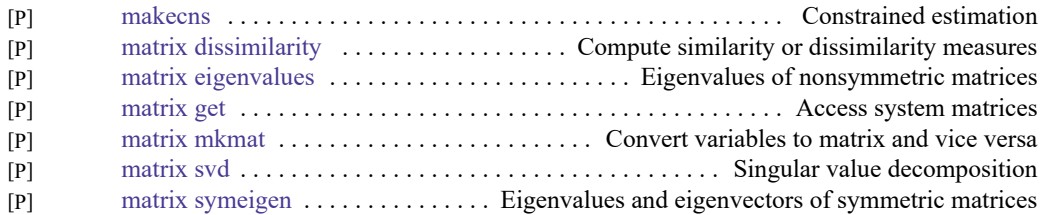

### **Mata**

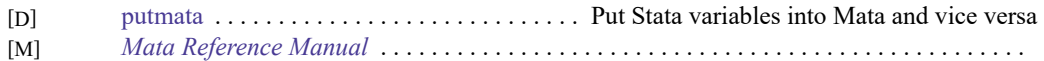

# **Programming**

### **Basics**

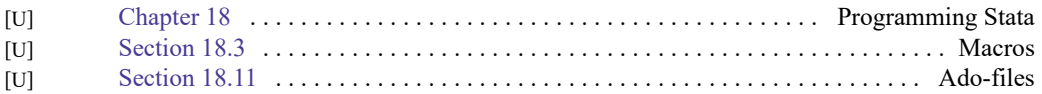

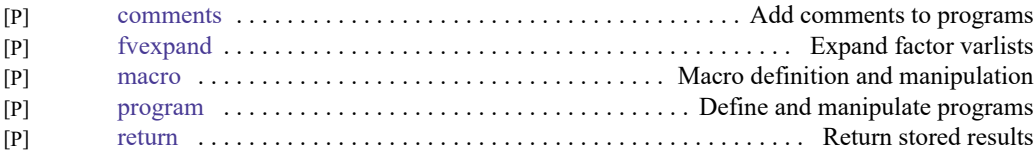

### **Program control**

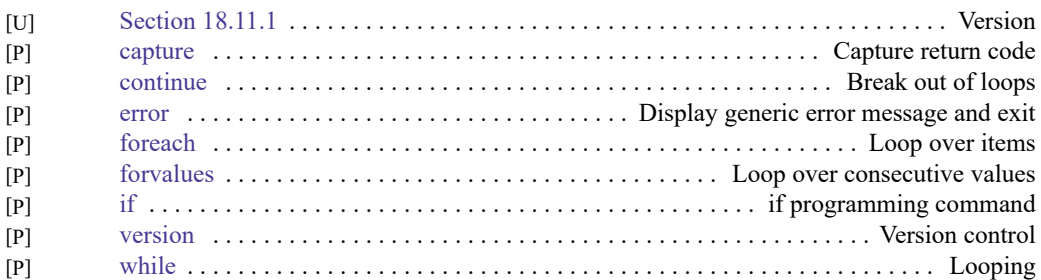

# **Parsing and program arguments**

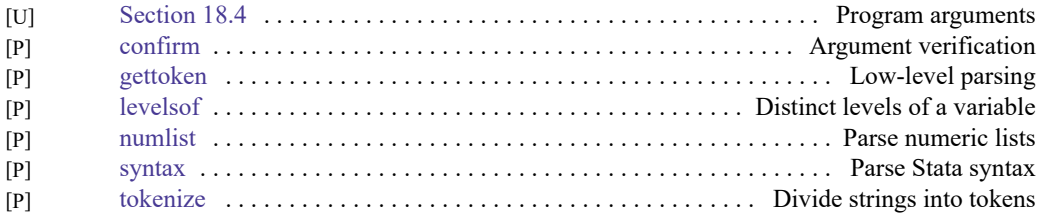

### **Console output**

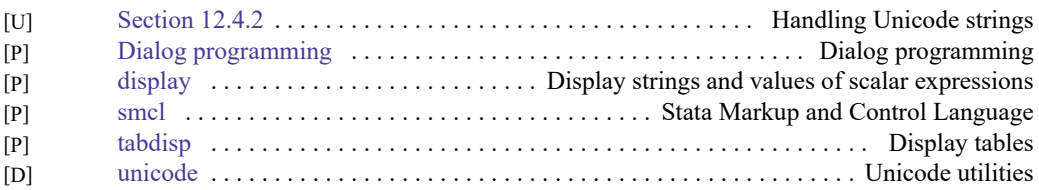

# **Commonly used programming commands**

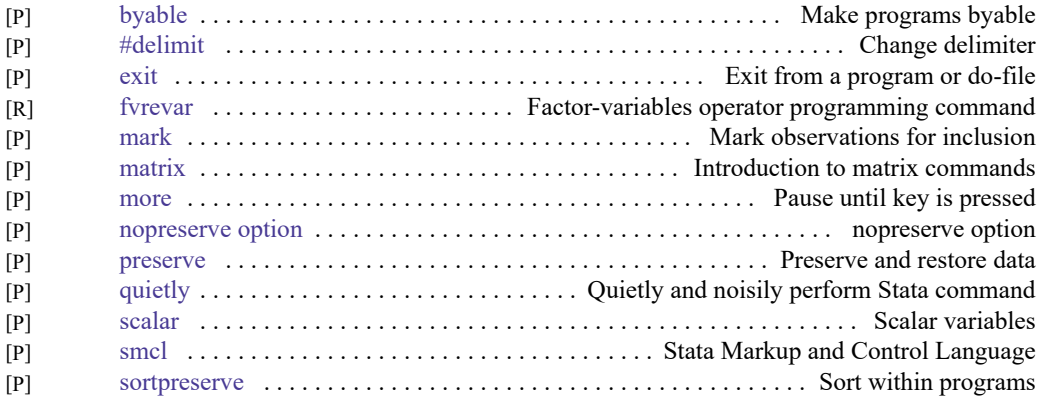

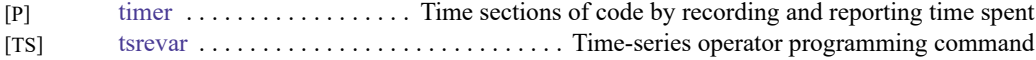

# **Debugging**

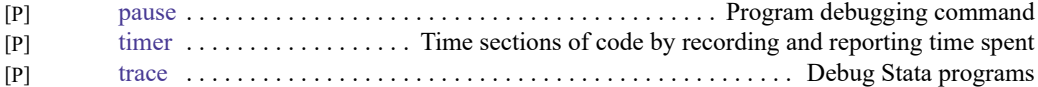

# **Advanced programming commands**

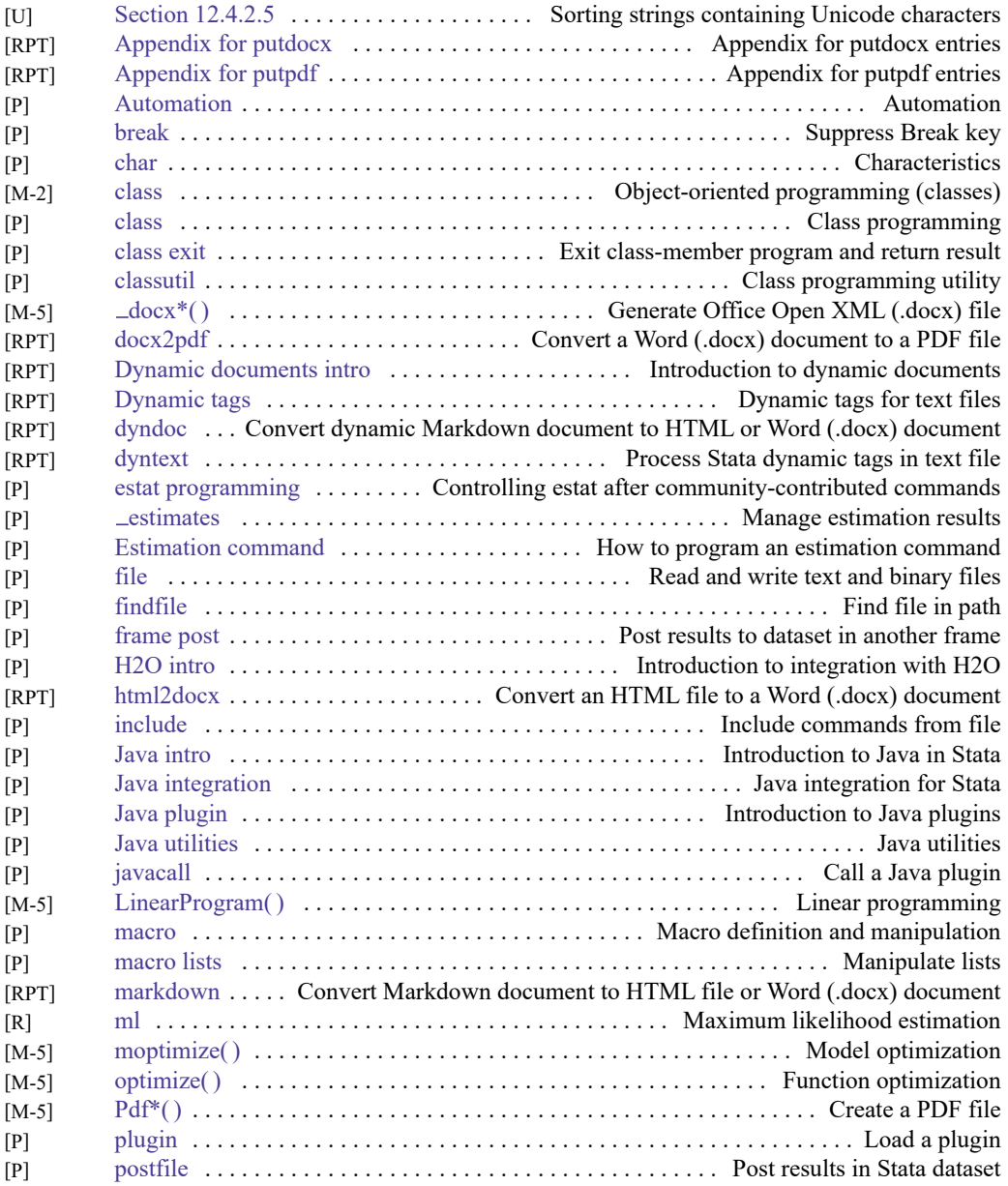

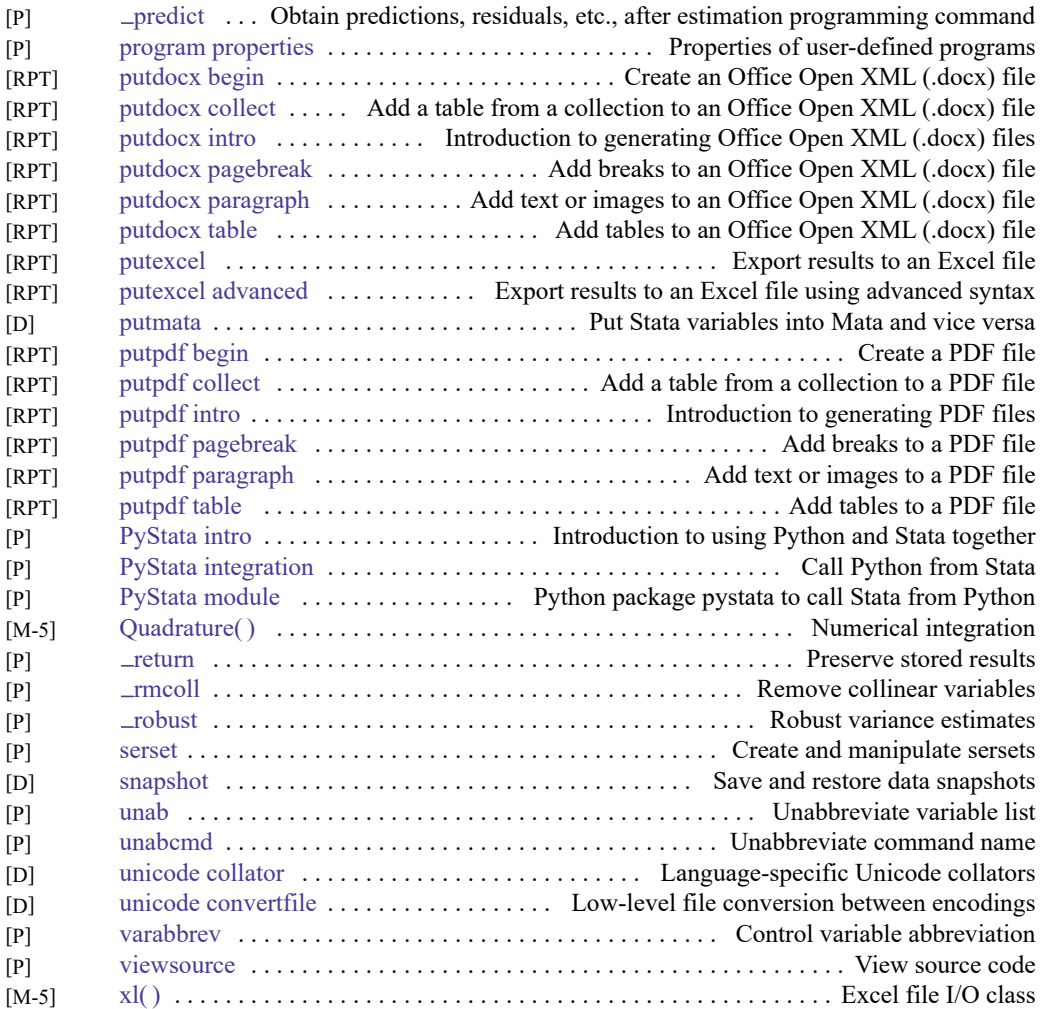

# **Special-interest programming commands**

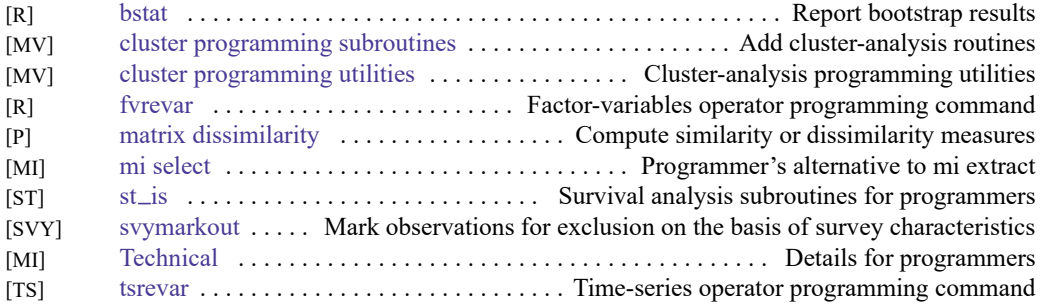

# **Projects**

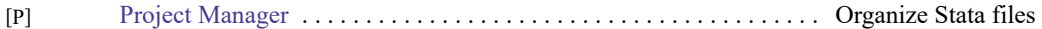

# **File formats**

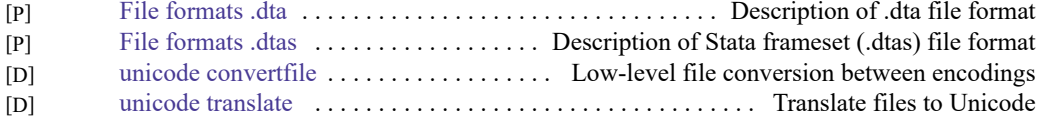

## **Mata**

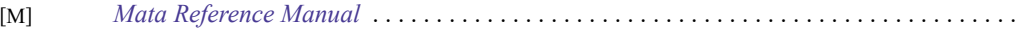

# **Customizable tables and collections**

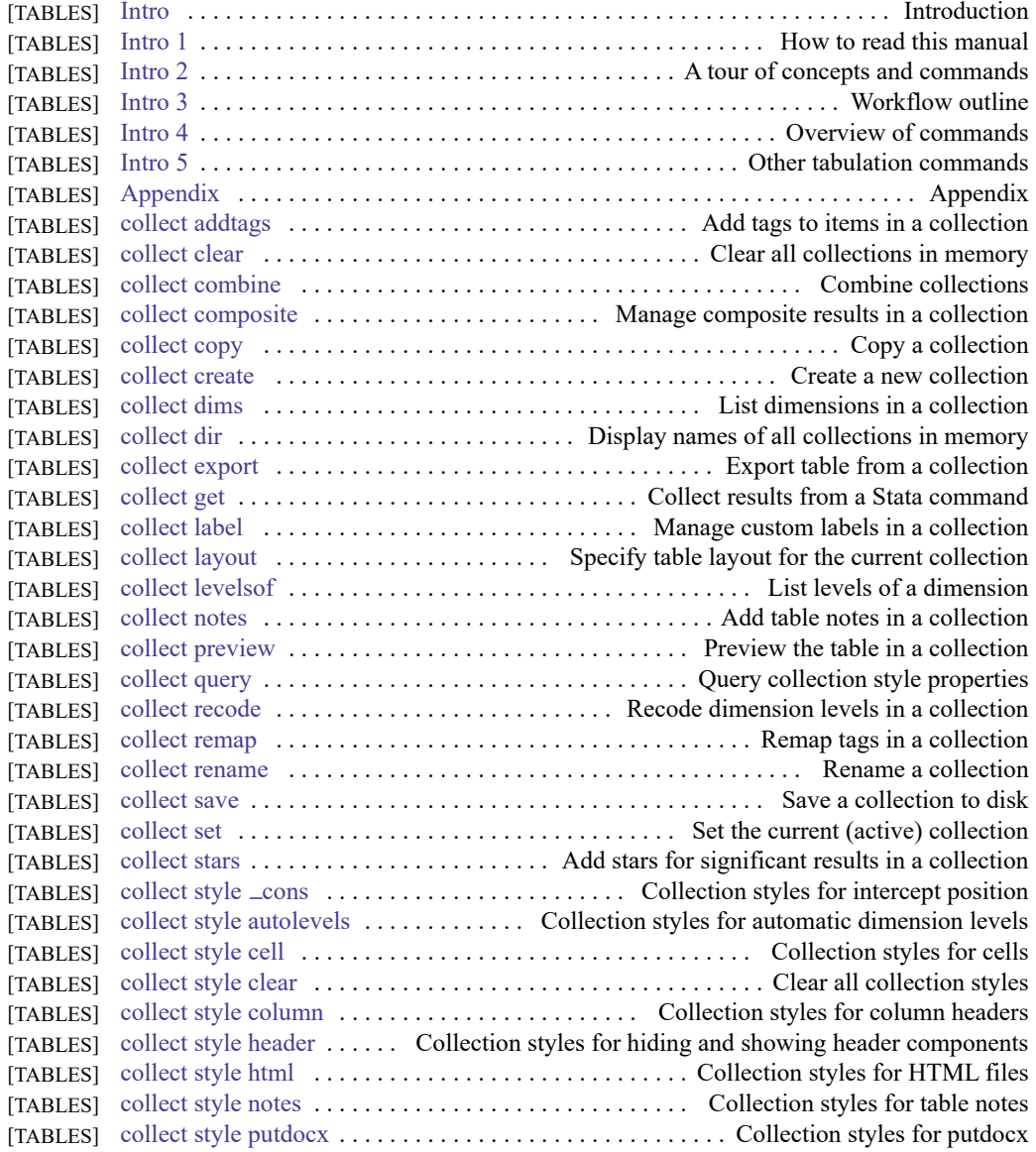

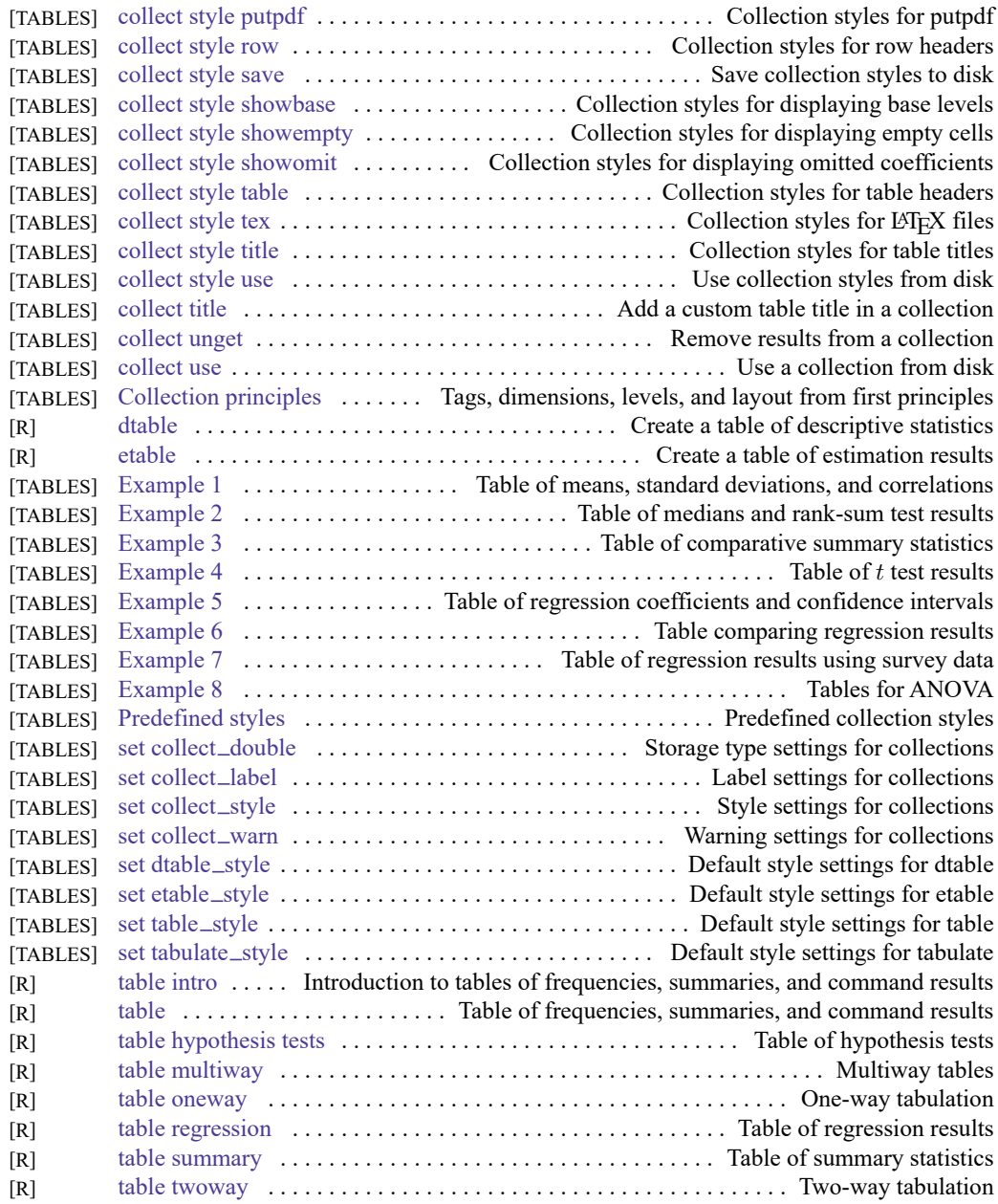

# **Automated document and report creation**

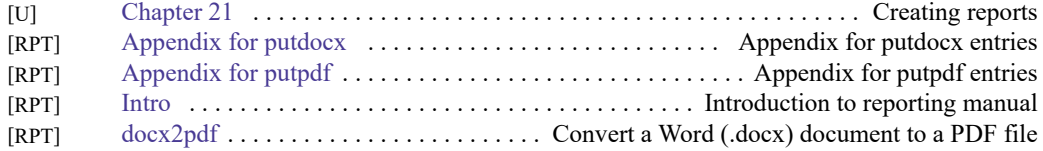

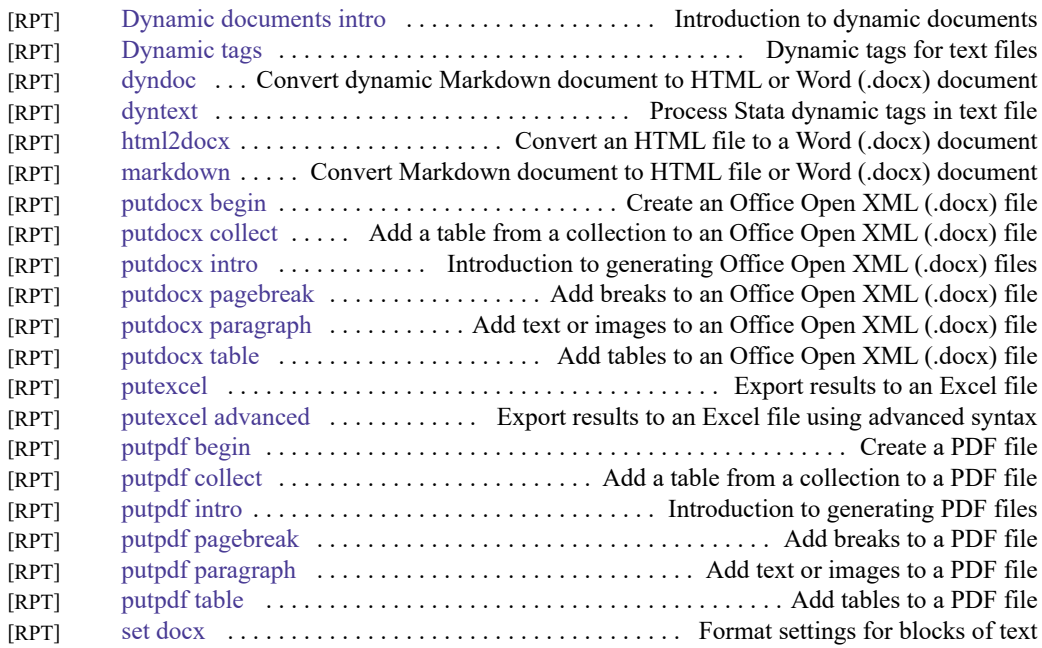

# **Interface features**

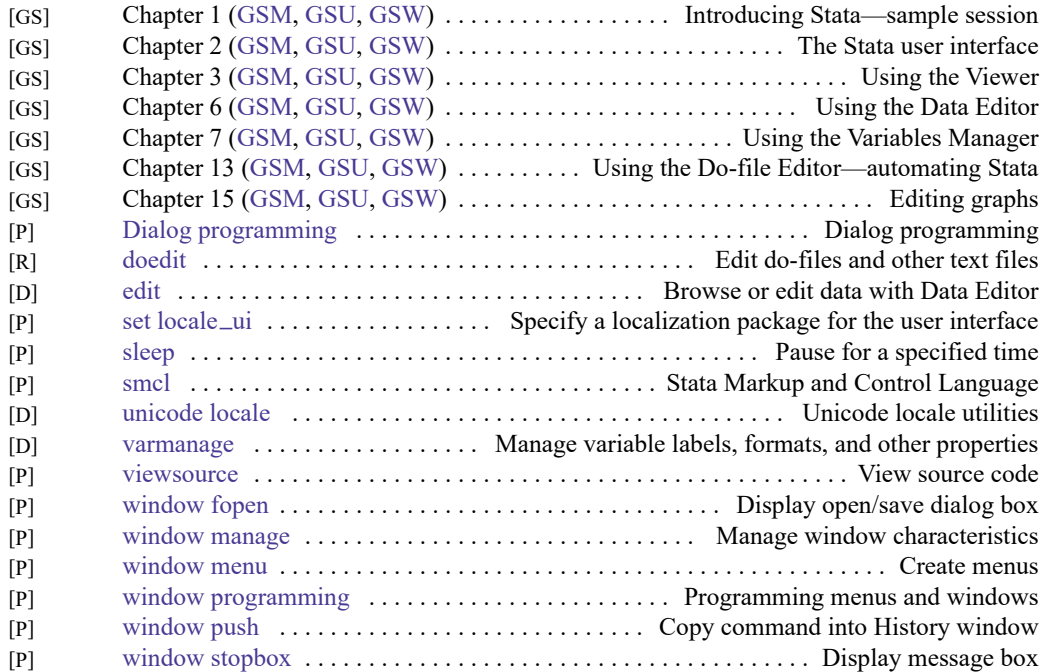

Stata, Stata Press, and Mata are registered trademarks of StataCorp LLC. Stata and Stata Press are registered trademarks with the World Intellectual Property Organization of the United Nations. StataNow and NetCourseNow are trademarks of StataCorp LLC. Other brand and product names are registered trademarks or trademarks of their respective companies. Copyright © 1985-2025 StataCorp LLC, College Station, TX, USA. All rights reserved.

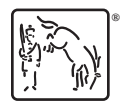

For suggested citations, see the FAQ on [citing Stata documentation.](https://www.stata.com/support/faqs/resources/citing-software-documentation-faqs/)